# **Universidad de las Ciencias Informáticas Facultad 2**

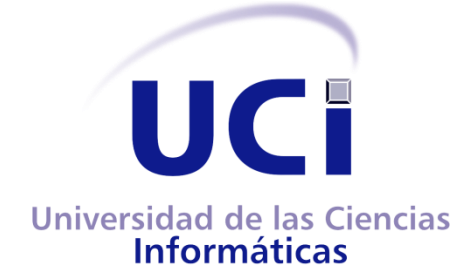

**Título: Supervisión de llamadas en tiempo real del**

**Módulo Call Center de Elastix.**

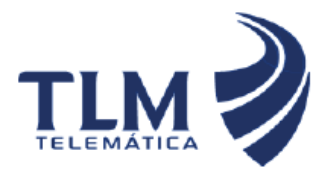

Trabajo de Diploma para optar por el título de Ingeniero en Ciencias Informáticas

> Autor: Ivette Rivero Pereda Reinol López Terga Tutor: Ing. Yanerys Gourrie Fernández

Ciudad de La Habana, Junio 2012

*"Me parece que me matan un hijo cada vez que privan a un hombre del derecho de pensar".* 

# **DECLARACIÓN DE AUTORÍA**

Declaro ser autor de la presente tesis, reconociendo a la Universidad de las Ciencias Informáticas los derechos patrimoniales de manera exclusiva.

\_\_\_\_\_\_\_\_\_\_\_\_\_\_\_\_\_\_\_\_\_ \_\_\_\_\_\_\_\_\_\_\_\_\_\_\_\_\_\_\_\_\_

Para que así conste, firmo la presente a los \_\_\_ días del mes de \_\_\_\_\_\_\_\_\_\_\_\_ del \_\_\_\_\_\_.

Ivette Rivero Pereda Reinol López Terga

Firma Autor **Firma** Autor

Firma del Tutor

Ing. Yanerys Gourrie Fernández

\_\_\_\_\_\_\_\_\_\_\_\_\_\_\_\_\_\_\_\_\_\_\_\_

# **Datos de Contacto**

**Tutor**

**Nombre y Apellidos:** Yanerys Gourrie Fernández

**Sexo:** F. **Institución:** UCI.

**Dirección de la institución:** Carretera a San Antonio de los Baños, km 2 ½, Boyeros, Ciudad de La Habana.

**Correo electrónico:** ygourrie@uci.cu **Teléfono del trabajo:** 8373768.

**Categoría docente:** Trabajador no docente.

**Área:** Centro Telemática. Se desempeña como líder de proyecto.

**Título de la especialidad de graduado:** Ingeniero en Ciencias Informáticas.

**Año de graduación:** 2010

**Institución donde se graduó:** Universidad de las Ciencias Informáticas.

**Co-Tutor**

**Nombre y Apellidos:** Yadier Abel de Quesada Ricardo

**Sexo:** M. **Institución:** UCI.

**Dirección de la institución:** Carretera a San Antonio de los Baños, km 2 ½, Boyeros, Ciudad de La Habana.

**Correo electrónico:** yadequesada@uci.cu **Teléfono del trabajo:** 8373768.

**Categoría docente:** Trabajador no docente.

**Área:** Centro Telemática. Se desempeña como desarrollador.

**Título de la especialidad de graduado:** Ingeniero en Ciencias Informáticas.

**Año de graduación:** 2011

**Institución donde se graduó:** Universidad de las Ciencias Informáticas.

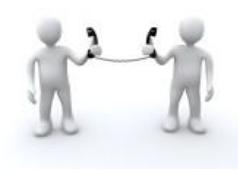

# **Agradecimientos**

Ivette

La mente de un hombre una vez ampliada por una idea nueva, nunca recupera su dimensión original.

Oliver Wendell Holmes, Jr.

Quise empezar con esta frase ya que el estudio y realización de esta tesis me ha aportado nuevos conocimientos y para ello conté con el apoyo de mi tutora Yanerys a la cual quiero hacer un agradecimiento especial por su dedicación y preocupación.

> Agradecer a todo el equipo de trabajo de la línea de Comunicaciones Unificadas por las consultas realizadas.

A mi compañero de tesis ya que sin él no hubiese sido posible la culminación del trabajo y sobre todo por la paciencia que me tuvo cuando el estrés nublaba mí mente.

A la ingeniera Danae por su ayuda en todo lo relacionado a la tesis y por esa pizca de perfección para así tener un documento de calidad.

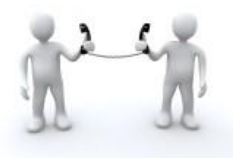

A mi mimi linda por ser mi guía mi ejemplo a seguir, mi confidente y consejera, gracias por siempre estar ahí para mí sobre todo en los momentos más difíciles. Te amo.

A mi papi lindo por siempre estar pendiente de mí, por haberme educado y guiado a lo largo de mi vida, por querer mucho a mi mamá y haberme regalado esa familia unida que somos y por haber trabajado duro para sacarnos adelante a mi hermano y a mí.

A mi hermano Roly gracias por ser un ejemplo de hermano mayor y por preocuparte por mi cuando las cosas me salían mal.

A mi tía Omara por ser un gran apoyo a lo largo de mivida pero sobre todo por su hospitalidad en estos años de estudio lejos de mis padres y mi hogar.

A mi abuelita Amparo, mi súper abuela gracias por ser quien eres, yo se que esta tesis es un regalo para ti. Te quiero

A toda mi familia en general, gracias por creer en mí.

A todos los que a lo largo de mi vida han contribuido en mi educación.

A todos mis excelentes amigos los de aquí y los que están en Camagüey por siempre estar ahí para mí cuando los necesitaba.

A todos de forma general muchísimas gracias sin ustedes no estuviera aquí y no fuera quien soy ahora.

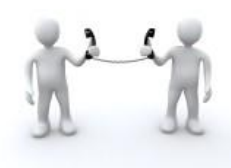

**Supervisión de llamadas en tiempo real del Módulo Call-Center de Elastix.**

Reinol

 ${\mathscr{F}}$ mi madre le agradezco todo lo que soy.  ${\mathscr{F}}$ pesar de la lejanía siempre ha estado pendiente de mí, gracias por tu confianza y dedicación, para ti es este título de ingeniero.

A mi padre gracias por alentarme en los momentos difíciles de mi carrera y por todo lo que has hecho por mí, para ti es este título de ingeniero.

A mis abuelos aunque no puedan verme todos hoy les doy mil gracias por sus sabios consejos y por guiarme hacia el camino correcto.

A mi familia que siempre me ha apoyado, mis tíos, primos, gracias. A mi novia, Annerys, por tu apoyo, comprensión y confianza en cada momento.

A mis hermanos de la vida Yordi y  $\tilde{D}$ ario y todos mis amigos del JPV CE. A mi compañera de tesis ya que sin ella no hubiese sido posible la realización del trabajo por su confianza y aguante.

A mi tutora Yanerys y mi co-tutor Yadier, gracias por su tiempo y sus oportunos consejos durante el periodo de desarrollo del trabajo.

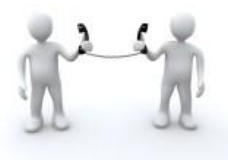

Al equipo del proyecto de Comunicaciones Unificadas que de una forma u otra ha contribuido en la realización de este trabajo. Compañeros como Rainer, Danae, Yusdania y Yuri gracias.

A mis compañeros de cuarto Ricardo, Erenio, Yosbel, Charly y en especial a Nestor por estar siempre presente, a todos gracias.

A mi antiguo grupo, gracias a todos por ayudarme.

A mis amigos y amigas Yailen, Rayko, Yasser, Yasiel, Roman, Pablo y Neyke, gracias por acompañarme en los buenos y malos momentos.

En generalagradezco a todas las personas que de una forma u otra me han apoyado y ayudado en mi formación como profesional, gracias y a todos les dedico mis éxitos.

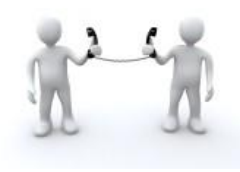

## **Dedicatoria**

Ivette

Con todo mi amor y cariño esta tesis va dedicada a mis padres, porque creyeron en mi y porque me sacaron adelante, dándome ejemplos dignos de superación y entrega, porque en gran parte gracias a ustedes, hoy puedo ver alcanzada mi meta, ya que siempre estuvieron impulsándome en los momentos más difíciles de mi carrera, y porque el orgullo que sienten por mí, fue lo que me hizo ir hasta el final. Va por ustedes, por lo que valen, porque admiro su fortaleza y por lo que han hecho de mí.

A mi hermano que sirva de ejemplo para su próxima culminación de estudios.

Reinol

A mi madre por su comprensión y apoyo, por estar siempre a mi lado. A mi padre por brindarme su apoyo y encaminarme por buen camino desde siempre.

A mi abuela Irma que a pesar de no estar hoy este era su sueño y hoy se lo regalo hecho realidad.

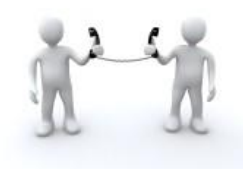

**Supervisión de llamadas en tiempo real del Módulo Call-Center de Elastix.**

#### <span id="page-9-0"></span>**RESUMEN**

En la actualidad, los sistemas de supervisión de llamadas son de relevante importancia en los Call Center, ya que este monitoreo permite optimizar y explotar al máximo los recursos con que cuenta esta Central Telefónica. La cantidad de Call Centers implementados hoy en día es muy diversa. En nuestro país, se ha comenzado a usar el Elastix que es una distribución de CentOS orientada a las Comunicaciones Unificadas con sus propias funcionalidades y permite la creación de módulos. Esta plataforma posee el módulo Call Center el cual asiste centros de llamadas masivas donde interactúan agentes y abonados. Este módulo no cuenta con un subsistema de supervisión para todas las llamadas que realizan los agentes el cual, mediante un supervisor, controle todas las llamadas que se realizan en dicho Call Center. El presente trabajo tiene como objetivo el desarrollo de un subsistema de supervisión de llamadas en tiempo real, obteniendo como resultado un conjunto de funcionalidades que posibilitan que el sistema Elastix se consolide como un paquete de software disponible para la telefonía de código abierto.

#### **PALABRAS CLAVE**

Abonados, agentes, call-center, elastix, llamadas, supervisión.

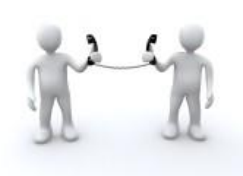

### ÍNDICE

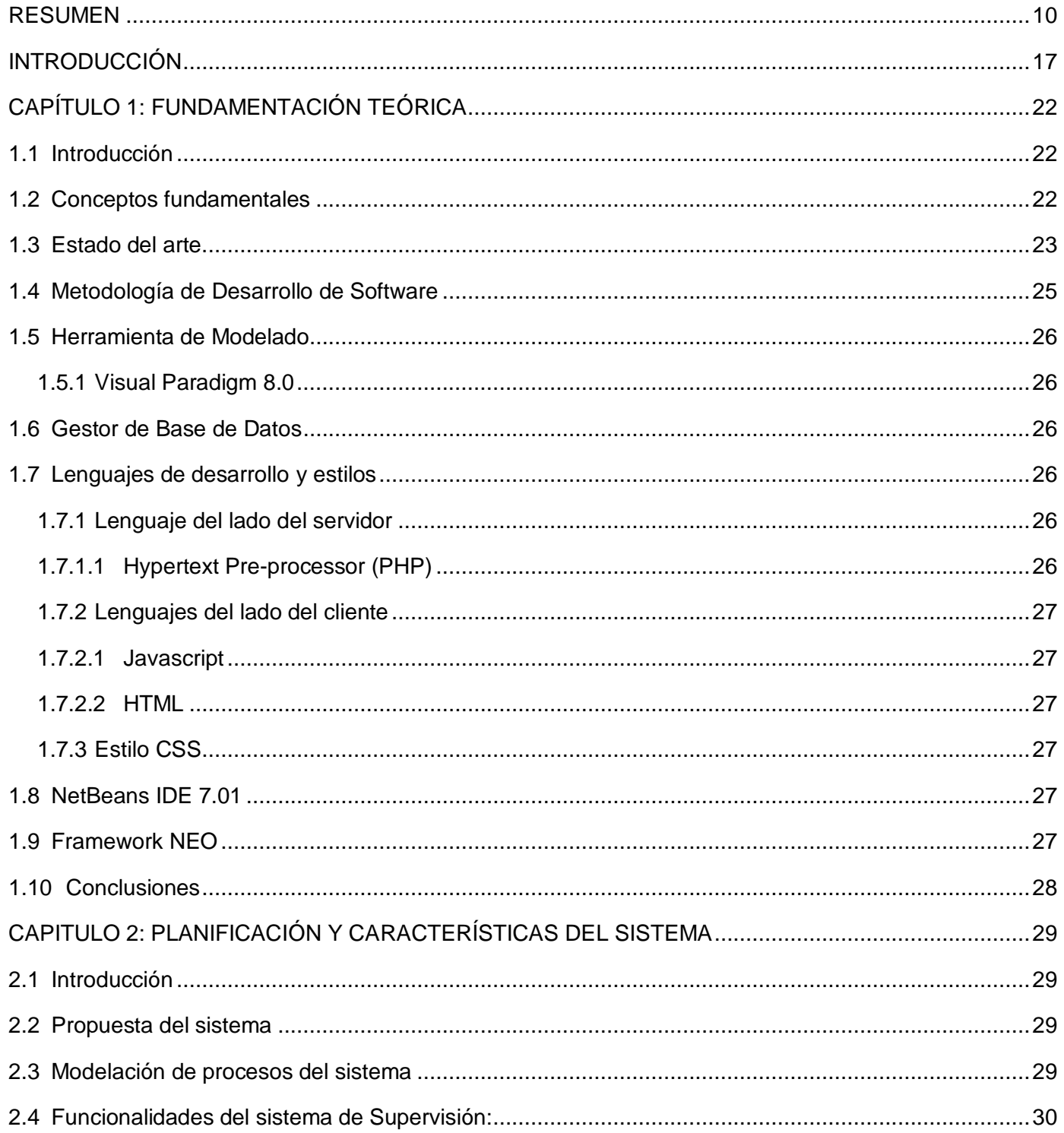

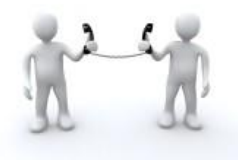

Módulo Call-Center de Elastix.

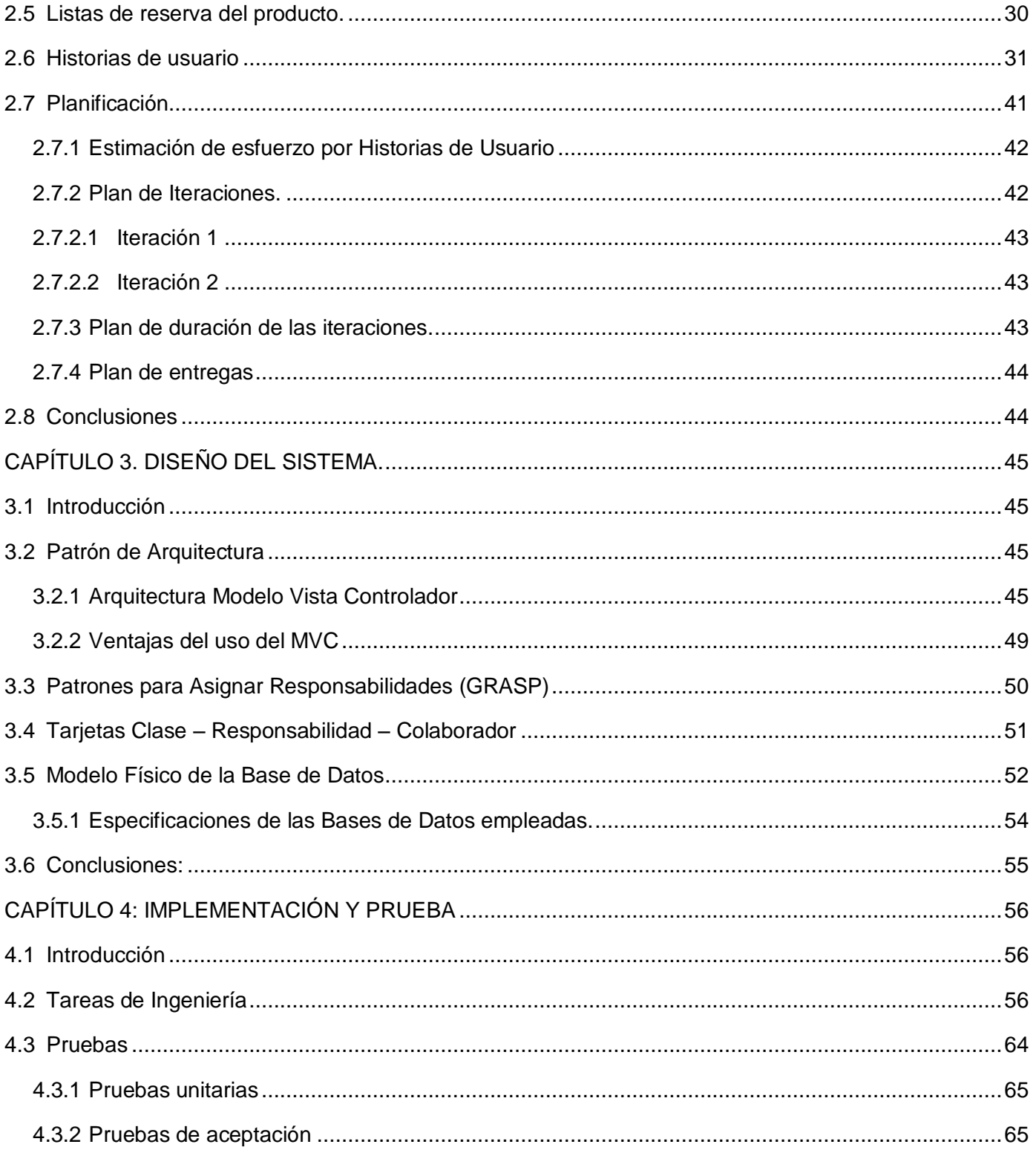

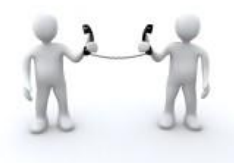

### Supervisión de llamadas en tiempo real del

Módulo Call-Center de Elastix.

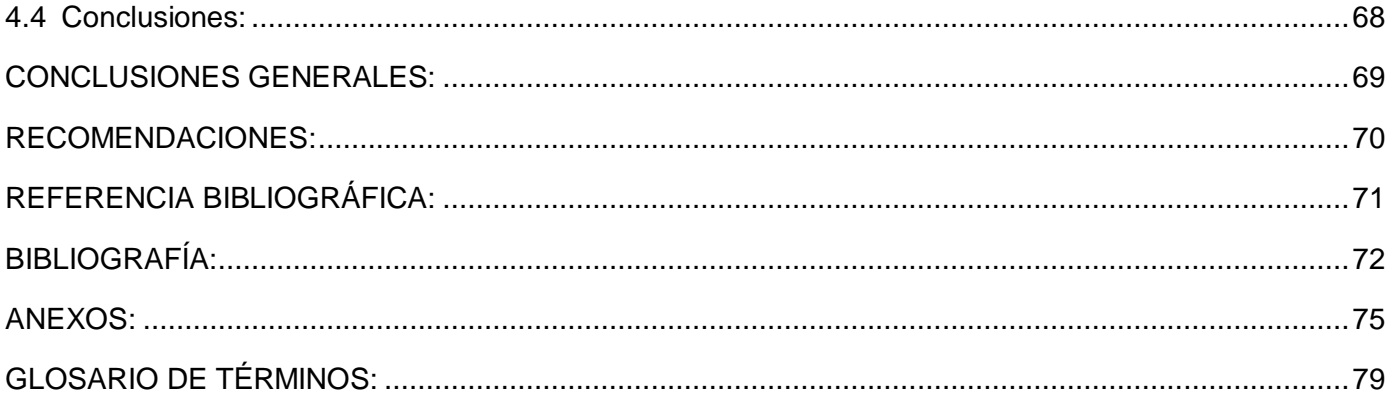

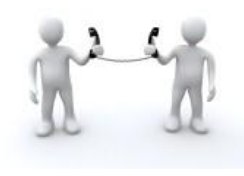

### **ÍNDICE DE TABLAS:**

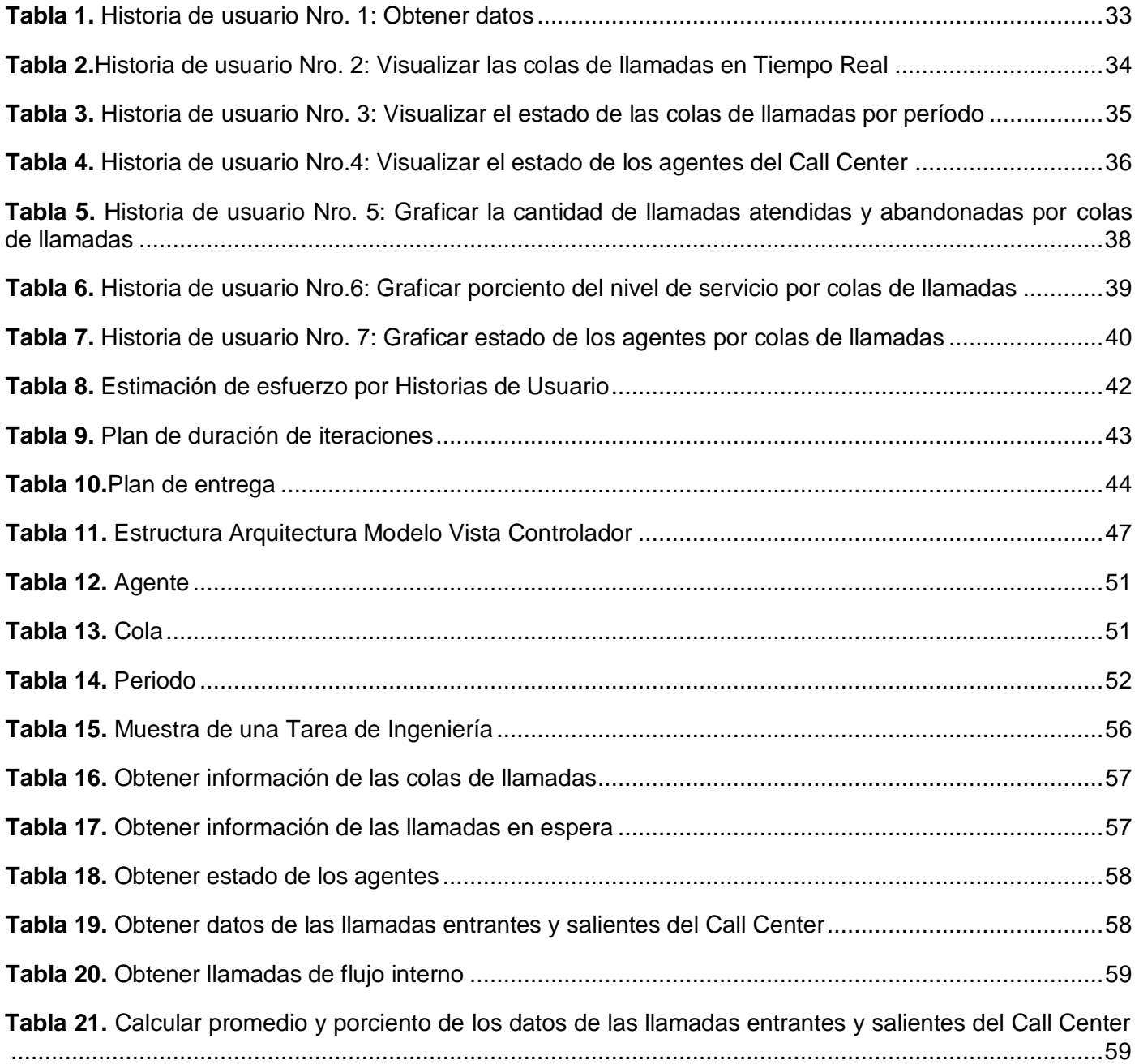

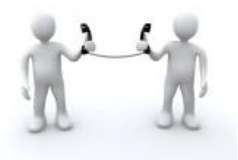

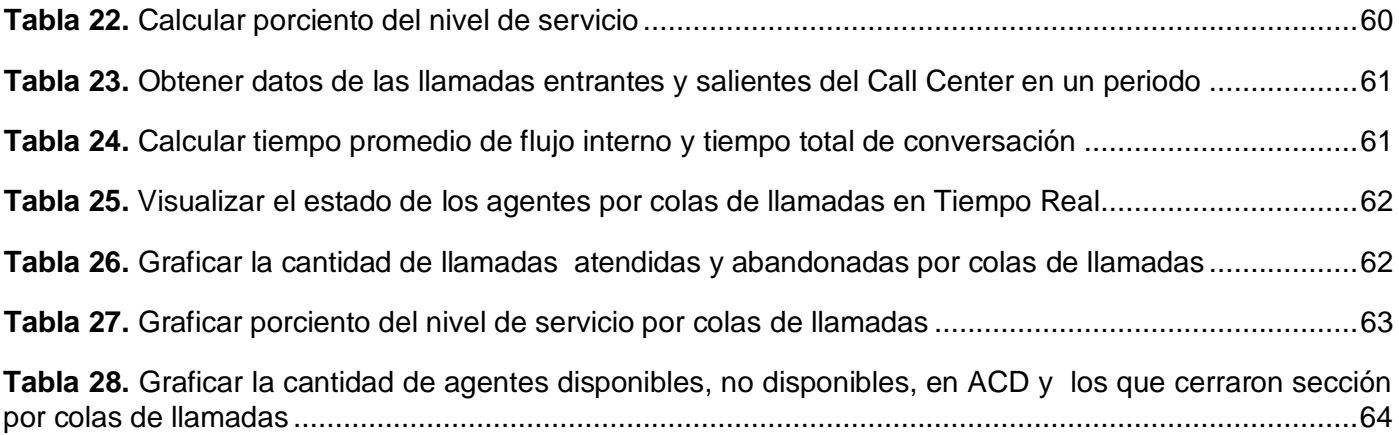

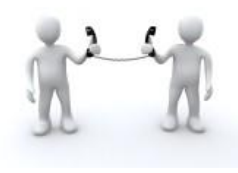

# **ÍNDICE DE FIGURAS:**

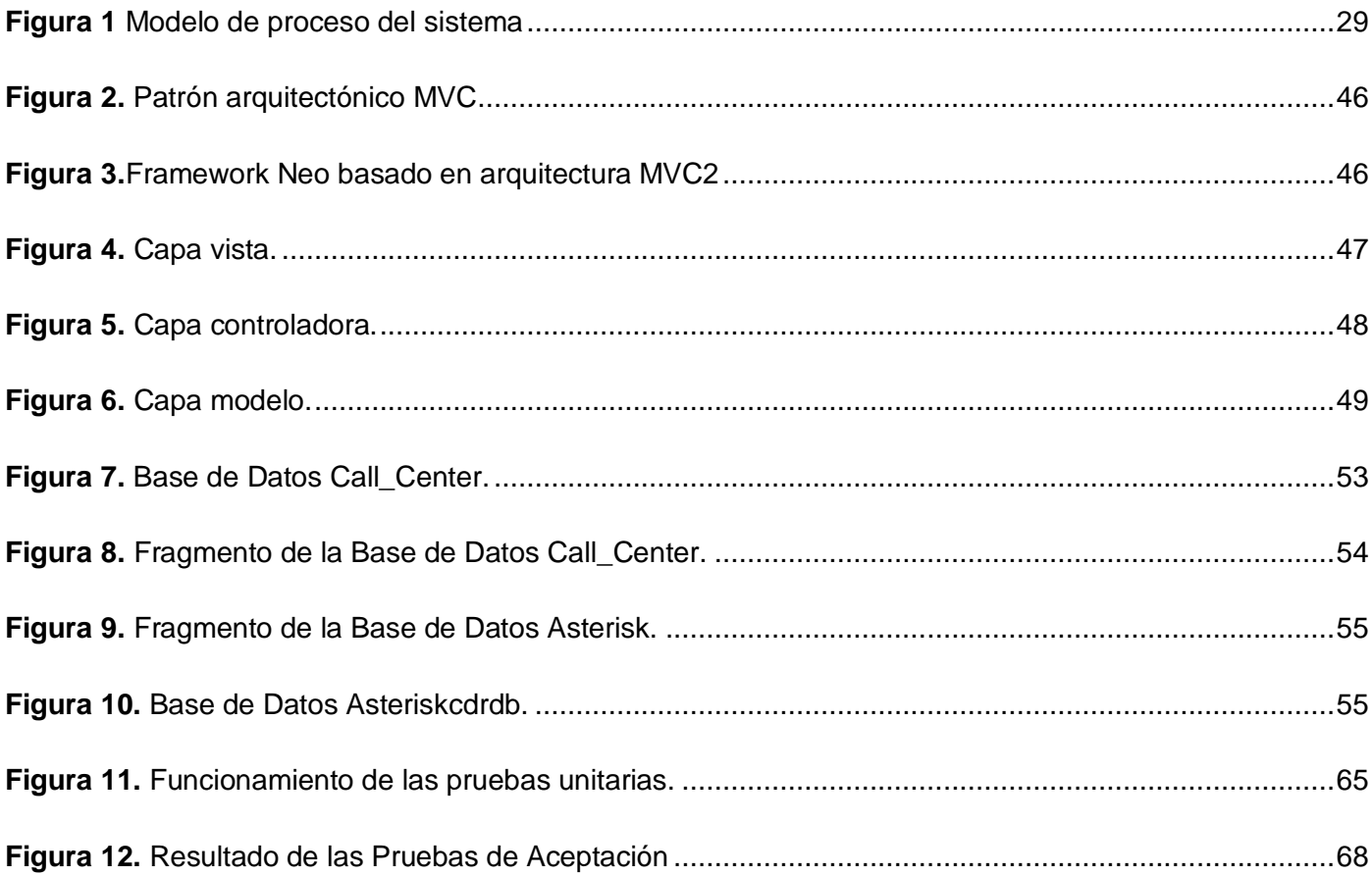

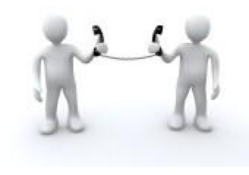

**Supervisión de llamadas en tiempo real del Módulo Call-Center de Elastix.**

#### <span id="page-16-0"></span>**INTRODUCCIÓN**

Con el desarrollo de las Tecnologías de la Información y las Comunicaciones (TIC) las soluciones de comunicaciones unificadas eliminan la brecha y separación que existen entre los teléfonos y equipos de computadora, el correo electrónico, correo de voz, fax, mensajería instantánea y calendario convergiéndolos a todos en un solo lugar con una interfaz agradable para los usuarios de la PC<sup>1</sup>, la web o los dispositivos móviles, independientemente de la ubicación donde se encuentre la persona, esto hace que las comunicaciones sean más ágiles y fáciles, aumentando la productividad y reduciendo los costos.(1)

Elastix es un ejemplo de distribución libre de Servidor de Comunicaciones Unificadas, este implementa gran parte de su funcionalidad sobre cuatro programas de software muy importantes como son Asterisk, HylaFAX, Openfire y Postfix. Estos brindan las funciones de Private Branch Exchange (PBX), fax, mensajería instantánea y correo electrónico respectivamente. Además, Elastix integra las mejores herramientas disponibles para PBX basados en Asterisk en una interfaz simple y fácil de usar. Añade su propio conjunto de utilidades y permite la creación de módulos de terceros para hacer de este el mejor paquete de software disponible para la telefonía de código abierto. (2)

El módulo de Call Center del Elastix, es un paquete de software diseñado para asistir en la implementación de centros de llamadas masivas con interacción entre usuarios que son personas contratados por el administrador de la central telefónica llamados "agentes" y personas contactadas a través de llamadas telefónicas, denominadas "abonados". Este módulo cuenta con funcionalidades básicas ya implementadas, pero carece de algunos conceptos más complejos como por ejemplo la supervisión en tiempo real de las llamadas telefónicas. (3)

La Universidad de las Ciencias Informáticas (UCI), como centro destacado en la producción de software, se ha dividido en centros productivos especializados en diversos temas. EL centro de

**1** computadora personal u ordenador personal

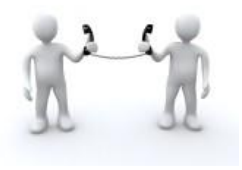

telemática de la facultad 2 específicamente el proyecto de Comunicaciones Unificadas se encarga del estudio e implementación de funcionalidades para el módulo Call Center del Elastix.

La Empresa de Telecomunicaciones de Cuba (ETECSA) cuenta con un Call Center montado sobre la planta telefónica MITEL, solución modular y escalable que permite establecer relaciones más estrechas con los clientes, sin descuidar sus beneficios. Permite la administración de todas las llamadas de los clientes, otorgándoles la atención requerida. Soluciona el problema del control de la productividad de agentes y supervisores y se integra fácilmente con la infraestructura tecnológica existente.

Con el módulo que provee la interfaz de Elastix la implementación de un proyecto de centro de llamadas se puede realizar en un tiempo mucho menor al habitual y no incurriría en tantos costos, por lo que la Empresa de Telecomunicaciones de Cuba SA (ETECSA) está abogando por el uso del Elastix para montar nuevos Call Center en algunos lugares donde se cuenta con el personal y se ahorran en equipamiento que necesitaría la MITEL.

El Call Center de Elastix cuenta con un módulo para supervisar agentes en tiempo real donde se redireccionan, se cuelgan o se intervienen las llamadas de un agente específico que se quiera supervisar, se visualizan además la cantidad de agentes y sus estados en tiempo real. Sin embargo este módulo no posee en su versión actual un sistema de supervisión en tiempo real para todas las llamadas que se realizan sobre el Call Center, el cuál incluya los agentes que están en línea así como su nivel de ocupación, si están activos o en descanso por colas de llamadas. La cantidad de llamadas en tiempo real ya sea atendida por un agente en vivo o las abandonadas si el usuario cuelga antes o después del umbral de tiempo de abandono breve. Así como la cantidad de llamadas en cola en espera por los usuarios para que su llamada sea atendida, además de la duración de las llamadas una vez que interactúe con el agente. Cantidad de llamadas en cola en tiempo real de los servicios a los que se intentan comunicar ya sea el 113, 115, 117, 119. La posibilidad de visualizar tipo de llamadas ya sean entrantes o salientes, así como visualizar llamada destino y llamada origen. La posibilidad además de conocer los tiempos promedios de llamadas atendidas, abandonadas y de manejo. No cuenta además con una vista que muestre el porciento del nivel de servicio de las llamadas contestadas dentro de los 120 segundos, ni con otra vista que a través de un gráfico ya sea de pastel o

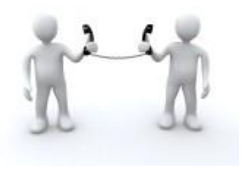

de barra muestre el comportamiento hasta ese momento del estado de las llamadas que se están atendiendo en tiempo real, o el comportamiento de los agentes según su nivel de ocupación.

Por todo lo anteriormente planteado se define el siguiente **problema a resolver:** ¿Cómo supervisar las llamadas en tiempo real del módulo Call Center del Elastix?

El **objeto de estudio** del presente trabajo es la supervisión en tiempo real de los Call Center orientado el **campo de acción** a la supervisión en tiempo real del Call Center del Elastix.

El problema anterior arrojó como **objetivo general:** Desarrollar e integrar un módulo para el Call Center de Elastix que permita la supervisión de llamadas en tiempo real.

#### **Objetivos específicos:**

- Realizar un subsistema que controle el estado de todos los agentes del Call Center por colas de llamadas.
- $\triangleright$  Realizar un subsistema que controle todas las llamadas que se realizan en el Call Center.

#### **Las tareas investigativas a desarrollar para cumplir estos objetivos son:**

- 1. Realizar un estudio del sistema Asterisk para comprender la integración que posee con el sistema Elastix para así obtener los datos necesarios para el desarrollo del sistema.
- 2. Realizar un estudio del framework Neo para comprender su funcionamiento y la forma en la que está estructurado ya que es el utilizado por la interfaz web del Elastix.
- 3. Realizar pruebas al subsistema Call Center del Elastix para conocer el módulo al que se le iba agregar la supervisión de llamadas en Tiempo Real como funcionalidad.
- 4. Elaborar un estado del arte de sistemas de Call Center para profundizar en sus principales características y así validar el por qué realizar la supervisión de llamadas en Tiempo Real sobre el Call Center del Elastix.
- 5. Estudiar y seleccionar la metodología a utilizar para guiar el proceso de desarrollo del software así como las herramientas a utilizar para el desarrollo del sistema.

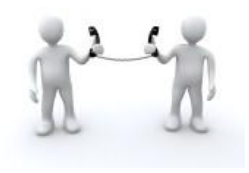

#### **Idea a defender:**

El sistema a desarrollar permitirá monitorizar y supervisar en tiempo real las llamadas del Call Center del Elastix.

#### **Métodos teóricos:**

 **Analítico-Sintético**: Este método fue utilizado para analizar los documentos referentes al objetivo de la investigación, facilitando de esta forma la extracción de los elementos más importantes relacionados con el objeto de estudio. Sirvió para arribar a las conclusiones de la investigación, así como para precisar las características del trabajo a realizar.

 **Modelación:** Fue utilizado en el desarrollo del sistema para crear reproducciones simplificadas de la realidad, por ejemplo, el modelo de procesos del sistema. Además de que posibilitó descubrir y estudiar nuevas relaciones y cualidades del objeto de estudio.

#### **Métodos empíricos:**

 **Observación**: Fue utilizado para la percepción selectiva de las restricciones y propiedades del sistema y para la determinación de la problemática que dio origen a la investigación.

 **Entrevista**: Este método se utilizó en la realización del sistema para contribuir a obtener el servicio con la calidad requerida. Para ello se realizaron una serie de entrevistas con el cliente y sobre la base de estas se trabajó para satisfacer sus necesidades. De esta manera, se definieron los principales problemas existentes a los que se les dio solución posteriormente, identificando los procesos que intervinieron en la supervisión de llamadas telefónicas.

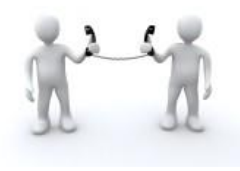

**El presente trabajo de diploma está dividido en 4 capítulos:**

**Capítulo 1 Fundamentación Teórica:** Contiene una descripción del proceso que será automatizado y un breve estudio de los principales conceptos tratados en el trabajo. Se exponen las principales características de las tecnologías, herramientas y metodología seleccionadas para la solución del problema actual.

**Capítulo 2 Planificación y Características del Sistema:** En este capítulo se hace una propuesta del sistema que consta de una modelación de los procesos. Se exponen las listas de reserva del producto, se plantean de forma general las Historias de usuario (HU) y por último se lleva a cabo una estimación de planificación basada en dichas HU.

**Capítulo 3. Diseño del sistema:** Contiene la arquitectura del sistema y con ello los patrones arquitectónicos empleados. Se abordan las tarjetas CRC y se especifica el modelo físico de las Bases de Datos empleadas para una mayor comprensión.

**Capítulo 4. Implementación y Prueba:** En este capítulo se describen las tareas de ingeniería describiendo detalladamente cada una de ellas, además de un resumen detallado de las pruebas unitarias y de aceptación realizadas al sistema.

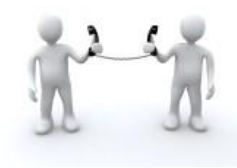

### <span id="page-21-0"></span>**CAPÍTULO 1: FUNDAMENTACIÓN TEÓRICA**

#### <span id="page-21-1"></span>**1.1 Introducción**

A lo largo del desarrollo de este capítulo se profundizan algunos conceptos fundamentales para el desarrollo de un sistema que permitirá la supervisión de llamadas en tiempo real del módulo de Call Center de Elastix. También se expondrán las principales características de las tecnologías, herramientas, lenguajes y técnicas de desarrollo propuestas para la solución del problema actual, así como la justificación de la selección de las mismas.

#### <span id="page-21-2"></span>**1.2 Conceptos fundamentales**

**Call Center o Centro de atención de llamadas entrantes o salientes:** El Call Center es una solución que se deriva del concepto de la integración computador-teléfono (CTI, Computer Telephone Integration), es decir la interacción física y funcional entre un sistema telefónico y un sistema informático que facilita el intercambio de información. (4)

El conjunto tecnológico y administrativo que permite unificar la inteligencia y potencia de procesamiento de los sistemas informáticos y las facilidades de la conmutación de llamadas telefónicas, para suministrar información a los llamantes en un ambiente de intimidad personal. (4)

**Campañas implementadas:** son promociones dirigidas al ámbito tecnológico para facilitar el trabajo humano, dando propaganda a diferentes servicios novedosos brindados por el Call Center.

**Subsistema:** es un sistema que se ejecuta sobre un sistema operativo, este puede ser un shell (intérprete de comandos) del sistema operativo primario o puede ser una máquina virtual.

**Supervisión:** es la observación regular y el registro de las actividades que se llevan a cabo en un proyecto o programa. Es un proceso de recogida rutinaria de información sobre todos los aspectos del proyecto. Supervisar es controlar qué tal progresan las actividades del proyecto.

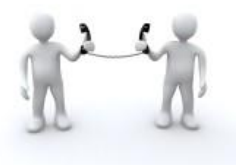

**Llamadas Telefónicas:** en términos de telefonía, una llamada telefónica es la acción de emitir una señal o aviso por medio de un teléfono.

**Colas de llamadas:** Son servicios añadidos a un Call Center. Con él, varios agentes pueden contestar diferentes llamadas que están esperando en una cola. Se usan para enrutar las llamadas entrantes hacia un grupo de teléfonos asignados. Es decir, todas las llamadas van a una extensión, esta extensión pertenece a varios teléfonos, lo que ocurre es que cuando todos los teléfonos están ocupados, dicha llamada se queda en espera, hasta que uno quede desocupado, en ese momento, pasan la llamada al teléfono que ha quedado libre.

#### **Existen diferentes tipos de llamadas telefónicas:**

- **Llamadas Internas:** son aquellas llamadas que se realizan dentro de una determinada área que no requieren de costo alguno.
- **Llamadas externas:** son aquellas llamadas que se realizan hacia o desde un número que no se encuentra en la red privada de la empresa. Se clasifican en entrantes y salientes.
- **Llamadas externas-entrantes:** son aquellas llamadas realizadas desde un número ubicado en la red pública hacia un número que se encuentra en la red privada.
- **Llamadas externas-salientes:** son aquellas llamadas realizadas desde un número que se encuentra dentro de la red privada hacia un número que se encuentra en la red pública.

#### <span id="page-22-0"></span>**1.3 Estado del arte.**

En la actualidad existe gran diversidad de sistemas Call Center como son el TouchStar, el TELEPROM AGENTS MONITOR y X-Series Call Center, cada uno posee características diferentes las cuáles se exponen a continuación:

**TouchStar Call Center** permite ejecutar campañas de llamadas salientes, las campañas entrantes, o una mezcla de campañas entrantes y salientes. Las campañas entrantes ofrecen ventanas emergentes con información de los clientes. También puede implementar el "Click to Call back" en su sitio web, para una respuesta inmediata. Las campañas de llamadas salientes se pueden ejecutar en varias opciones de marcado como poder de predicción, y la marcación previa. Call Blending combina a la

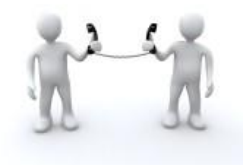

perfección las dos campañas priorizar las llamadas entrantes a reducir los tiempos de espera y de llamadas caídas. (5)

#### **Módulos de primaria TouchStar para la Gestión de Call Center:**

- $\triangleright$  [Administrador](http://translate.googleusercontent.com/translate_c?hl=es&langpair=en%7Ces&rurl=translate.google.com.cu&u=http://touchstar.com/TouchStar.htm&usg=ALkJrhh-hGjhLthRfF3bJ99gLKL2wgskHA#admin)
- $\triangleright$  Supervisor
- $\triangleright$  [Agente](http://translate.googleusercontent.com/translate_c?hl=es&langpair=en%7Ces&rurl=translate.google.com.cu&u=http://touchstar.com/TouchStar.htm&usg=ALkJrhh-hGjhLthRfF3bJ99gLKL2wgskHA#agent)
- [Creador de IVR](http://translate.googleusercontent.com/translate_c?hl=es&langpair=en%7Ces&rurl=translate.google.com.cu&u=http://touchstar.com/TouchStar.htm&usg=ALkJrhh-hGjhLthRfF3bJ99gLKL2wgskHA#ivr)
- **≻** [Reportero](http://translate.googleusercontent.com/translate_c?hl=es&langpair=en%7Ces&rurl=translate.google.com.cu&u=http://touchstar.com/TouchStar.htm&usg=ALkJrhh-hGjhLthRfF3bJ99gLKL2wgskHA#reporter)
- > [Marcador Predictivo](http://translate.googleusercontent.com/translate_c?hl=es&langpair=en%7Ces&rurl=translate.google.com.cu&u=http://touchstar.com/TouchStar.htm&usg=ALkJrhh-hGjhLthRfF3bJ99gLKL2wgskHA#predict)

**Teleprom Agents Monitor** es un programa para control, monitoreo y administración de tareas de agentes de Call Center cuyos objetivos son los siguientes:

- $\triangleright$  Controlar y monitorear en tiempo real las acciones de los agentes.
- Administrar en forma centralizada los equipos Teleprom instalados en sus puestos de trabajo.
- $\triangleright$  Generar reportes de sus tareas telefónicas. (6)

Se puede observar gráficamente la ubicación física del puesto de trabajo de cada agente, y su estado telefónico; además de supervisar los tiempos de dichos estados, ya sea de una comunicación telefónica en curso, el tiempo transcurrido sin una comunicación, los tiempos auxiliares (break, toilette, capacitación, coaching) o las situaciones anormales (bloqueo por incumplimiento de tiempos límite, temporalmente inhabilitado).

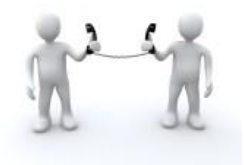

**X-Series** permite tener todas las herramientas que un Call Center requiere tales como: manejo de agentes, manejo de colas de servicio, monitoreo de llamadas, interconexión con  $\textsf{CRM}^2$  y mucho más. (7)

#### **Posee como funciones de monitoreo:**

- > Monitoreo Silencioso.
- > Monitoreo Privado.
- > Monitoreo en Conferencia.
- Visualización de Operación en tiempo real.

Estas soluciones implementadas en el mundo resultan muy costosas y es por ello que se aboga por el uso de Elastix que posee un subsistema Call Center, el cual contiene muchas de las funcionalidades de los anteriormente explicados pero necesita agregar el concepto de supervisión de llamadas.

#### <span id="page-24-0"></span>**1.4 Metodología de Desarrollo de Software**

El desarrollo de software no es una tarea fácil. Prueba de ello es que existen numerosas propuestas de metodologías que inciden en distintas dimensiones del proceso de desarrollo.

La metodología XP representa agilidad en el desarrollo conseguida mediante una comunicación intensiva del equipo, una disminución notable del protocolo y de las jerarquías dentro y fuera del equipo y una autoevaluación intensiva incluso a nivel de cada desarrollador.

El equipo de desarrollo está compuesto por dos personas, la experiencia productiva es media, existe una retroalimentación continua entre el cliente y el equipo de desarrollo, la disponibilidad de tiempo es

**<sup>2</sup>** CRM (Customer Relationship Management), en su traducción literal, se entiende como la Gestión sobre la Relación con los Consumidores, pero es tan genérico como toda frase en inglés traducida al español. Pero para su mejor comprensión básicamente se refiere a una estrategia de negocios centrada en el cliente.

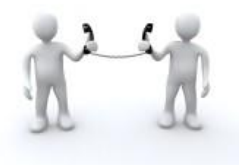

limitada. Por todo lo antes planteado se llega a la conclusión que la metodología a utilizar para este trabajo de diploma basándose en las características del equipo de desarrollo es XP.

#### <span id="page-25-0"></span>**1.5 Herramienta de Modelado**

Las herramientas CASE (*Computer Aided Software Engineering*, Ingeniería de Software Asistida por Computadora) son diversas aplicaciones informáticas destinadas a aumentar la productividad en el desarrollo de software reduciendo el costo de las mismas en términos de tiempo y de dinero. (8)

#### <span id="page-25-1"></span>**1.5.1 Visual Paradigm 8.0**

Visual Paradigm es una herramienta CASE: La misma propicia un conjunto de ayudas para el desarrollo de programas informáticos.

Visual Paradigm constituye una herramienta de software libre de probada utilidad para el analista. (9) Fue utilizada para modelar los procesos del sistema y generar las tablas de las BD utilizadas.

#### <span id="page-25-2"></span>**1.6 Gestor de Base de Datos**

Los Sistema Gestores de Bases de Datos (SGBD) son software que proporcionan servicios para la creación, el almacenamiento, el procesamiento y la consulta de la información almacenada en base de datos. Un SGBD actúa como un intermediario entre las aplicaciones y los datos. (10)

Para este trabajo de diploma se utiliza como gestor de base de datos, MySQL, debido a que es el utilizado en el servidor Elastix.

#### <span id="page-25-3"></span>**1.7 Lenguajes de desarrollo y estilos**

#### <span id="page-25-4"></span>**1.7.1 Lenguaje del lado del servidor**

#### <span id="page-25-5"></span>**1.7.1.1 Hypertext Pre-processor (PHP)**

PHP (acrónimo de Hypertext Pre-processor), es un lenguaje interpretado de alto nivel embebido en páginas HTML y ejecutado en el servidor. El framework neo sobre el que está desarrollada la interfaz web del Elastix utiliza PHP como lenguaje por lo que es el utilizado para este trabajo de diploma.

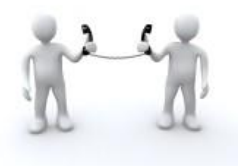

#### <span id="page-26-0"></span>**1.7.2 Lenguajes del lado del cliente**

#### <span id="page-26-1"></span>**1.7.2.1 Javascript**

Javascript es un lenguaje de programación interpretado. Se utiliza principalmente en su forma del lado del cliente, implementado como parte de un navegador web permitiendo mejoras en la interfaz de usuario y páginas web dinámicas. Para interactuar con una página web se provee al lenguaje JavaScript de una implementación del Document Object Model (DOM) en este trabajo.

#### <span id="page-26-2"></span>**1.7.2.2 HTML**

Se propone utilizar como sistema de marcado en el lado del cliente HTML siglas de Hyper Text Markup Language (Lenguaje de Marcado de Hipertexto) ya que es usado para describir la estructura y el contenido en forma de texto, así como para complementar el texto con objetos tales como imágenes.

#### <span id="page-26-3"></span>**1.7.3 Estilo CSS**

Las hojas de estilo en cascada (en inglés Cascading Style Sheets), CSS es el lenguaje usado para definir la presentación del documento estructurado escrito en HTML. Estas hojas de estilo permiten en este trabajo seguir las pautas del diseño de la plataforma web de Elastix.

#### <span id="page-26-4"></span>**1.8 NetBeans IDE 7.01**

El IDE NetBeans 7.01 es el entorno de desarrollo utilizado para escribir, compilar y ejecutar el programa sirviendo de guía para la organización del código fuente. El IDE NetBeans es un producto libre y gratuito sin restricciones de uso. (11) En su versión 7.01 brinda un conjunto de mejoras que son de gran ayuda en la construcción y mantenimiento de aplicaciones web.

#### <span id="page-26-5"></span>**1.9 Framework NEO**

La interfaz web del Elastix está desarrollada sobre el framework NEO por lo que se utiliza este como marco de trabajo. Como todo framework permite acelerar el proceso de desarrollo de una aplicación, reutilizar código ya existente y utilizar una correcta aplicación de los patrones de la ingeniería. La naturaleza de la arquitectura del framework NEO es MVC2 (Modelo Vista Controlador), el número se refiere a la versión del mismo.

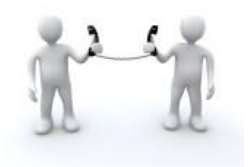

#### <span id="page-27-0"></span>**1.10 Conclusiones**

En este capítulo se analizaron los principales conceptos que servirán a lo largo del desarrollo de software. Se analizaron además los sistemas de Call Center existentes en el mundo para comprender y analizar sus principales características. También, se seleccionó la metodología para el desarrollo del software, sistema gestor de base de datos, lenguajes y herramientas de desarrollo que cumplen con todas las características necesarias que permitirán dar solución a la propuesta.

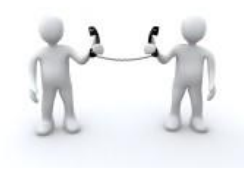

### <span id="page-28-1"></span><span id="page-28-0"></span>**CAPITULO 2: PLANIFICACIÓN Y CARACTERÍSTICAS DEL SISTEMA**

#### **2.1 Introducción**

En el presente capítulo se elabora una propuesta del sistema a implementar. Se exponen las características del sistema para un mejor entendimiento, así como la descripción y modelación de los procesos. Se detallan las historias de usuarios que proporcionan una mejor visión sobre lo que el cliente desea.

#### <span id="page-28-2"></span>**2.2 Propuesta del sistema**

Para el desarrollo del presente software se propone dividirlo en tres subsistemas. El primero se encargará de controlar el estado de todos los agentes del Call Center por colas de llamadas, el segundo controlará todos los datos de las llamadas que se realizan en el Call Center y el último mostrará los datos de las llamadas por período de una hora diaria. Estos subsistemas tendrán como objetivo general la supervisión en tiempo real de las llamadas del Call Center de Elastix estarán divididos en diferentes menús que brindan los datos necesarios al supervisor así como representaciones gráficas que muestran el comportamiento de los datos que se manejan en los mismos.

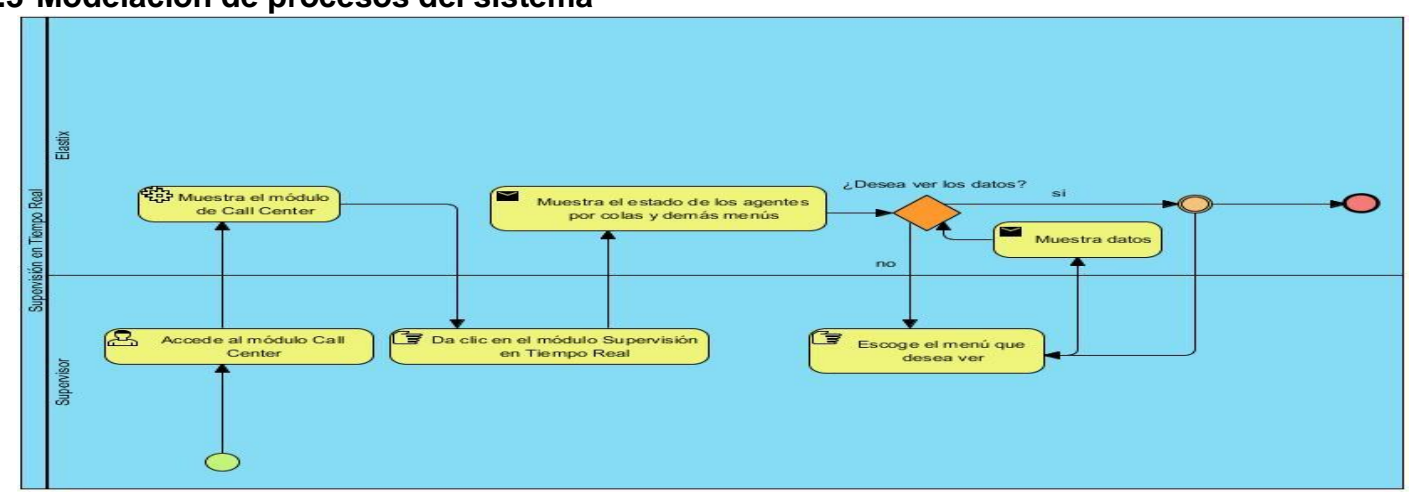

#### <span id="page-28-3"></span>**2.3 Modelación de procesos del sistema**

<span id="page-28-4"></span>**Figura 1 Modelo de proceso del sistema**

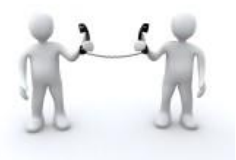

#### <span id="page-29-0"></span>**2.4 Funcionalidades del sistema de Supervisión:**

- > Obtener datos.
- $\triangleright$  Visualizar las colas de llamadas en tiempo real.
- Visualizar el estado de las colas de llamadas por período.
- Visualizar el estado de los agentes del Call Center.
- Graficar la cantidad de llamadas atendidas y abandonadas por colas de llamadas.
- $\triangleright$  Graficar porciento del nivel de servicio por colas de llamadas.
- Graficar estado de los agentes por colas de llamadas.

#### <span id="page-29-1"></span>**2.5 Listas de reserva del producto.**

#### **Seguridad**

- **Integridad:** La información manejada por el sistema debe ser objeto de cuidadosa protección contra la corrupción y estados de inconsistencia. Se evidencia mediante las auditorías de seguridad.
- **Disponibilidad:** La aplicación deberá estar disponible en todo momento para aquellas personas con acceso a la información, se asegura mediante la instalación de grupos electrógenos.

#### **Fiabilidad**

 $\triangleright$  Prever contingencias para eventos de caída del sistema.

#### **Capacidad**

Considerar características técnicas mínimas para la ejecución en clientes.

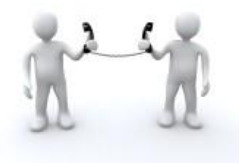

Soportar múltiples conexiones al sistema de manera simultánea.

#### **Funcionalidad**

- $\triangleright$  Mínima cantidad de páginas para ejecutar todas las funciones posibles, es decir, agrupar funciones afines en las mismas páginas.
- Considerar el crecimiento esperado en el volumen de datos.

#### **Usabilidad**

 Se necesitará una preparación previa para operar con el sistema. Se requieren conocimientos de computación y telefonía.

#### **Hardware**

 Para la instalación de la aplicación se debe disponer de una computadora de 2 GB de RAM o superior, 160 GB de disco duro o superior.

#### **Software**

- Del lado del servidor se requiere de instalación de Elastix 2.2 y del módulo Call Center para Elastix 2.1.3.
- Del lado del cliente se requiere de la instalación de un sistema operativo y un navegador Web.

#### <span id="page-30-0"></span>**2.6 Historias de usuario**

Como parte de la metodología de desarrollo seleccionada se utilizan las Historias de Usuario (HU) para describir las necesidades de los clientes. Las mismas son escritas por ellos, los cuales en su propio lenguaje, describen lo que el sistema debe realizar. Estas deben tener el detalle mínimo como para que los programadores puedan realizar una estimación poco riesgosa del tiempo que llevará su desarrollo. Cuando llega el momento de la implementación, los desarrolladores dialogarán directamente con el cliente para obtener todos los detalles necesarios.

#### **La prioridad en el negocio:**

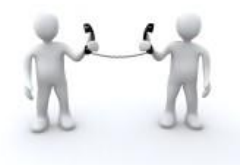

**Alta:** Se le otorga a las HU que resultan funcionalidades fundamentales en el desarrollo del sistema, a las que el cliente define como principales para el control integral del sistema.

**Media:** Se le otorga a las HU que resultan para el cliente como funcionalidades a tener en cuenta, sin que estas tengan una afectación sobre el sistema que se esté desarrollando.

**Baja:** Se le otorga a las HU que constituyen funcionalidades que sirven de ayuda al control de elementos asociados al equipo de desarrollo, a la estructura y no tienen nada que ver con el sistema en desarrollo.

#### **El riesgo en su desarrollo:**

**Alta:** Cuando en la implementación de las HU se consideran la posible existencia de errores que lleven la inoperatividad del código.

**Media:** Cuando pueden aparecer errores en la implementación de la HU que puedan retrasar la entrega de la versión.

**Baja:** Cuando pueden aparecer errores que serán tratados con relativa facilidad sin que traigan perjuicios para el desarrollo del proyecto. El cliente y el equipo de desarrollo trabajan en conjunto para definir como agrupar las HU para su lanzamiento.

Las HU serán representadas mediante tablas divididas por las siguientes secciones:

- **Número:** número de la historia de usuario incremental en el tiempo.
- **Nombre de Historia de Usuario:** el nombre de la historia de usuario sería para identificarlas mejor entre los desarrolladores y el cliente.
- **Modificación de Historia de Usuario Número:** si sufrió alguna modificación anterior.
- **Usuario:** involucrados en el desarrollo de la HU.
- **Iteración Asignada:** número de la iteración.
- **Prioridad en negocio:** Alta, Media o Baja.

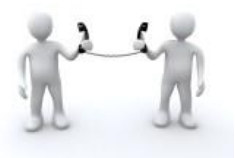

- **Riesgo en Desarrollo***:* Alta, Media o Baja.
- **Puntos estimados:** tiempo estimado que se demorará el desarrollo de la HU.
- **Puntos Reales:** tiempo que se demoró en realidad el desarrollo de la HU.
- **Descripción:** breve descripción de la HU.
- **Observaciones:** señalamiento o advertencia del sistema.
- **Prototipo de interfaz:** Prototipo de interfaz si aplica.

El cliente y el equipo de desarrollo trabajan en conjunto para definir como agrupar las HU para su lanzamiento. A continuación se muestran las HU de prioridad alta:

#### <span id="page-32-0"></span>**Tabla 1. Historia de usuario Nro. 1:** Obtener datos

<span id="page-32-1"></span>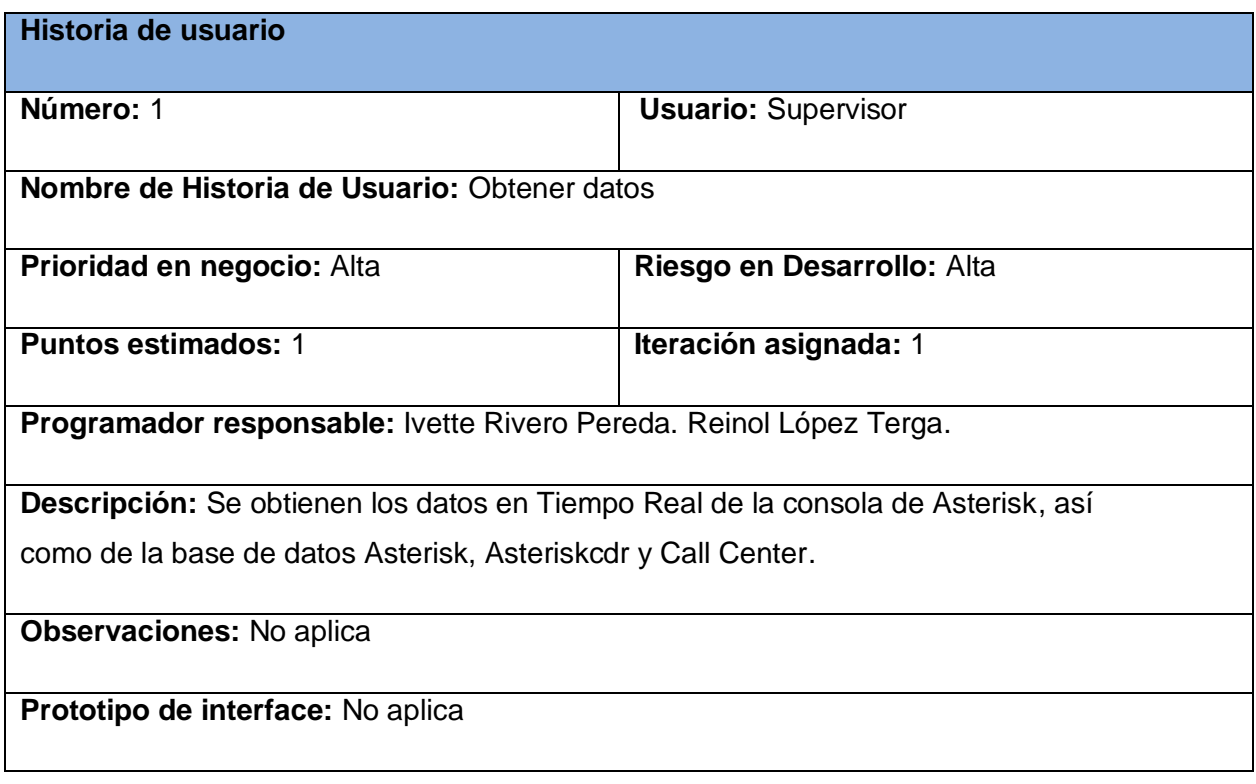

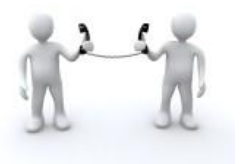

### **Tabla 2.Historia de usuario Nro. 2:** Visualizar las colas de llamadas en Tiempo Real

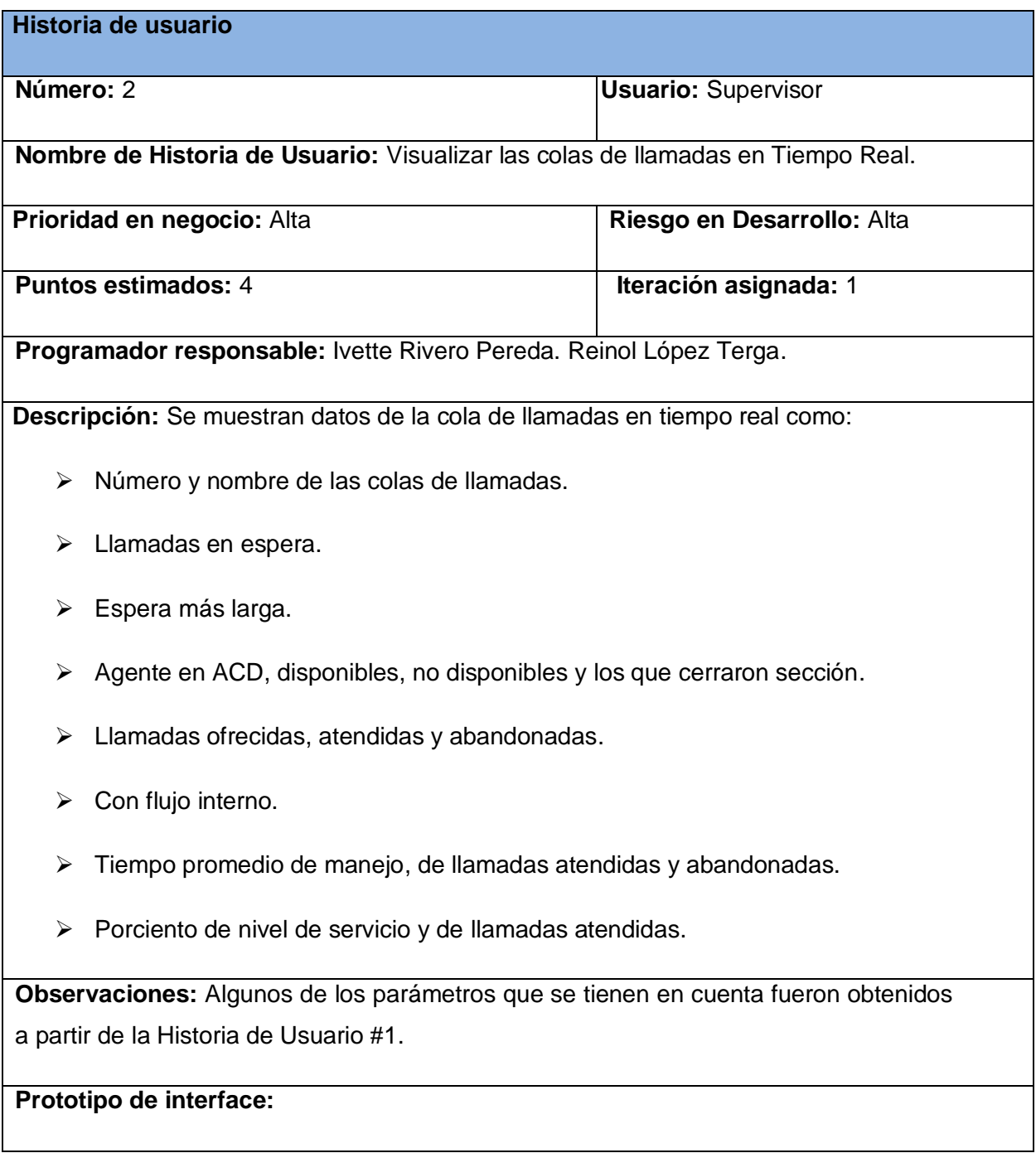

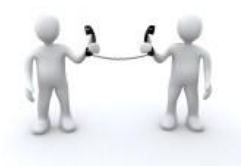

**Módulo Call-Center de Elastix.**

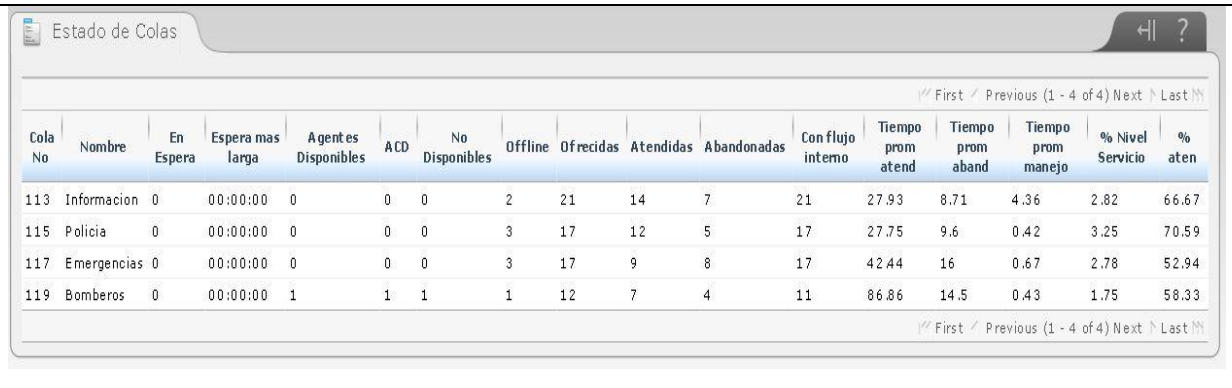

<span id="page-34-0"></span>**Tabla 3. Historia de usuario Nro. 3:** Visualizar el estado de las colas de llamadas por período

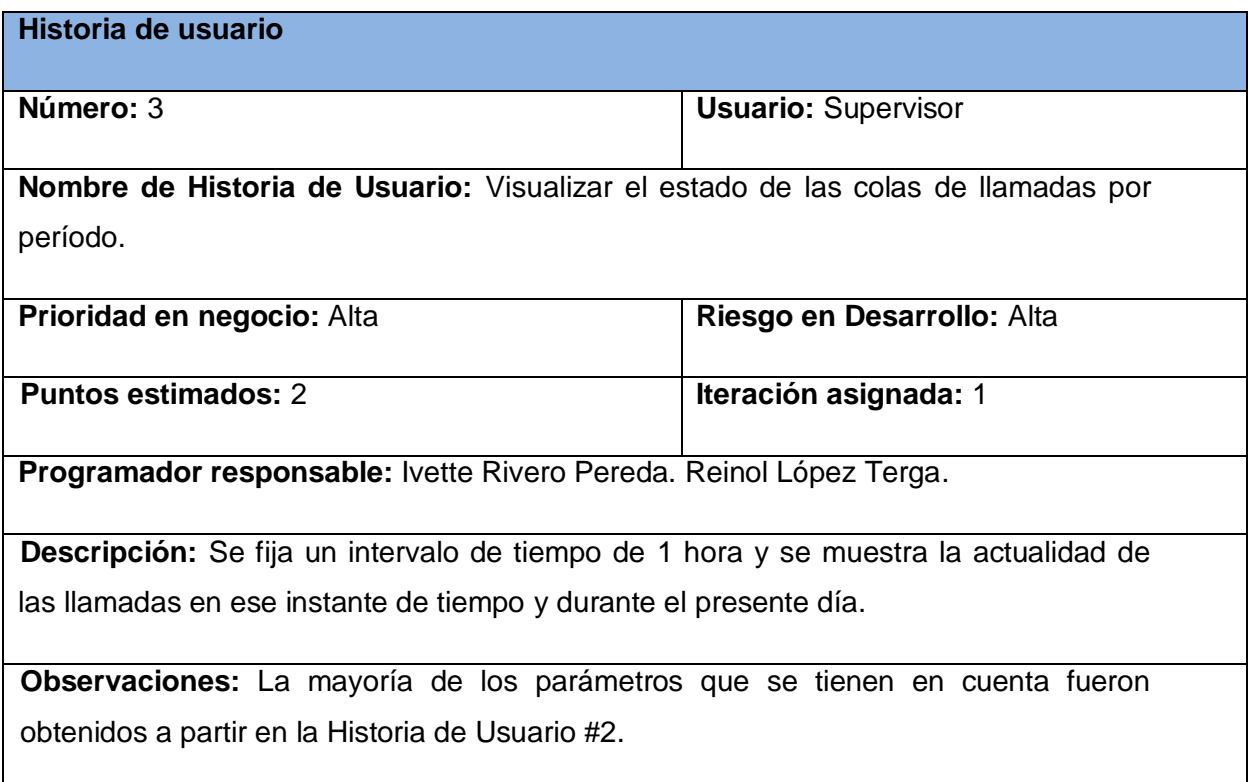

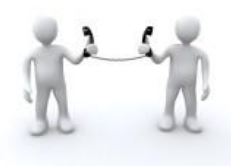

**Módulo Call-Center de Elastix.**

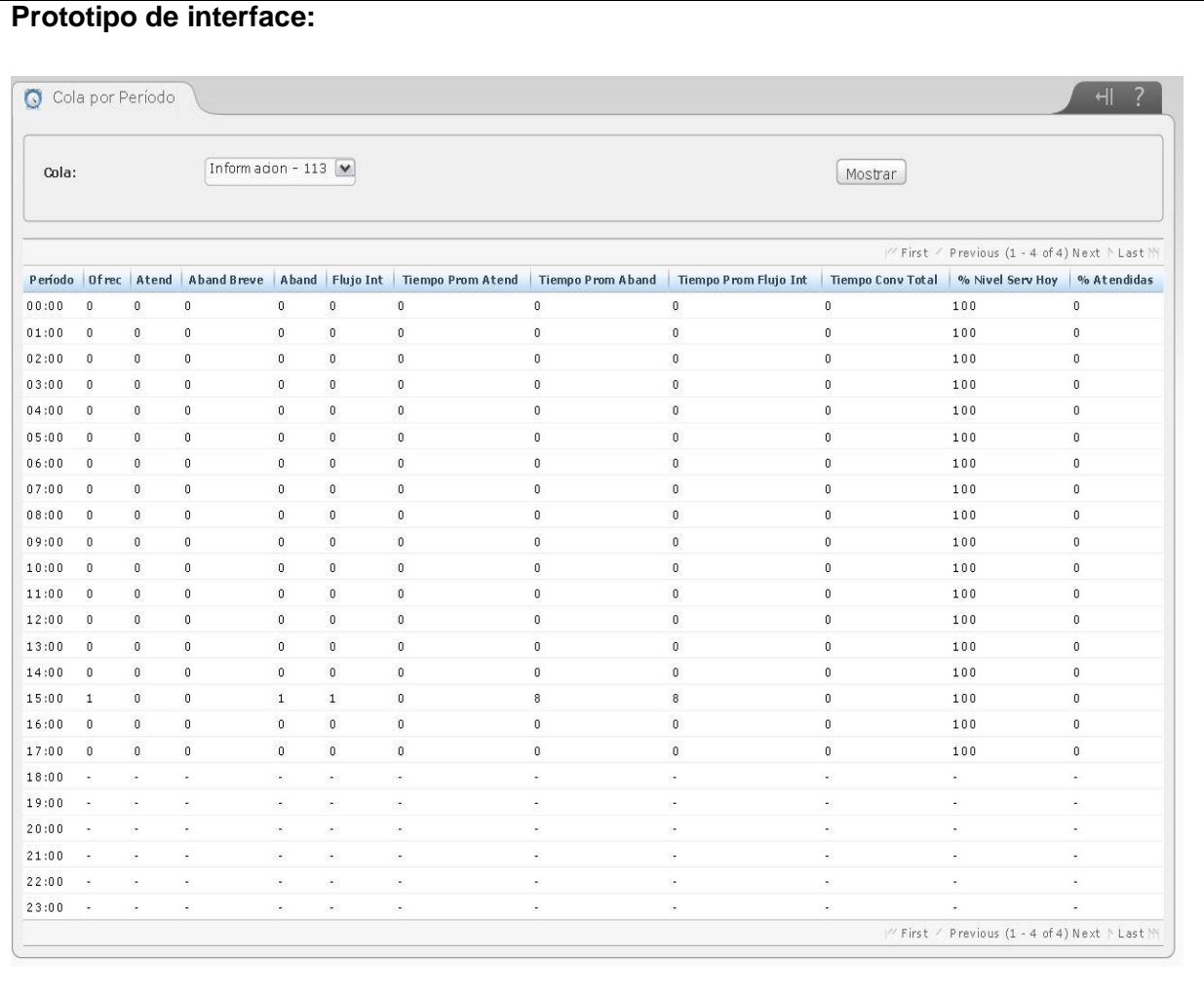

<span id="page-35-0"></span>**Tabla 4. Historia de usuario Nro.4:** Visualizar el estado de los agentes del Call Center

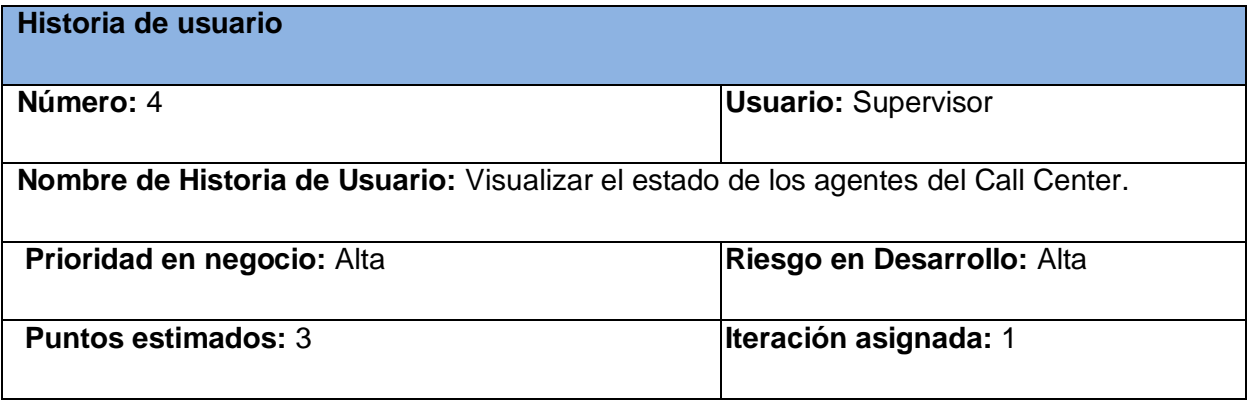
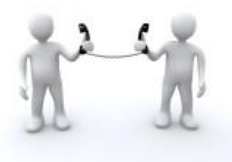

**Programador responsable:** Ivette Rivero Pereda. Reinol López Terga.

**Descripción:** Se muestra el comportamiento en Tiempo Real de todos los agentes por colas de llamadas donde se ven los parámetros:

- $\triangleright$  Id de agente
- $\triangleright$  Inicio de sección
- > Cierre de sección
- > Tiempo de ACD, de no disponible y último tiempo que cerró sección.

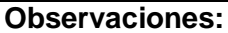

Muestra el estado de todos los agentes en cada una de las colas de llamadas. Todos los parámetros que se tienen en cuenta fueron obtenidos a partir de la Historia de Usuario #1.

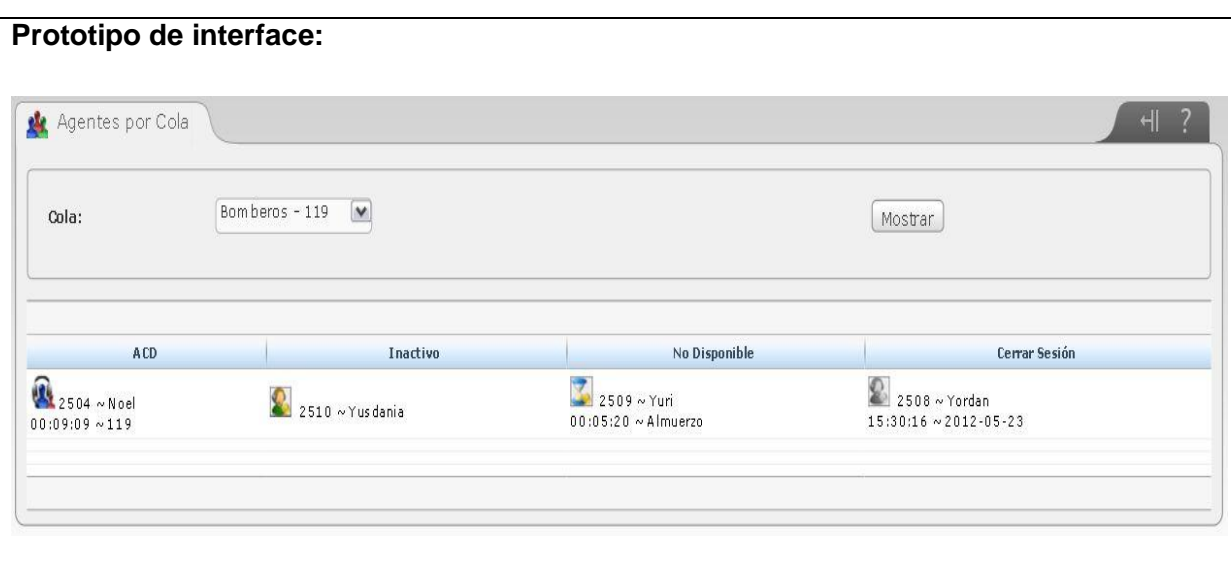

**A continuación se muestran las HU de prioridad media:**

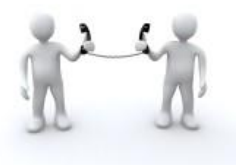

**Tabla 5. Historia de usuario Nro. 5:** Graficar la cantidad de llamadas atendidas y abandonadas por colas de llamadas

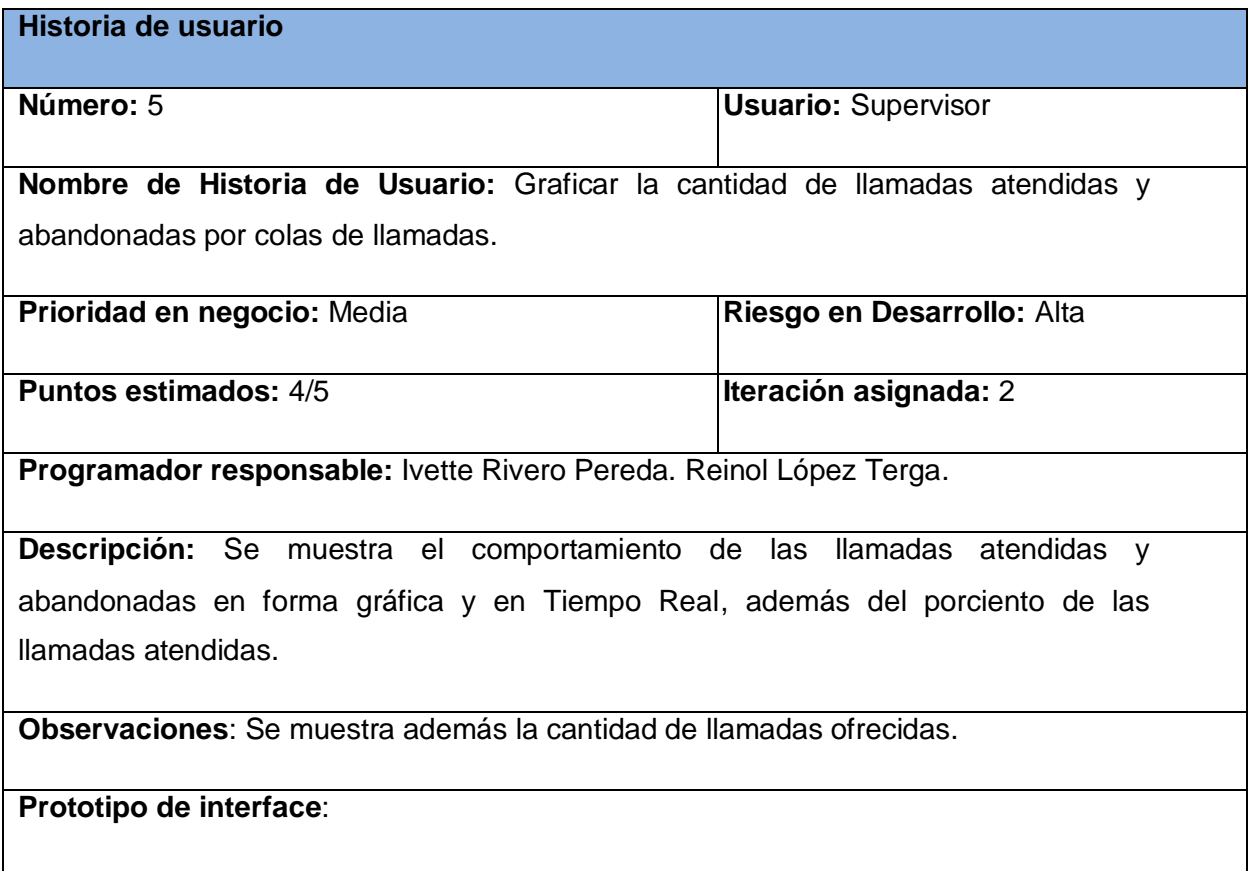

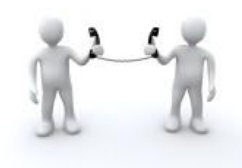

**Supervisión de llamadas en tiempo real del**

**Módulo Call-Center de Elastix.**

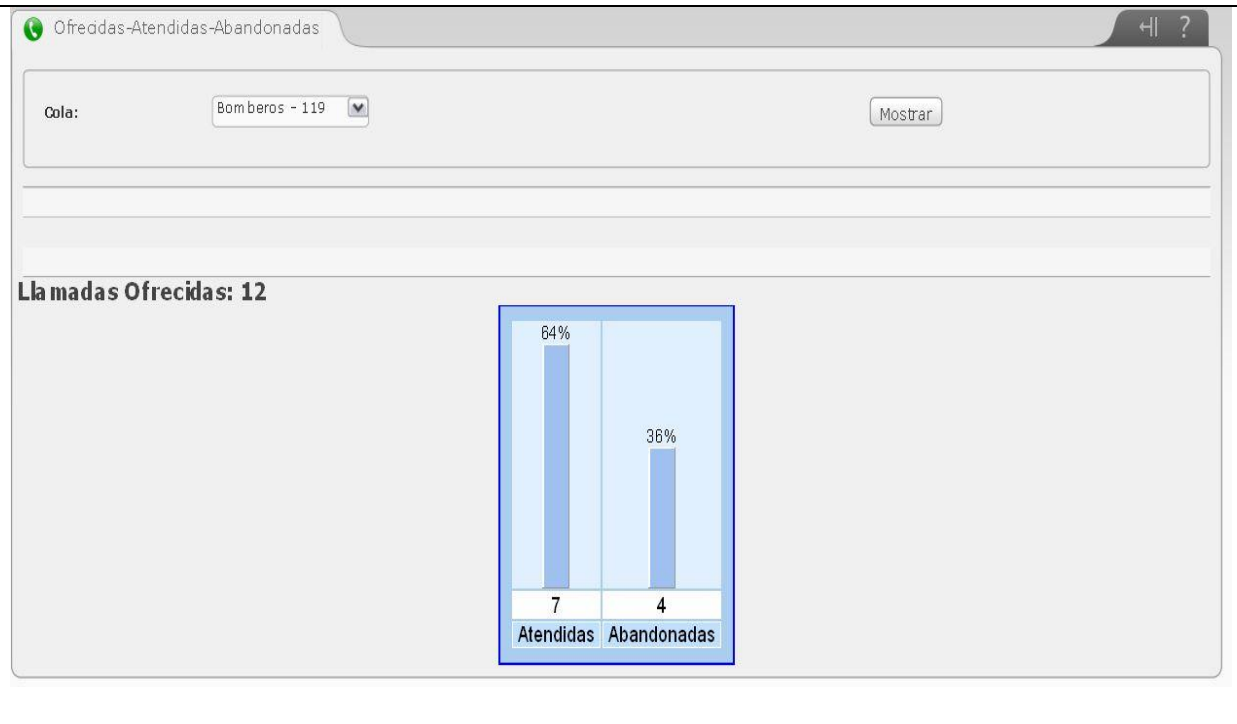

# **Tabla 6. Historia de usuario Nro.6:** Graficar porciento del nivel de servicio por colas de llamadas

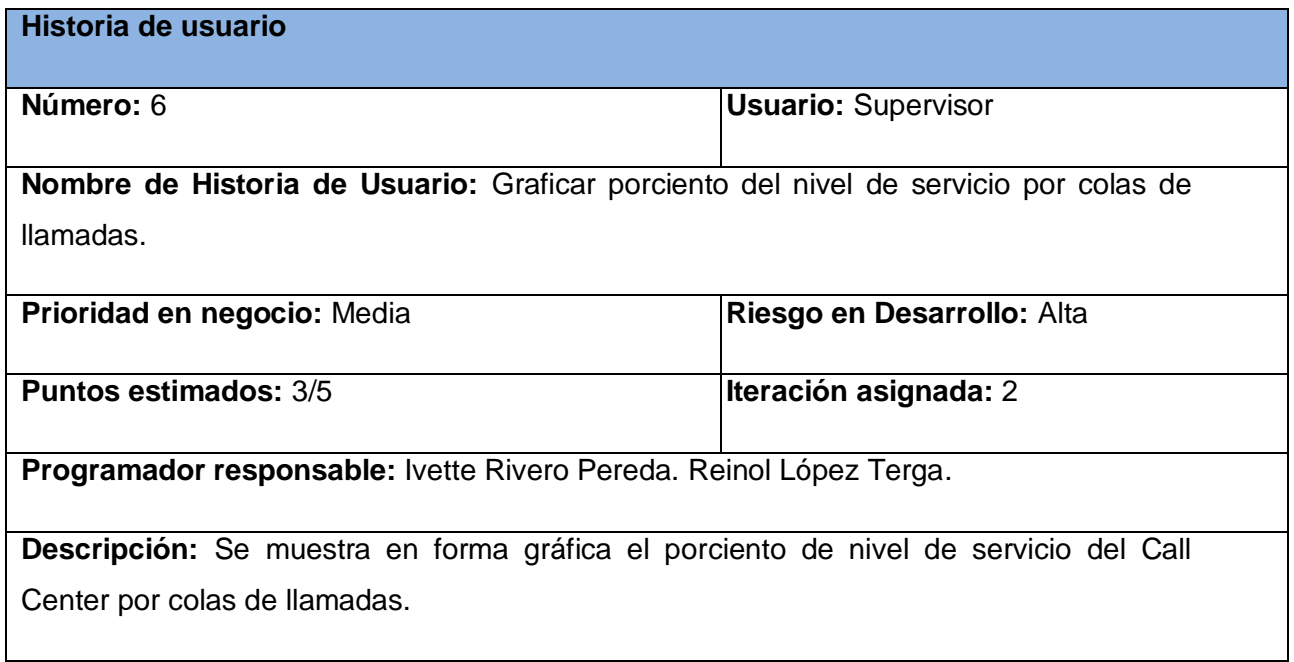

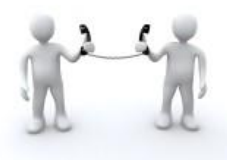

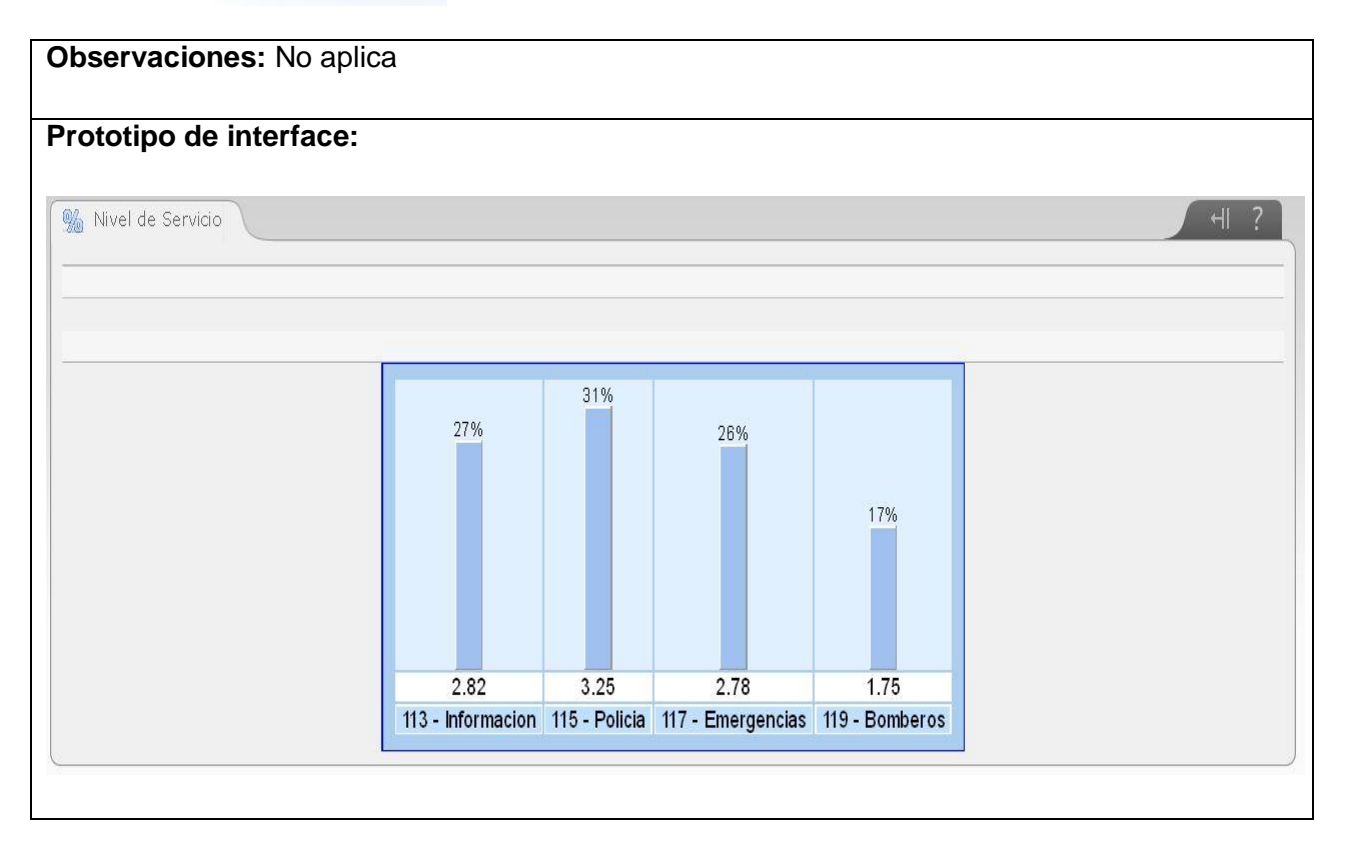

# **Tabla 7. Historia de usuario Nro. 7:** Graficar estado de los agentes por colas de llamadas

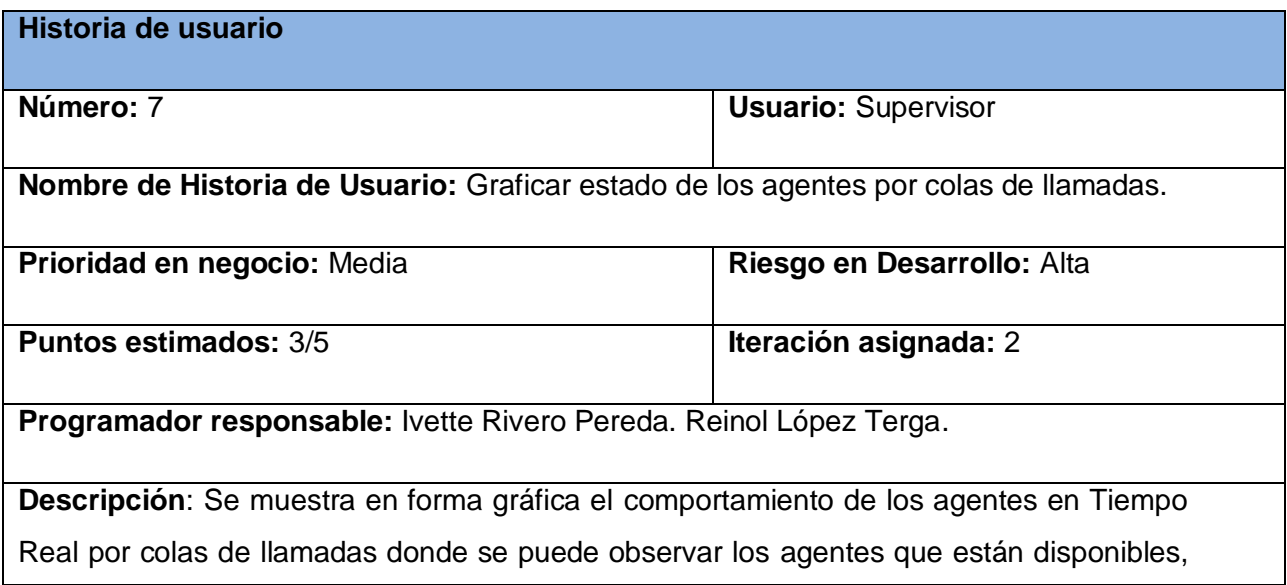

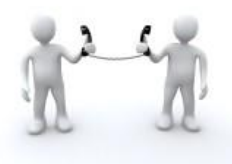

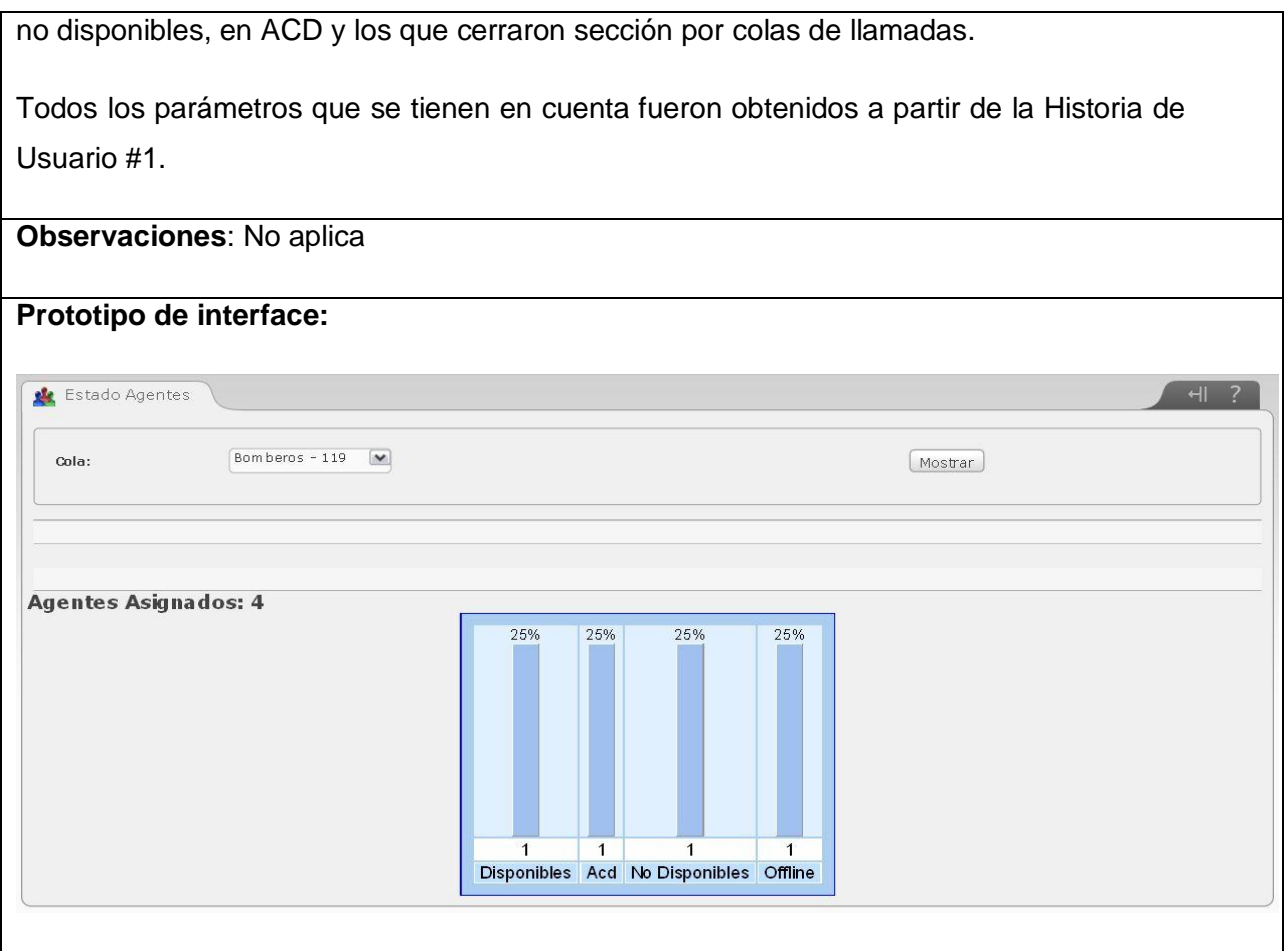

# **2.7 Planificación**

La actividad de planeación en la metodología XP comienza con la creación de una serie de HU que describen las características y funcionalidades requeridas para el software a construir. Durante la fase de planificación se realiza una estimación del esfuerzo que costará implementar cada HU. Este se expresa utilizando como medida el punto.

Un punto se considera como una semana ideal de trabajo donde los miembros del equipo de desarrollo trabajan el tiempo planeado sin ningún tipo de interrupción. Esta estimación incluye todo el esfuerzo asociado a la implementación de la HU.

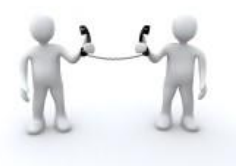

## **2.7.1 Estimación de esfuerzo por Historias de Usuario**

A continuación se muestra la estimación del esfuerzo por cada HU propuesta para el desarrollo de la aplicación:

## **Tabla 8. Estimación de esfuerzo por Historias de Usuario**

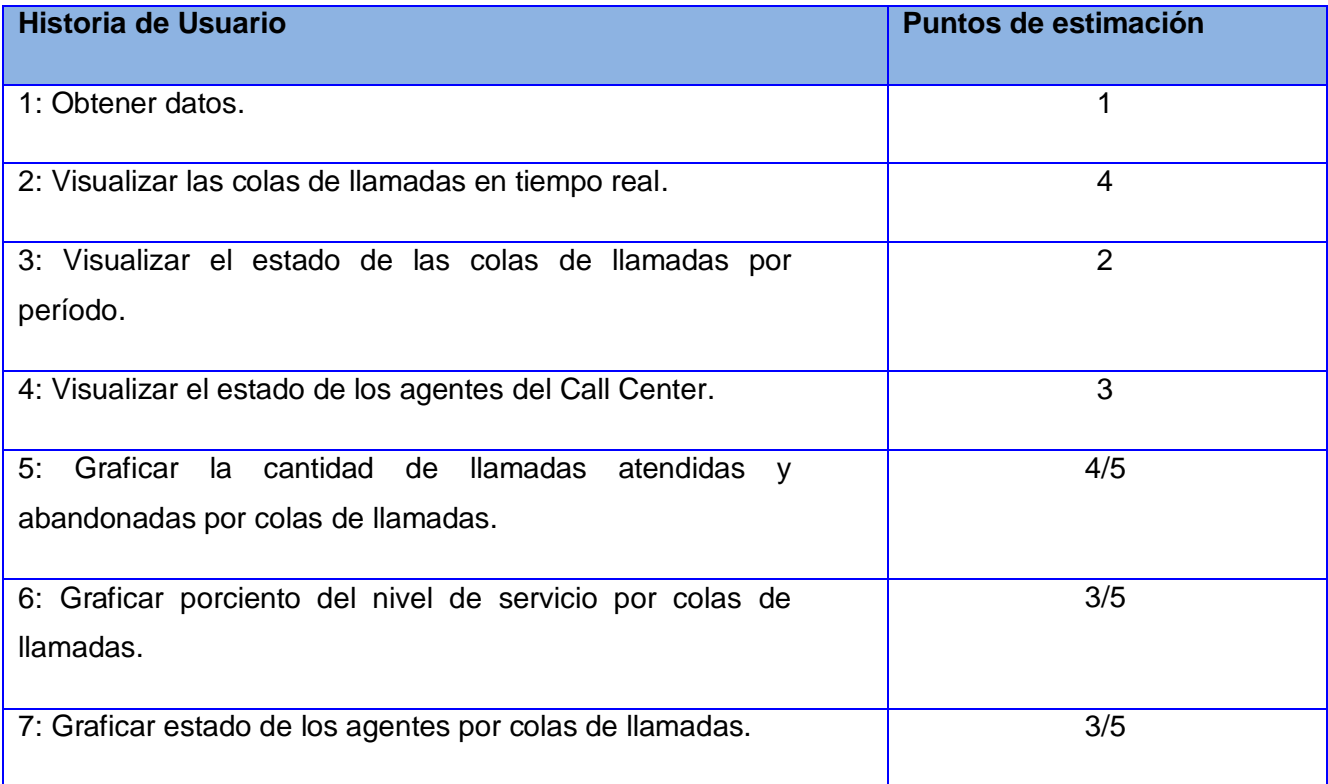

## **2.7.2 Plan de Iteraciones.**

Después de ser identificadas las HU y estimado el esfuerzo dedicado a la realización de cada una de estas se procede a la realización de la planificación de la etapa de implementación del presente trabajo. Para un mejor desempeño del equipo de desarrollo se estableció una división de la implementación en 2 iteraciones:

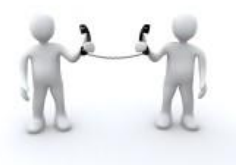

## **2.7.2.1 Iteración 1**

En la iteración 1 se implementarán las HU 1, 2, 3, 4. Al finalizar esta iteración se contará con la primera versión de prueba de la aplicación.

## **2.7.2.2 Iteración 2**

En la iteración 2 se implementarán las HU 5, 6 y 7 las cuales tendrán una prioridad media en el sistema.

## **2.7.3 Plan de duración de las iteraciones.**

El plan de duración de las iteraciones es el encargado de mostrar las HU que serán implementadas en cada una de las iteraciones, así como la duración estimada y el orden de implementación de cada una de ellas.

## **Tabla 9. Plan de duración de iteraciones**

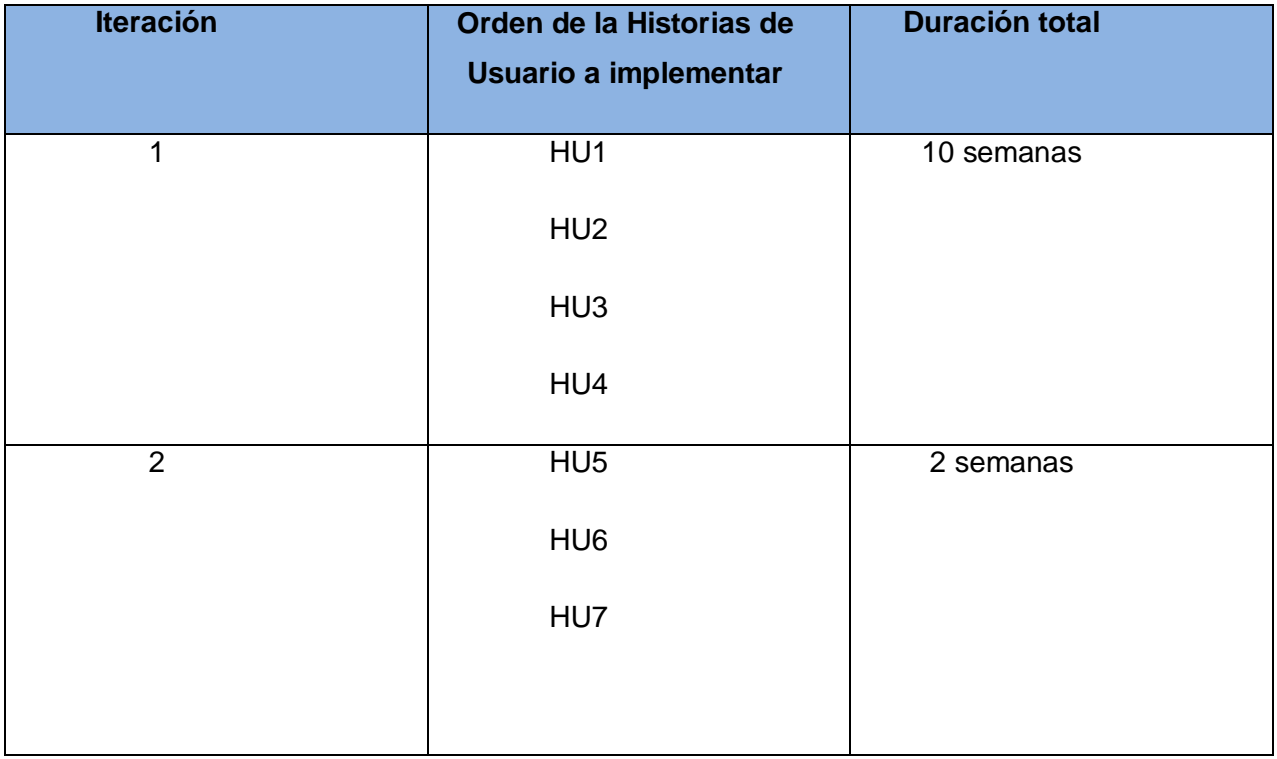

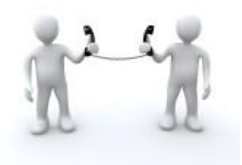

### **2.7.4 Plan de entregas**

Se presenta el plan de entrega estimado para la fase de implementación, detallando la fecha de fin de cada iteración, los productos obtenidos, así como el módulo sobre el cual se está implementando.

### **Tabla 10.Plan de entrega**

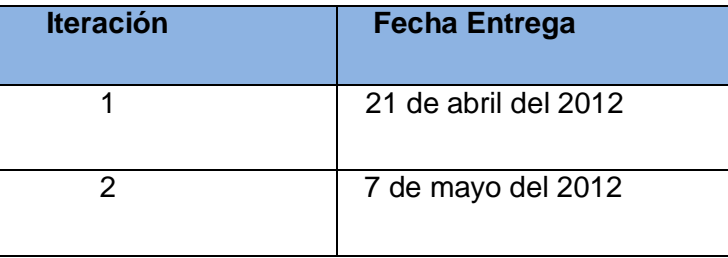

### **2.8 Conclusiones**

En este capítulo se describió la propuesta del sistema a desarrollar para una mayor comprensión. Se identificaron las funcionalidades y requisitos que el sistema debe cumplir para que tenga la calidad requerida, así como la descripción de las HU divididas por iteraciones y la planificación del esfuerzo dedicado a la realización de cada una de ellas en el orden en que se les dará cumplimiento según las necesidades del cliente.

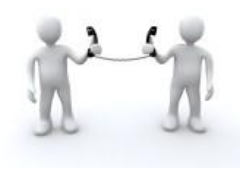

## **CAPÍTULO 3. DISEÑO DEL SISTEMA.**

#### **3.1 Introducción**

En este capítulo se describe la fase de diseño, propia de la metodología de desarrollo XP. Se identifican y organizan las clases relevantes para las funcionalidades del sistema así como el patrón arquitectónico utilizado para la aplicación web. Una de las principales piezas de diseño empleada aquí son las tarjetas CRC que no solo sirven como columna vertebral del proyecto, sino que también son la base del modelo Entidad Relación, elaborado para modelar la base de datos.

### **3.2 Patrón de Arquitectura**

Los sistemas de software crecen proporcionalmente, hoy se han perfeccionado tanto los algoritmos, que los códigos han dejado de convertirse en un problema. Actualmente el diseño de los sistemas constituye un nuevo reto, los patrones arquitecturales expresan la estructura fundamental para el sistema de software a desarrollar. Para el desarrollo del presente sistema el patrón de arquitectura para aplicaciones web que se seguirá es el Modelo -Vista -Controlador (MVC).

## **3.2.1 Arquitectura Modelo Vista Controlador**

Es una arquitectura usada para Web, donde sus siglas significan Model-View-Controler o Modelo-Vista-Controlador. Esta arquitectura se encuentra estructurada por 3 capas: Vista, Control y Modelo. La naturaleza del framework NEO sobre el que se desarrolla la interfaz web de Elastix es MVC y se encuentra estructurada de la siguiente manera:

#### **Capa Vista**

Esta capa está compuesta por el código HTML, por los estilos CSS y los templates.

#### **Capa Control**

Esta capa es la encargada de recoger y entregar los datos a la capa vista. Este responde a eventos, usualmente acciones del usuario e invoca cambios en el modelo y probablemente en la vista. Para esto se usan sesiones y una librería. Para recoger los datos se usan los métodos GET y POST

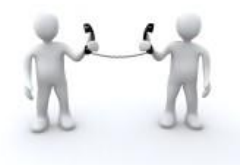

establecidos en los formularios HTML. Esta capa se encuentra mayormente constituida por archivos de clases.

## **Capa Modelo**

La participación de esta capa es para realizar las transacciones obtener y enviar datos a la capa de datos. Típicamente el modelo de clases contendrá funciones para consultar, insertar y actualizar información de la base de datos. Idealmente debería ser independiente de la base de datos utilizada y notifica los cambios que se hacen en el sistema.

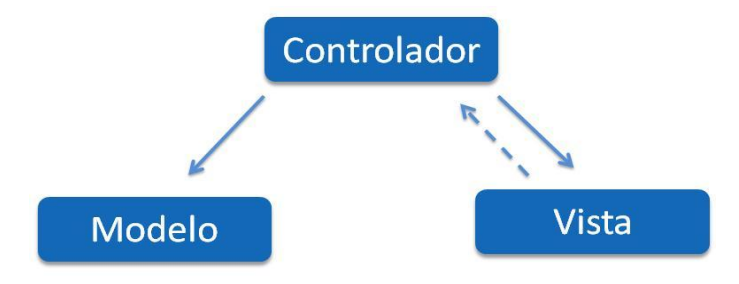

**Figura 2. Patrón arquitectónico MVC**

Es importante destacar que el framework NEO establece un estándar en su contenido o dentro de una carpeta. La carpeta themes define la capa vista, la carpeta libs define la capa modelo y el archivo index.php define la capa control. (12)

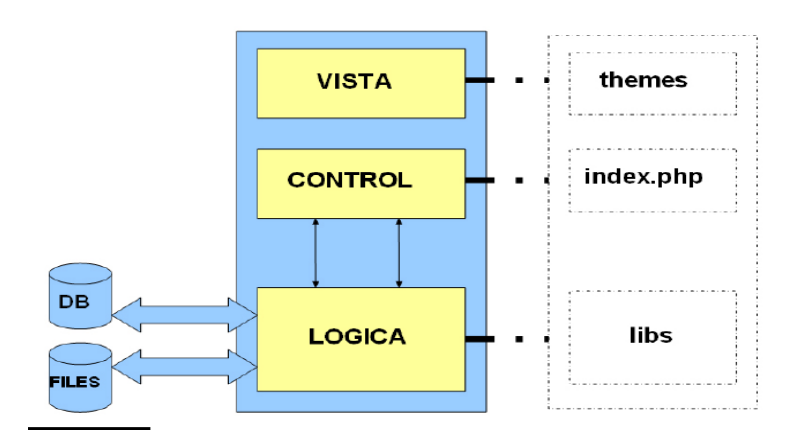

**Figura 3.Framework Neo basado en arquitectura MVC2**

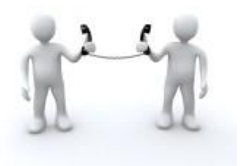

## **Tabla 11. Estructura Arquitectura Modelo Vista Controlador**

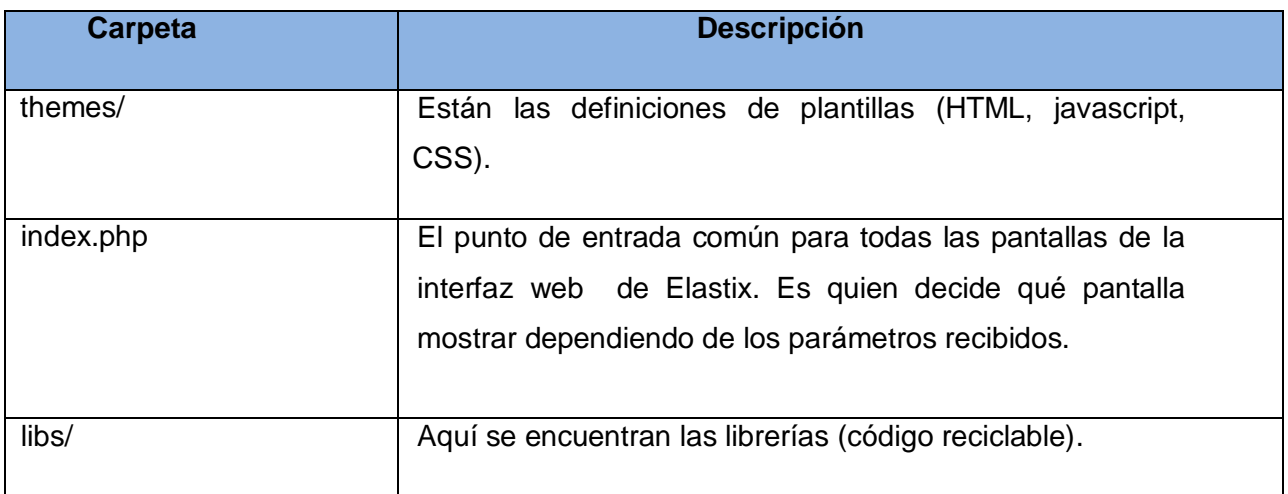

A continuación se muestran las capas basadas en la arquitectura Modelo Vista Controlador empleada por el framework Neo:

# **Capa de Vista**

Esta capa está compuesta por el código HTML, por los estilos (CSS) y los scripts (como javascript). AgentesPorCola, Cola\_Estado, ColasPorPeriodo, Grafico\_aoa, Grafico\_ns, Grafico\_agentes: estos archivos se encuentran dentro de la carpeta themes la cual define la capa vista de la arquitectura MVC. Los mismos definen las plantillas HTML, CSS, JavaScript y su extensión es .tpl.

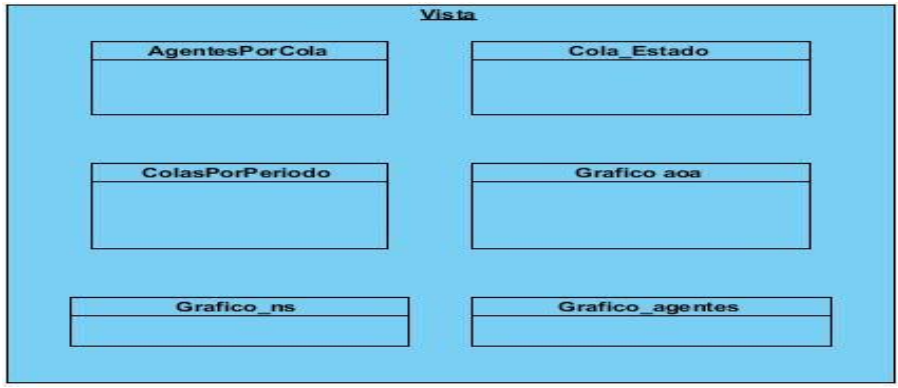

**Figura 4. Capa vista.**

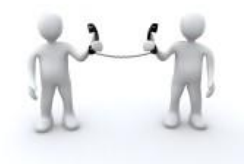

## **Capa de Control**

Esta capa es la encargada de recoger y entregar los datos a la capa de vista. Para esto se usan sesiones y una librería de manejo de plantillas llamada Smarty. Para recoger los datos se usan los métodos GET y POST establecidos en los formularios HTML (etiquetas form). CAgentesPorCola, CCola\_Estado, CColasPorPeriodo, CGrafico\_aoa, CGrafico\_ns, CGrafico\_agentes: estos archivos pertenecientes a cada módulo, son el punto de entrada al mismo. Es lo primero que el framework NEO tratará de ejecutar para invocar al módulo. Es quien decide qué pantalla mostrar dependiendo de los parámetros recibidos.

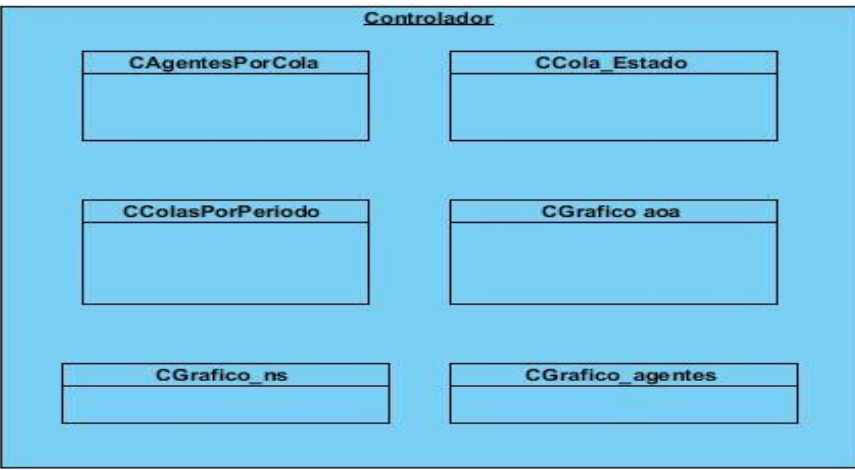

**Figura 5. Capa controladora.**

## **Capa de Modelo**

La participación de esta capa es para realizar transacciones, obtener y enviar datos a la capa de datos. Típicamente el modelo de clases contendrá funciones para consultar, insertar y actualizar información de la base de datos. Idealmente debería ser independiente de la base de datos utilizada y notifica los cambios que se hacen en el sistema.

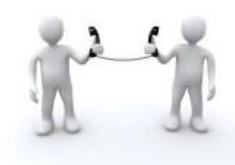

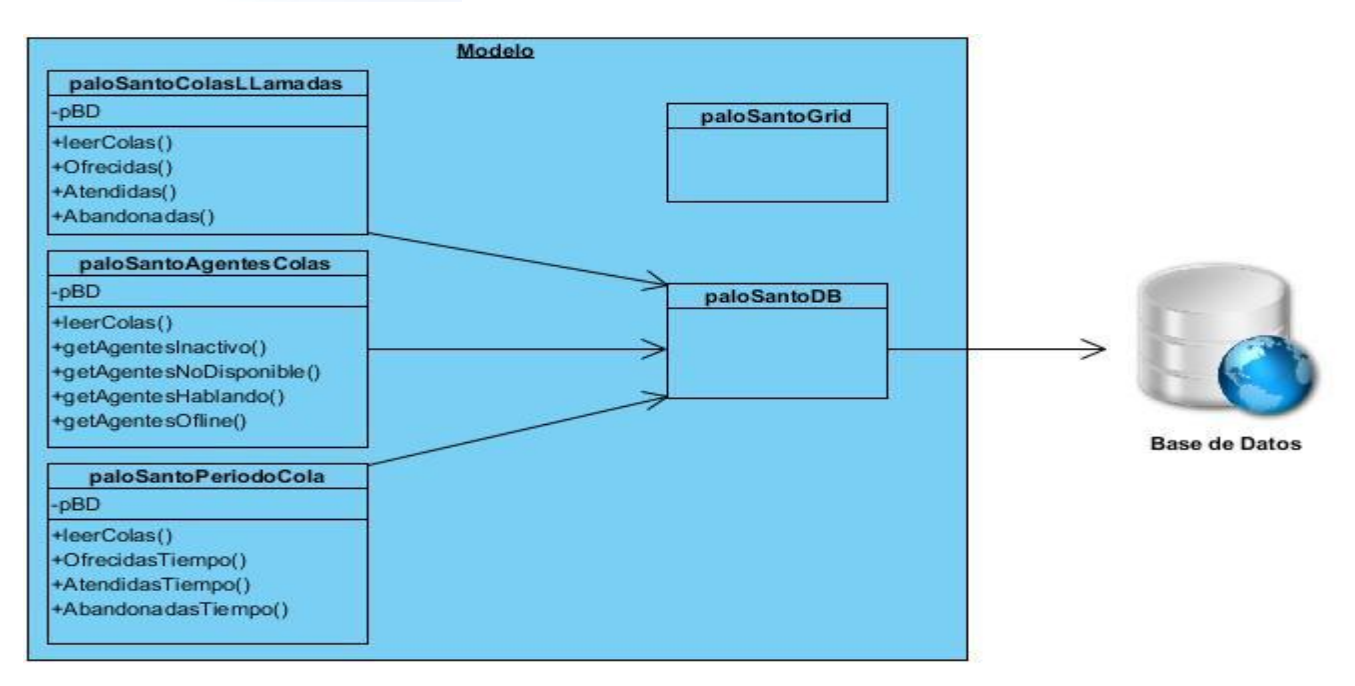

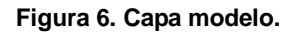

#### **3.2.2 Ventajas del uso del MVC**

La ventaja fundamental de esta división en capas se encuentra centrada en la medida que cada una puede ser sustituida sin afectar a las otras ya que provee una separación total entre la lógica del negocio y presentación, además pueden existir diferentes vistas para un mismo modelo trayendo como resultado que la división de código de este estilo arquitectónico haga más fácil la portabilidad y la adaptación a los requerimientos del usuario. Al existir la separación de vistas, controladores y modelos es más sencillo realizar labores de mejora como:

- $\triangleright$  Agregar nuevas vistas.
- Agregar nuevas formas de recolectar las órdenes del usuario.
- Modificar los objetos de negocios bien sea para mejorar el performance o para migrar la tecnología.
- $\triangleright$  Las labores de mantenimiento simplificadas.
- $\triangleright$  Las correcciones solo se deben hacer en un solo lugar.

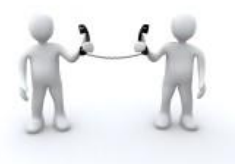

## **3.3 Patrones para Asignar Responsabilidades (GRASP)**

Los patrones GRASP describen los principios fundamentales de la asignación de responsabilidades a objetos, expresados en forma de patrones. Dentro de los patrones GRASP utilizados en el desarrollo del sistema se encuentran los siguientes:

**Experto:** Asignar una responsabilidad a la clase que tiene la información necesaria para cumplirla. La clase paloSantoColasLLamadas posee la información requerida para cumplir las responsabilidades que les corresponden.

**Creador:** Asignar a la clase B la responsabilidad de crear una instancia de clase A, si se cumple una de las siguientes condiciones:

- $\triangleright$  B contiene. A
- $\triangleright$  B registra A
- $\triangleright$  B agrega A
- $\triangleright$  B utiliza A muy de cerca
- $\triangleright$  B tiene los datos de inicialización de A.

La clase CCola\_Estado es responsable de crear una instancia de la clase paloSantoColasLLamadas.

**Controlador:** Un Controlador es un objeto de interfaz no destinada al usuario que se encarga de manejar un evento del sistema. Define además el método de su operación. La clase CPeriodoCola es responsable de atender varios eventos del sistema.

Ejemplo: extract (\$\_POST); if (isset (\$filtro)) \$ext\_cola=\$filtro;

**Alta Cohesión:** Es una medida de cuán relacionadas y enfocadas están las responsabilidades de una clase. Caracteriza a las clases con responsabilidades estrechamente relacionadas que no realicen un trabajo enorme. La clase paloSantoColasLLamadas se le asignan responsabilidades con el objetivo de trabajar en la misma área de aplicación y que no tienen mucha complejidad.

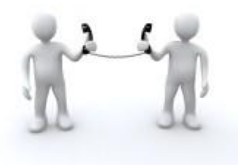

**Bajo Acoplamiento:** Es una medida de la fuerza con que una clase está conectada a otras clases, con que las conoce y con que recurre a ellas. Acoplamiento bajo significa que una clase no depende de muchas clases. La clase paloSantoColasLLamadas se les asignan responsabilidades de forma tal que solo se comunican con la clase paloSantoDB.

Ejemplo: la clase Cola\_Estado solo se relaciona con la clase paloSantoDB.

## **3.4 Tarjetas Clase – Responsabilidad – Colaborador**

Sin dudas una de las tareas más importantes en cuanto a diseño de una aplicación se refiere la constituye el definir correctamente las clases que contendrán la lógica del negocio. La metodología XP no define la realización de diagramas UML para la presentación de las mismas y en su lugar propone el uso de tarjetas CRC (Clase-Responsabilidad-Colaboración), técnica que ayuda a evitar el enfoque procedimental destacando la orientación a objetos. El nombre de la clase se coloca en forma de título en la tarjeta, en la parte izquierda las funcionalidades (responsabilidades) y en la parte derecha las clases que se implican en cada funcionalidad (colaboración).

A continuación se describen las tarjetas CRC que, permiten definir y simular los escenarios que garantizan el buen funcionamiento del diseño.

# **Tablas tarjetas CRC.**

# **Tabla 12. Agente**

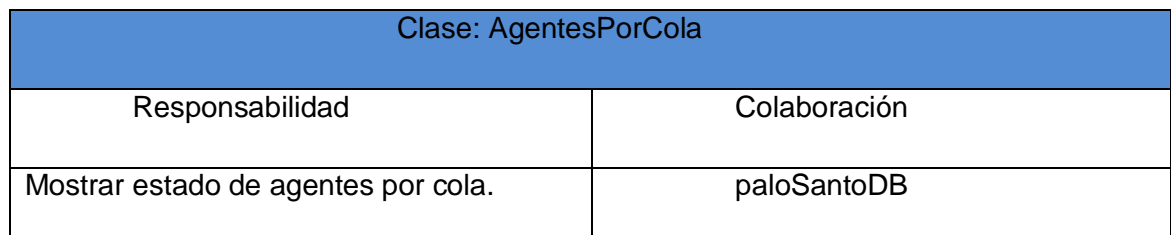

## **Tabla 13. Cola**

#### **Clase: Cola\_Estado**

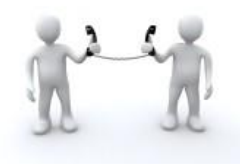

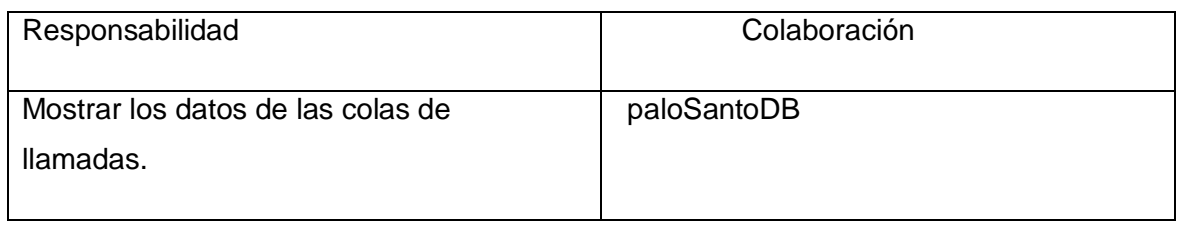

# **Tabla 14. Periodo**

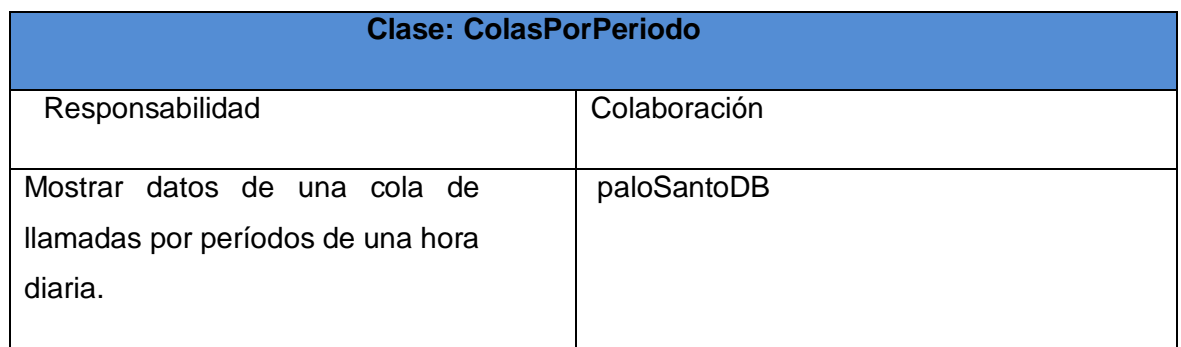

# **3.5 Modelo Físico de la Base de Datos**

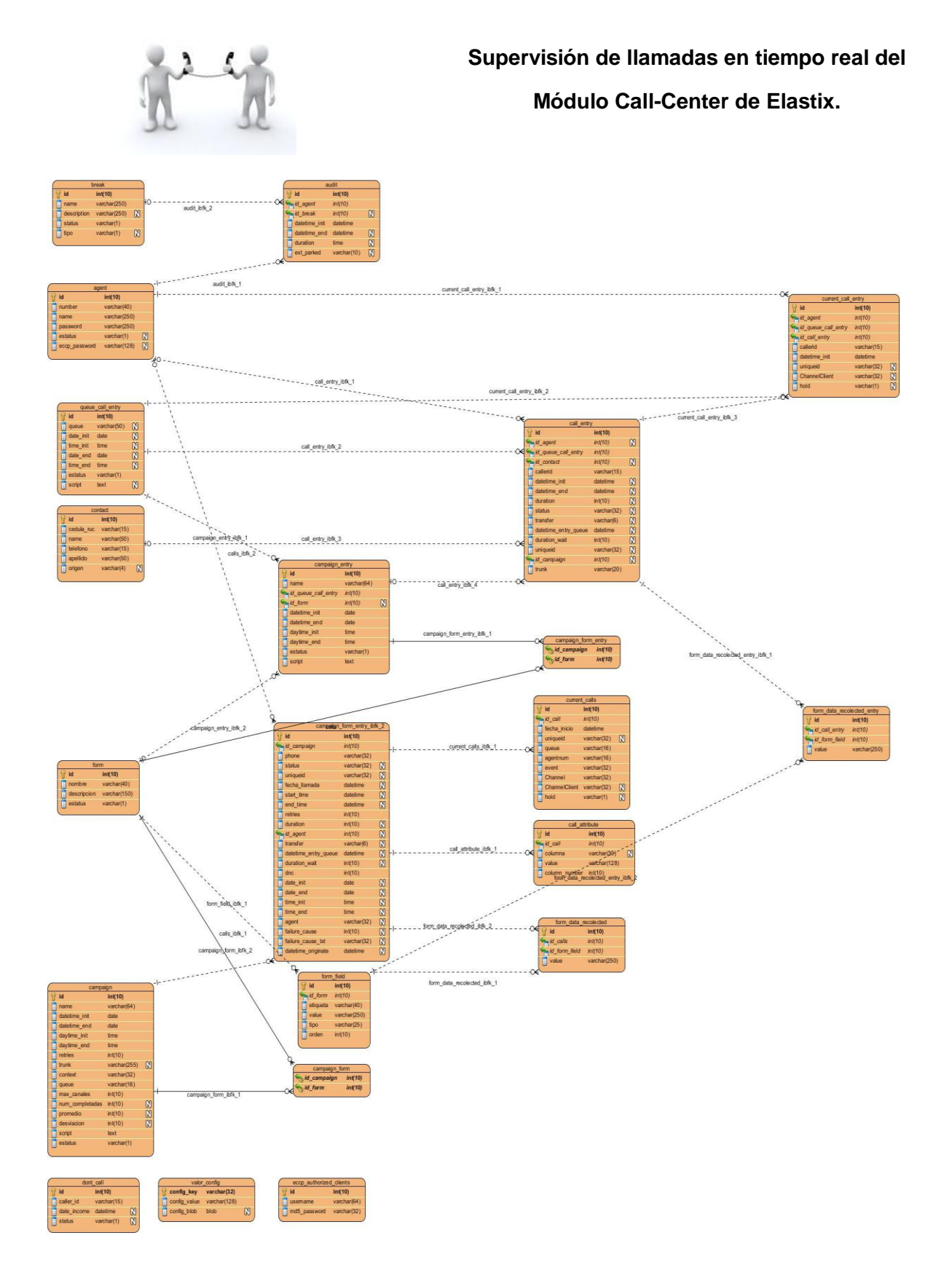

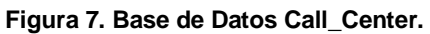

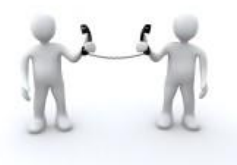

# **3.5.1 Especificaciones de las Bases de Datos empleadas.**

| agent              |                             |                                                           |              |
|--------------------|-----------------------------|-----------------------------------------------------------|--------------|
| ۲<br>id            | int(10)                     |                                                           |              |
| number<br>E        | varchar(40)                 |                                                           |              |
| Ë<br>name          | varchar(250)                |                                                           |              |
| E<br>password      | varchar(250)                | call_entry                                                |              |
| E<br>estatus       | $\mathbb{N}$<br>varchar(1)  | id<br>int(10)                                             |              |
| E<br>eccp_password | $\mathbb N$<br>varchar(128) | id_agent<br>int(10)                                       | $\mathbb N$  |
|                    |                             | call_entry_ibfk_1<br>id_queue_call_entry<br>∞⊲<br>int(10) |              |
|                    |                             | id_contact<br>int(10)                                     | $\mathbb N$  |
|                    |                             | callerid<br>varchar(15)<br>E                              |              |
|                    |                             | E<br>datetime_init<br>datetime                            | $\omega$     |
|                    | queue_call_entry            | datetime_end<br>datetime<br>E                             | $\mathbb{N}$ |
| id                 | int(10)                     | Ē<br>duration<br>int(10)                                  | $\mathbb{N}$ |
| queue              | $\mathbb{N}$<br>varchar(50) | I<br>status<br>varchar(32)                                | $\mathbb N$  |
| date init          | $\mathbb N$<br>date         | E<br>transfer<br>varchar(6)                               | $\mathbb{N}$ |
| time init          | $\mathbb N$<br>time         | Ē<br>datetime_entry_queue<br>datetime                     | $\mathbb{N}$ |
| date end           | $\mathbb N$<br>date         | call_entry_ibfk_2<br>Ė<br>∞⊲<br>duration_wait<br>int(10)  | $\mathbb{N}$ |
| time end           | $\mathbb{N}$<br>time        | E<br>uniqueid<br>varchar(32)                              | $\mathbb N$  |
| estatus            | varchar(1)                  | id_campaign<br>int(10)                                    | $\mathbb N$  |
| script<br>E        | $\mathbb{N}$<br>text        | E<br>trunk<br>varchar(20)                                 |              |
|                    |                             |                                                           |              |

**Figura 8. Fragmento de la Base de Datos Call\_Center.**

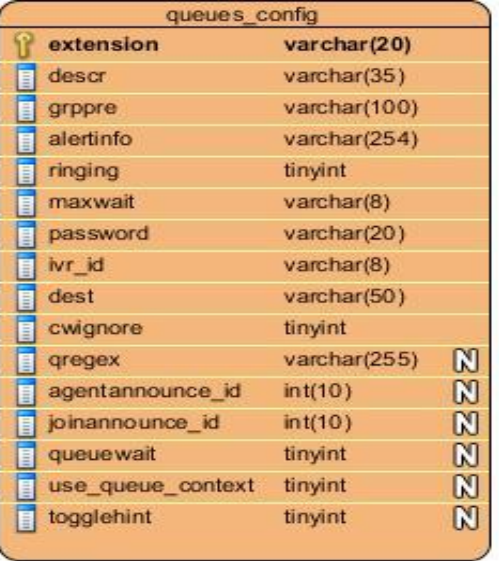

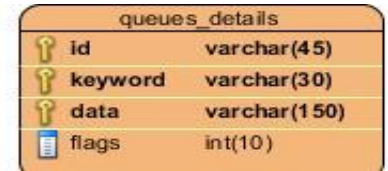

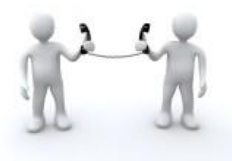

|             | cdr          |  |
|-------------|--------------|--|
| calldate    | datetime     |  |
| clid        | varchar(80)  |  |
| src         | varchar(80)  |  |
| dst         | varchar(80)  |  |
| dcontext    | varchar(80)  |  |
| channel     | varchar(80)  |  |
| dstchannel  | varchar(80)  |  |
| lastapp     | varchar(80)  |  |
| la stdata   | varchar(80)  |  |
| duration    | int(10)      |  |
| billsec     | int(10)      |  |
| disposition | varchar(45)  |  |
| amaflags    | int(10)      |  |
| accountcode | varchar(20)  |  |
| uniqueid    | varchar(32)  |  |
| userfield   | varchar(255) |  |

**Figura 9. Fragmento de la Base de Datos Asterisk.**

**Figura 10. Base de Datos Asteriskcdrdb.**

#### **3.6 Conclusiones:**

En este capítulo se realizó una breve descripción del diseño del sistema para comprender su funcionamiento. Se definieron las tarjetas donde se observan correctamente las clases que contendrán la lógica del negocio, además se mostró el modelo físico de las Bases de Datos de la cuales se tomaron los datos que se emplearon en la aplicación.

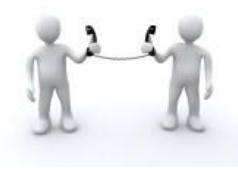

## **CAPÍTULO 4: IMPLEMENTACIÓN Y PRUEBA**

### **4.1 Introducción**

En este capítulo se abordan las tareas de la ingeniería definidas, además se muestra el despliegue del sistema. Por último, y no menos importante se realizarán las pruebas al software las cuales se derivan de las Historias de Usuario y Tareas de la Ingeniería que se han implementado como parte del lanzamiento del software.

## **4.2 Tareas de Ingeniería**

Las tareas de la ingeniería son escritas por el equipo de desarrollo a partir de las HU elaboradas por el cliente, los cuales describen la o las tareas correspondientes a cada HU, dando un detalle más profundo para realizar una implementación de las mismas y estimando un tiempo más cercano a la realidad para cada una de ellas.

**Tabla 15.** Muestra de una Tarea de Ingeniería

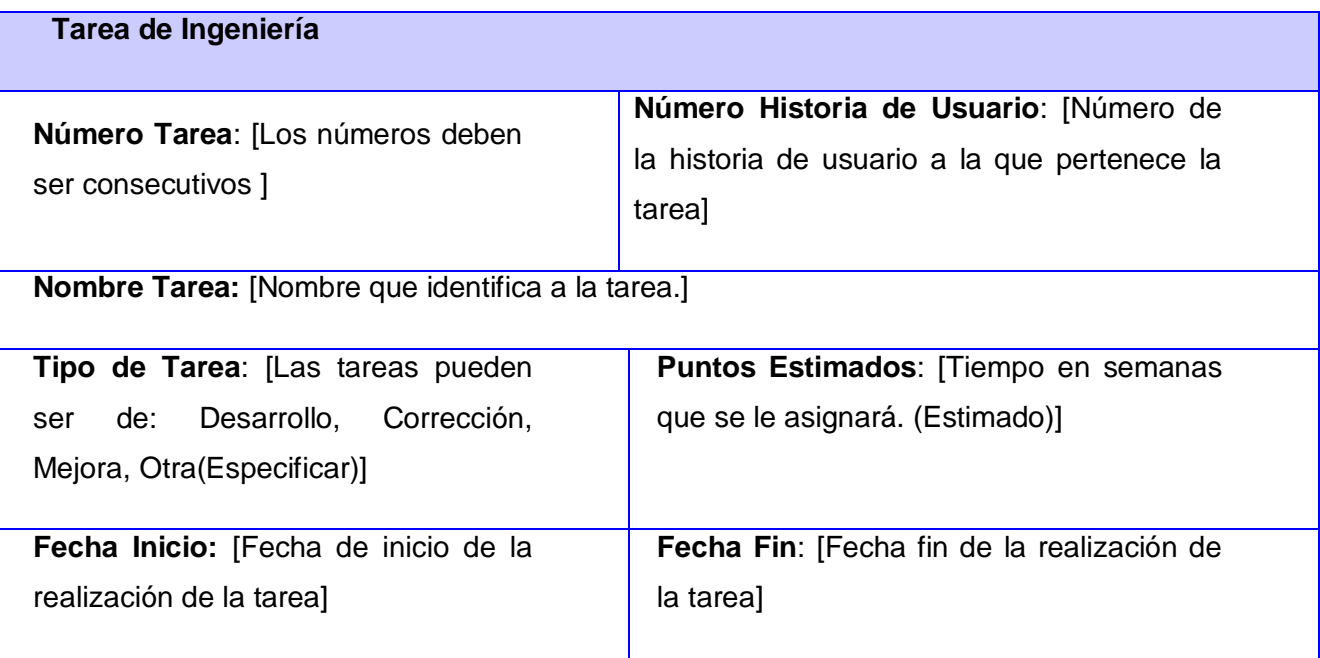

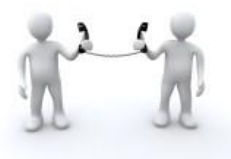

# **Programador Responsable**: [Nombre y Apellidos del programador]

**Descripción**: [Breve descripción de la tarea.]

Para el desarrollo de la presente aplicación se definieron una o varias tareas de ingeniería por cada una de las HU antes mencionadas. Las mismas se muestran a continuación:

**Tabla 16.** Obtener información de las colas de llamadas

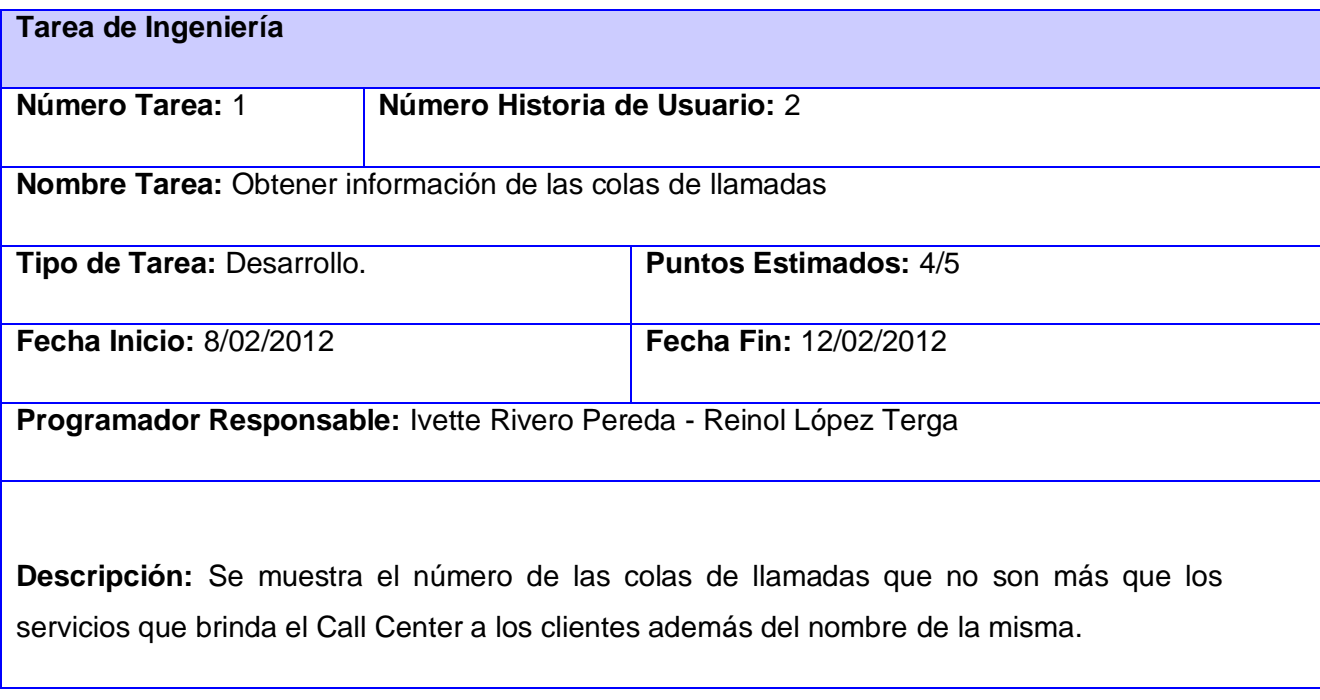

## **Tabla 17.** Obtener información de las llamadas en espera

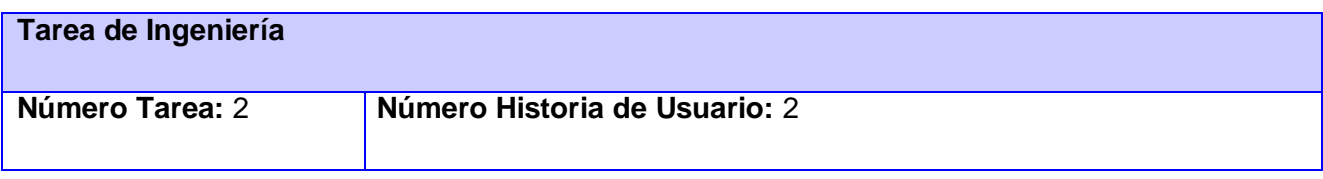

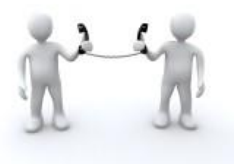

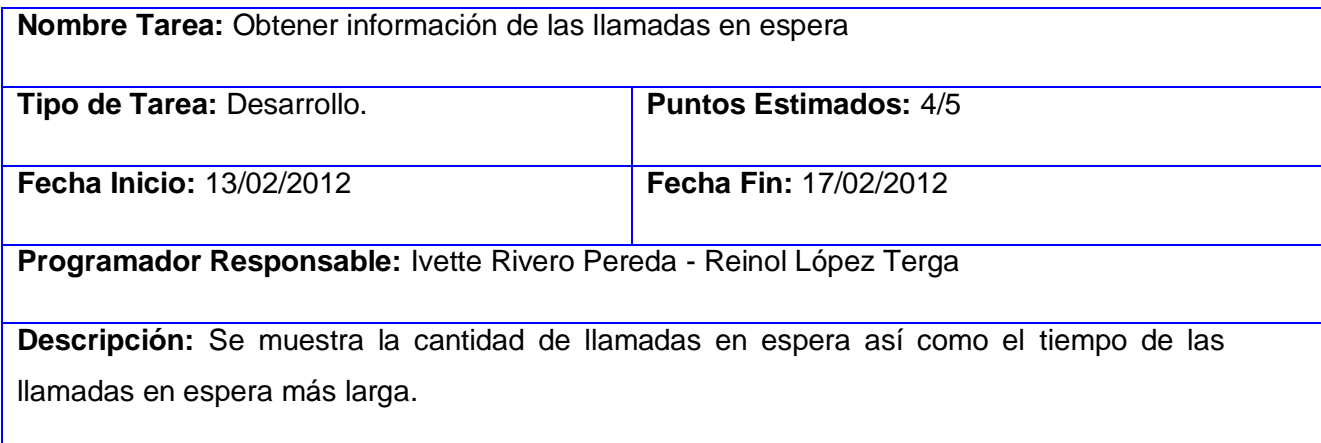

# **Tabla 18.** Obtener estado de los agentes

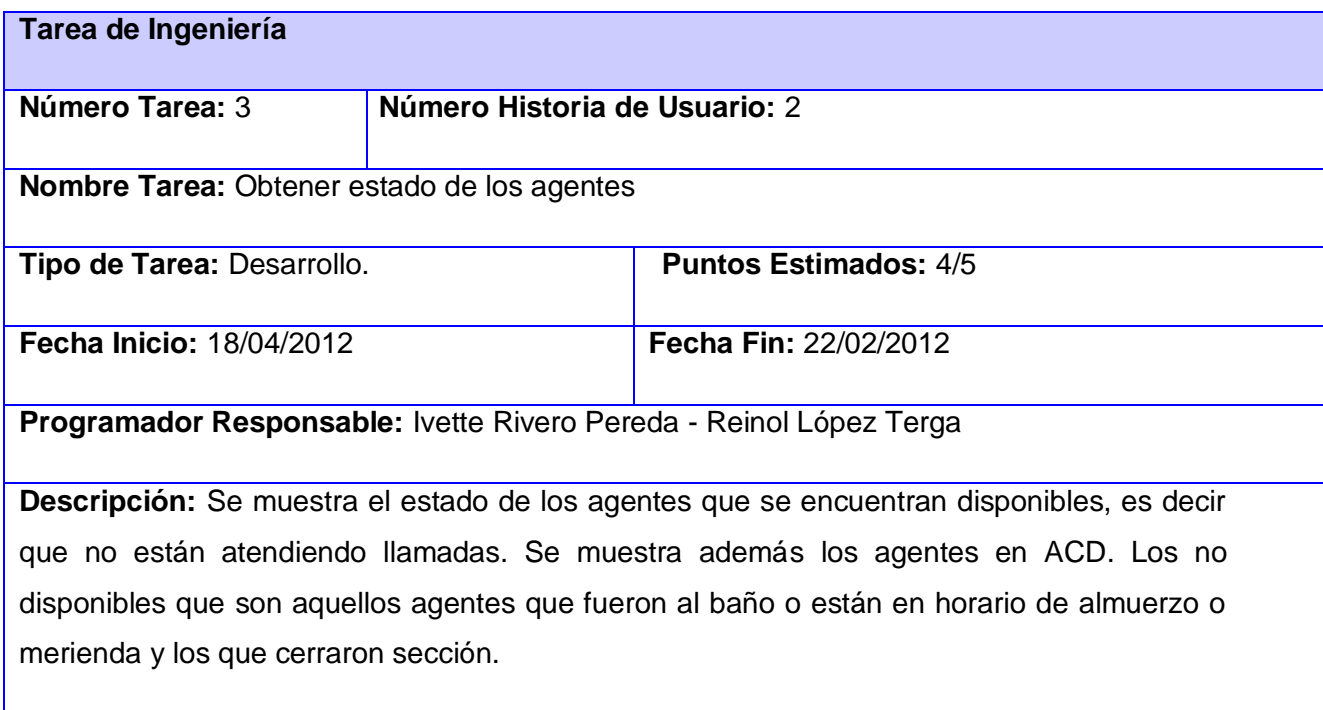

**Tabla 19.** Obtener datos de las llamadas entrantes y salientes del Call Center

**Tarea de Ingeniería**

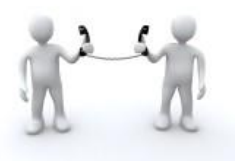

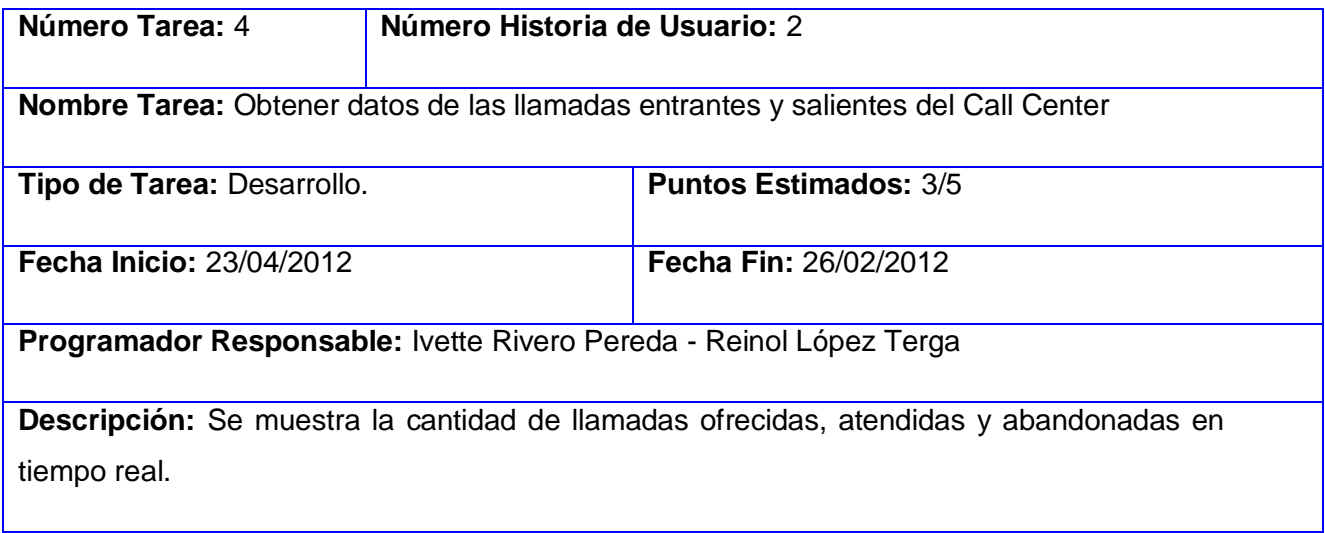

## **Tabla 20.** Obtener llamadas de flujo interno

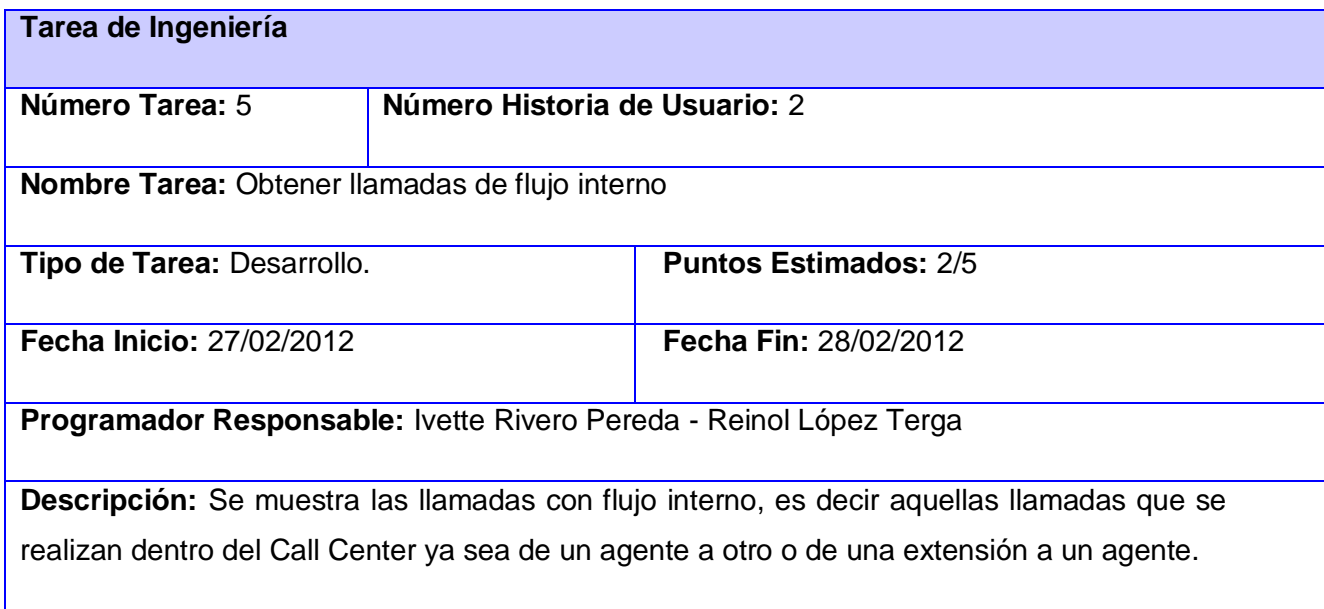

**Tabla 21.** Calcular promedio y porciento de los datos de las llamadas entrantes y salientes del Call **Center** 

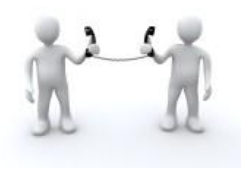

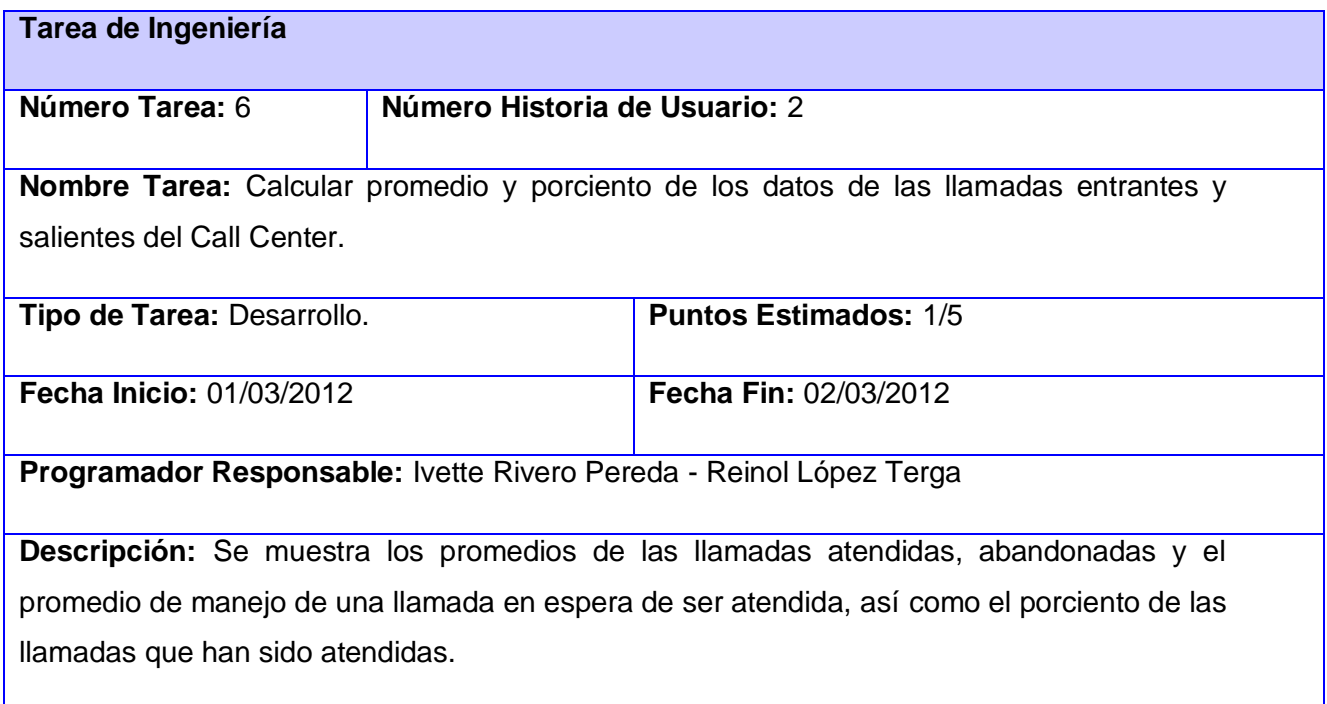

# **Tabla 22.** Calcular porciento del nivel de servicio

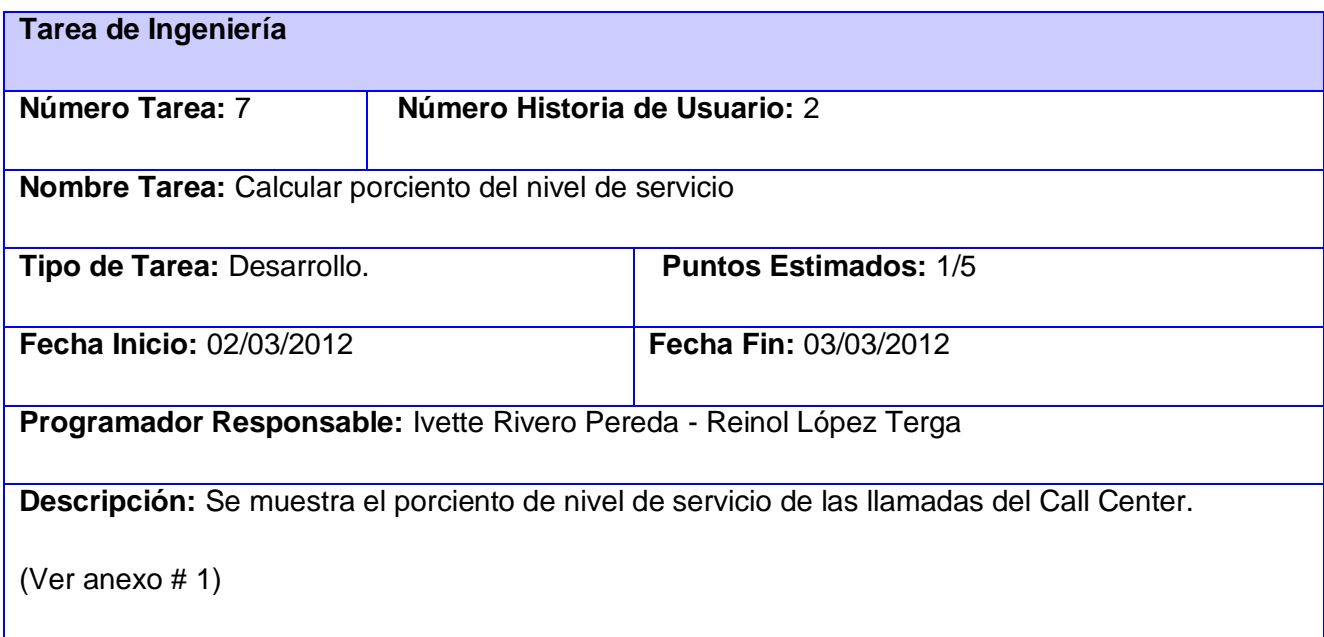

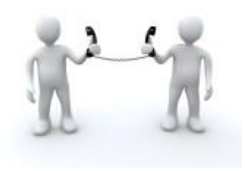

**Tabla 23.** Obtener datos de las llamadas entrantes y salientes del Call Center en un período

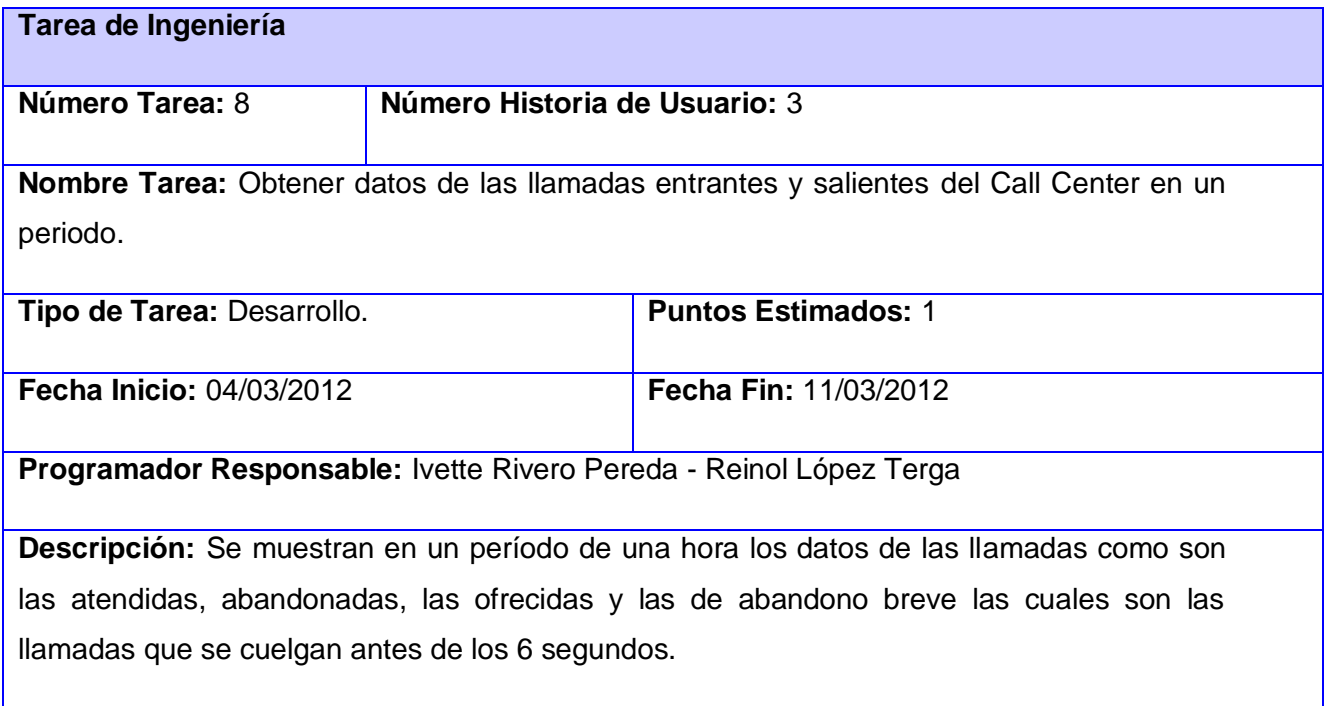

**Tabla 24.** Calcular tiempo promedio de flujo interno y tiempo total de conversación

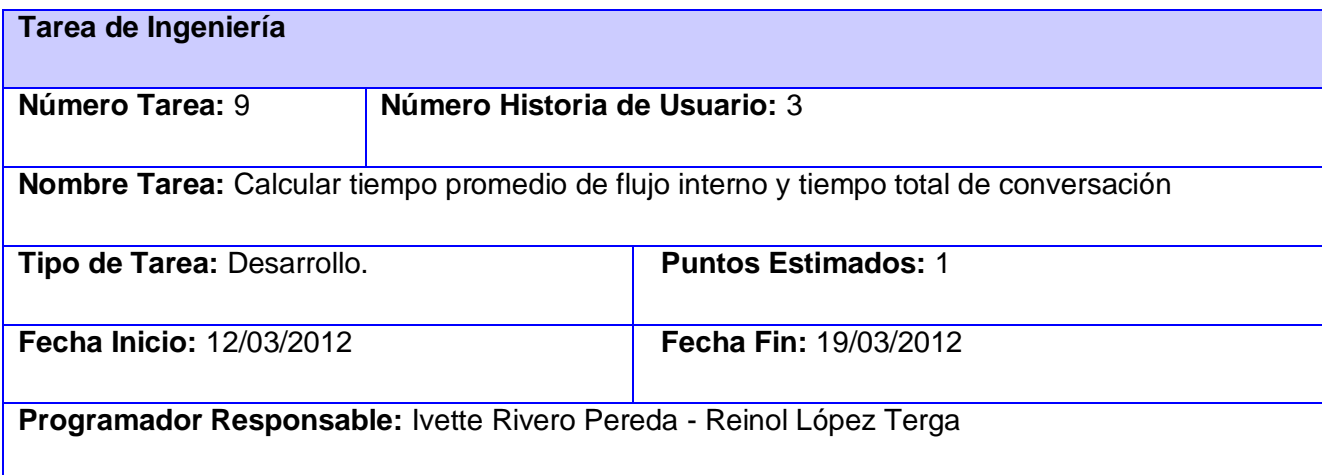

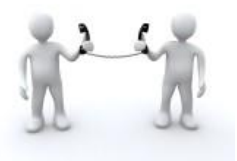

**Descripción:** Se calcula y muestra el tiempo promedio de flujo interno de las llamadas que se hacen dentro del Call Center, así como el tiempo total de conversación.

## **Tabla 25.** Visualizar el estado de los agentes por colas de llamadas en Tiempo Real

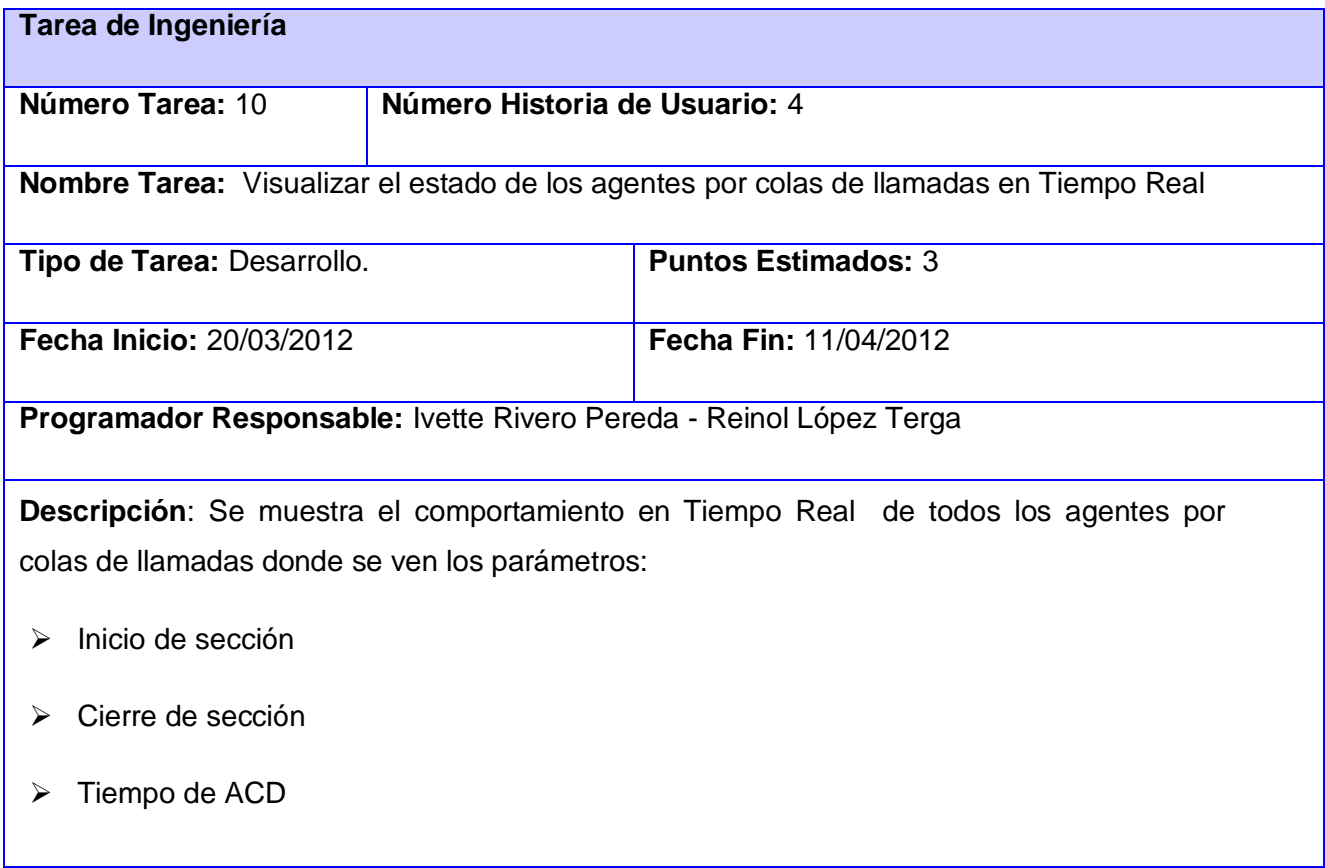

**Tabla 26.** Graficar la cantidad de llamadas atendidas y abandonadas por colas de llamadas

**Tarea de Ingeniería**

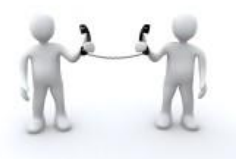

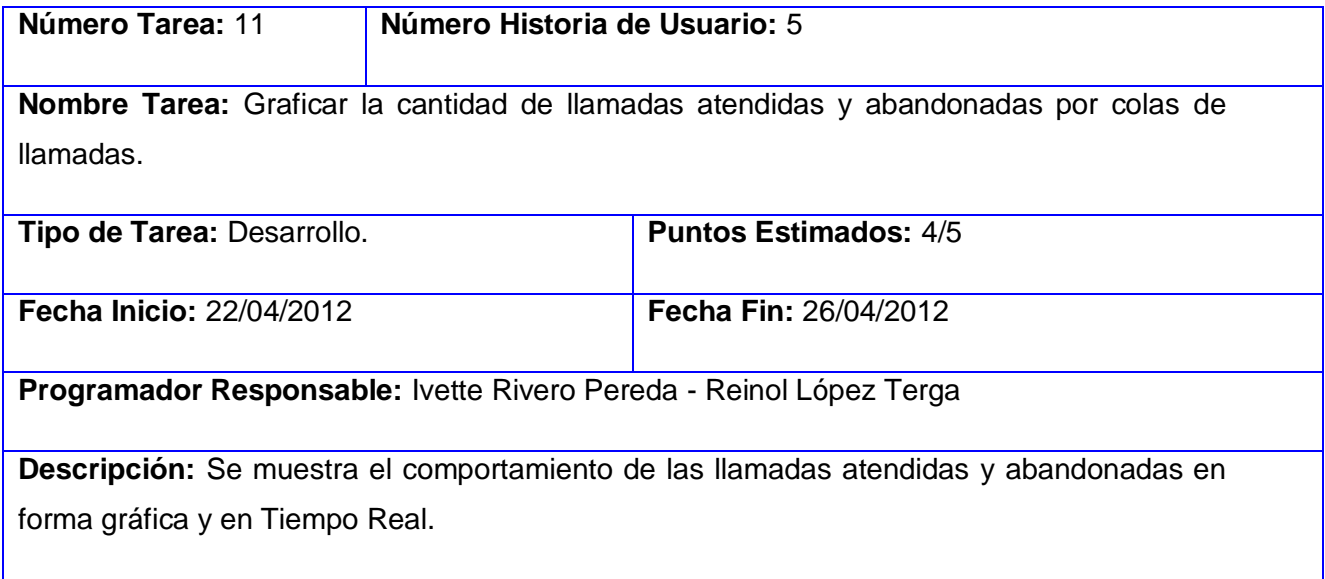

**Tabla 27.** Graficar porciento del nivel de servicio por colas de llamadas

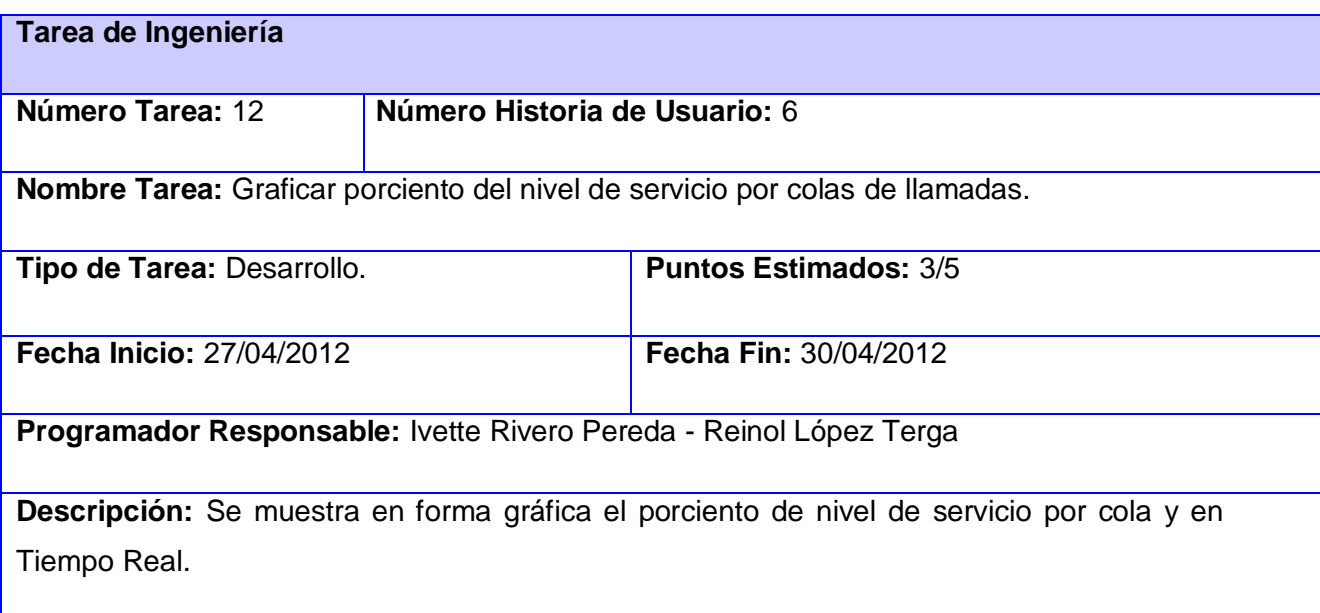

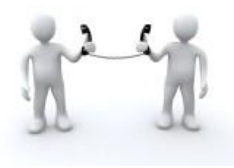

**Tabla 28.** Graficar la cantidad de agentes disponibles, no disponibles, en ACD y los que cerraron sección por colas de llamadas

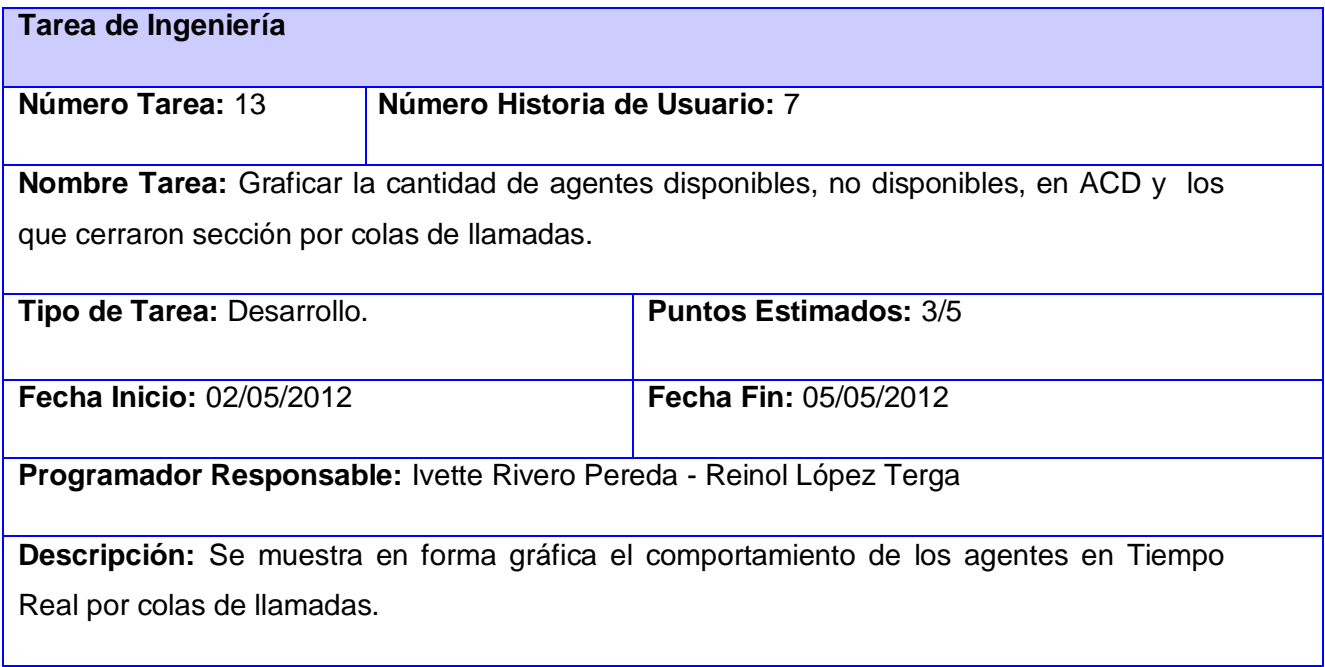

# **4.3 Pruebas**

XP anima a probar constantemente tanto como sea posible. Esto permite aumentar la calidad de los sistemas reduciendo el número de errores no detectados y disminuyendo el tiempo transcurrido entre la aparición de un error y su detección. También permite aumentar la seguridad de evitar efectos colaterales no deseados a la hora de realizar modificaciones y refactorizaciones.

XP divide las pruebas del sistema en dos grupos: pruebas unitarias o de integración y pruebas de aceptación o pruebas funcionales, destinadas a evaluar si al final de una iteración se consiguió la funcionalidad requerida diseñadas por el cliente. Este tipo de pruebas, constituyen uno de los mayores avances en la programación desde la aparición de la orientación a objetos y aunque son recomendadas, su uso o no, queda a elección de los desarrolladores.

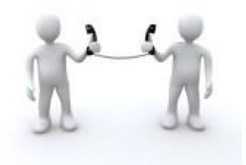

### **4.3.1 Pruebas unitarias**

Las Pruebas Unitarias son la escala más pequeña de la prueba, está basada en la funcionalidad de los módulos del programa, como funciones, procedimientos, módulos de clase. En ciertos sistemas también se verifican o se prueban los conductores y el diseño de la arquitectura.

La elaboración de código está dirigida a este tipo de prueba, las cuales se establecen antes de escribir el código y se ejecutan constantemente ante cada modificación del sistema. Otros desarrolladores podrán ver cómo utilizar el código contemplando las pruebas. Las pruebas unitarias son realizadas por los programadores. Al módulo Supervisión en tiempo real del Call Center del Elastix se le realizaron las pruebas unitarias correspondientes a cada tarea de ingeniería. Un día después de la implementación de un paquete de código se probaban y verificaban las mismas por el equipo de desarrollo.

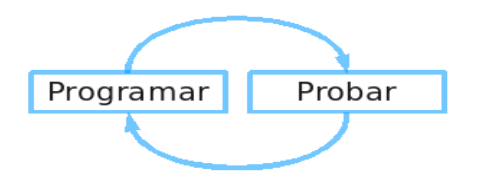

**Figura 11. Funcionamiento de las pruebas unitarias.**

## **4.3.2 Pruebas de aceptación**

Las pruebas de aceptación también llamadas pruebas funcionales o del cliente las especifica el cliente y se enfocan en las características generales y las funcionalidades del sistema. En estas serán probadas las funcionalidades exigidas por el cliente, descritas en las HU que se han implementado.

Las pruebas de aceptación correspondiente a cada una de las funcionalidades del módulo Supervisión de llamadas serán representadas mediante tablas divididas por las siguientes secciones:

**Clases Válidas:** se hará la descripción de cada uno de los pasos seguidos durante el desarrollo de la prueba, se tendrá en cuenta cada una de las entradas válidas que hace el usuario con el objetivo de ver si se obtiene el resultado esperado.

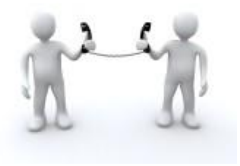

**Clases Inválidas:** se hará la descripción de cada uno de los pasos seguidos durante el desarrollo de la prueba, se tendrá en cuenta cada una de las posibles entradas inválidas que hace el usuario con el objetivo de ver si se obtiene el resultado esperado y cómo responde el sistema.

**Resultado Esperado:** se hará una breve descripción del resultado que se espera ya sea para entradas válidas o entradas inválidas.

**Resultado de la Prueba:** se hará una breve descripción del resultado que se obtiene.

**Observaciones:** algún señalamiento o advertencia que sea necesario hacerle a la sección que se está probando.

Las pruebas de aceptación se llevarán a cabo redactando los casos de prueba, teniendo en cuenta el orden de las HU y la prioridad que ha sido asignada a las funcionalidades. Luego se hará la planificación con el cliente de cuándo y cuáles pruebas serán llevadas a cabo, para así reunir los miembros del proyecto seleccionados para realizarlas. Finalmente, se completarán cada uno de los campos de las tablas de las pruebas de aceptación con el resultado de la prueba.

A continuación se muestran los casos de prueba para las HU de prioridad alta, las demás las puede encontrar en los anexos. (Anexo 3)

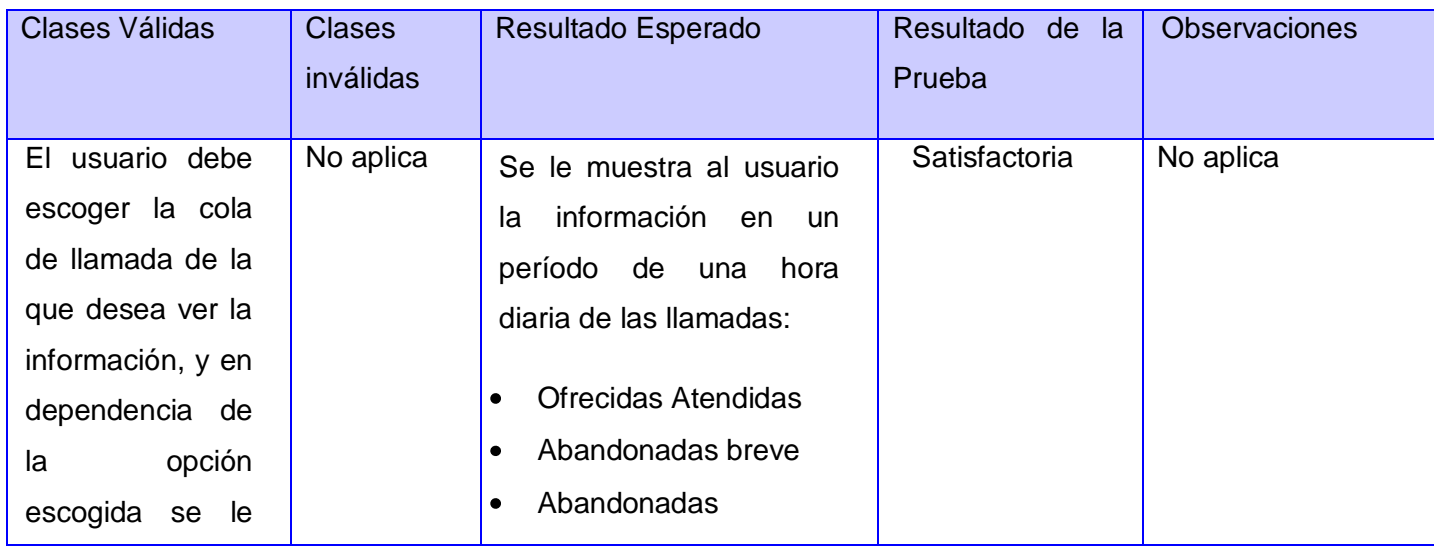

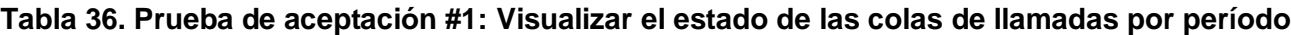

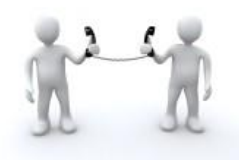

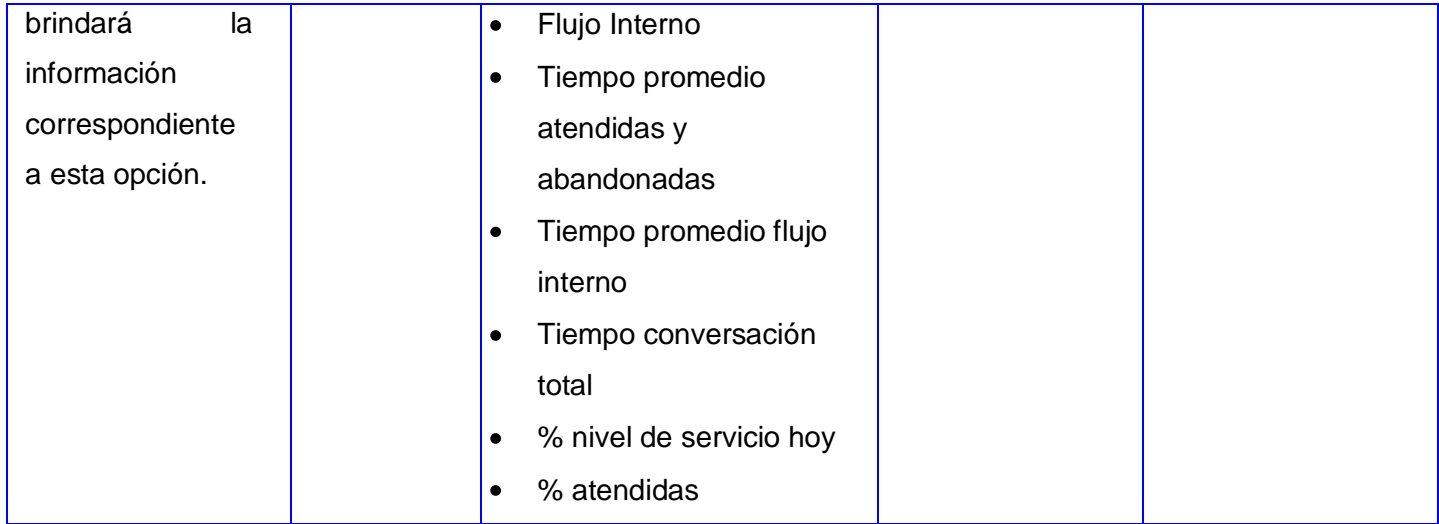

**Tabla 37. Prueba de aceptación #2:** Visualizar el estado de todos los agentes del Call Center y además por colas de llamadas en Tiempo Real.

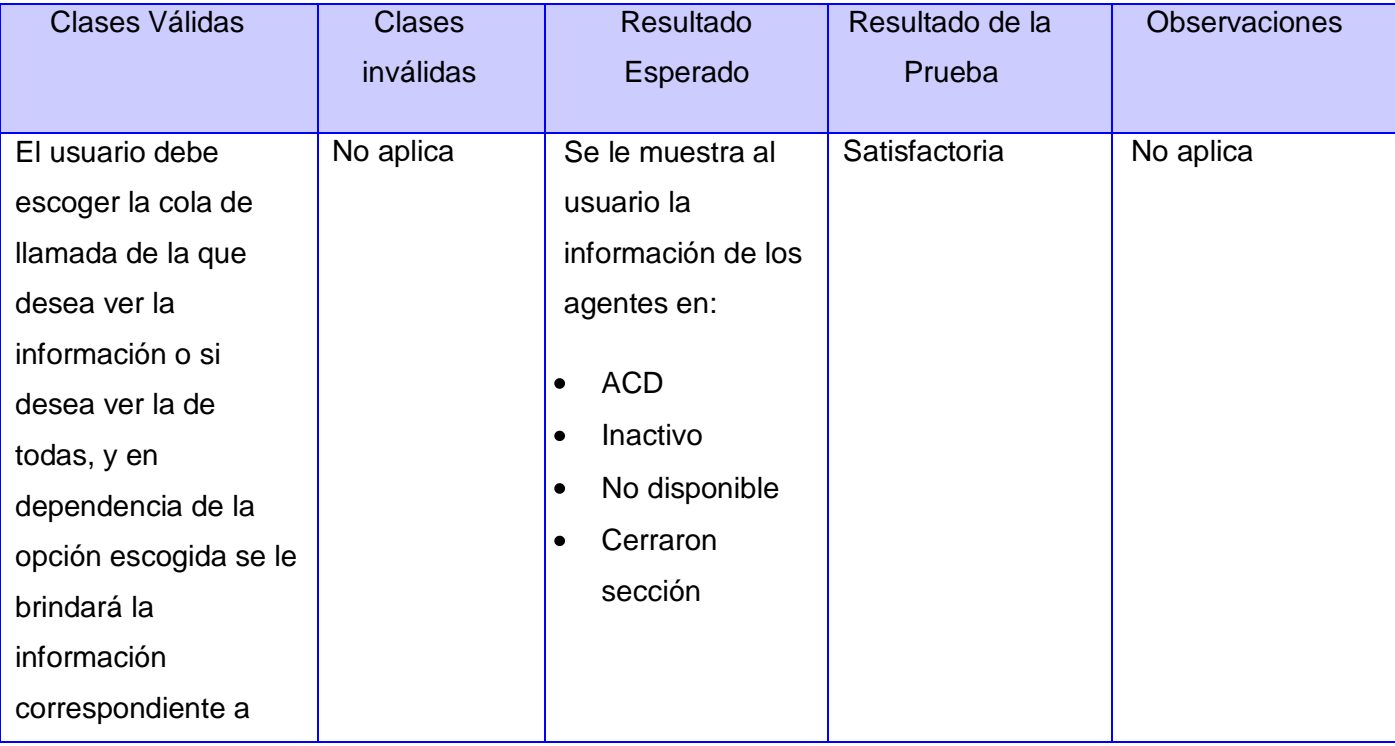

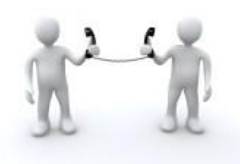

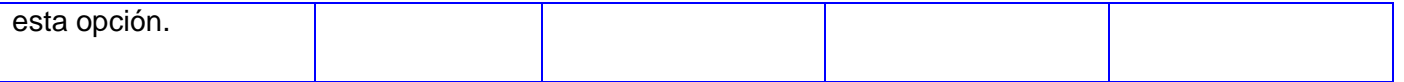

Luego de realizar las pruebas de aceptación se obtienen un total de 20 no conformidades donde 10 fueron resueltas, otras 10 no procedían y no quedó ninguna pendiente por resolver, ilustrando estos resultados en la siguiente gráfica:

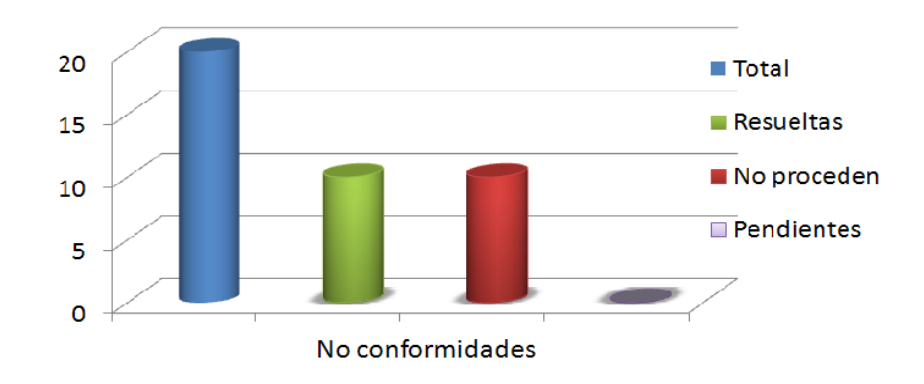

**Figura 12. Resultado de las Pruebas de Aceptación**

# **4.4 Conclusiones:**

En este capítulo se describió la fase de implementación y prueba. Se detallaron cada una de las tareas de ingeniería que se realizaron en las dos iteraciones del sistema. Se abordó acerca de la importancia de las pruebas en la metodología XP, en especial las pruebas de aceptación, ya que éstas miden la satisfacción del cliente con el producto desarrollado.

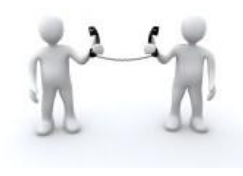

### **CONCLUSIONES GENERALES:**

En el presente trabajo se describieron todos los procesos que fueron identificados y que intervienen en la supervisión de llamadas telefónicas, obteniendo una mejor comprensión de cómo funciona el servicio desarrollado. Se seleccionaron las herramientas y la metodología de desarrollo de software a utilizar. Se hizo un profundo análisis y comprensión del estilo arquitectónico y los patrones de diseño utilizados para un correcto diseño e implementación de la aplicación.

Con el desarrollo del sistema de Supervisión de llamadas para el Call-Center del Elastix se dio solución al siguiente problema:

- $\triangleright$  Inexistencia en el Call Center de Elastix de un sistema de supervisión en tiempo real para todas las llamadas que se realizan sobre él.
- Imposibilidad de supervisar agentes en tiempo real por colas de llamadas donde se visualizan además la cantidad de agentes y sus estados en tiempo real.
- $\triangleright$  Inexistencia de un subsistema que permitiera visualizar la cantidad de llamadas en tiempo real. Así como el tiempo promedio de espera del usuario en cola para que su llamada sea atendida, además de la duración de las llamadas una vez que interactúe con el agente. Cantidad de llamadas en cola en tiempo real de los servicios a los que se intentan comunicar. No cuenta además con otra vista que a través de un gráfico ya sea de pastel o de barra nos muestre el comportamiento hasta ese momento del estado de las llamadas que se están atendiendo en tiempo real.

Por todo lo anterior, se concluye que los objetivos propuestos para el presente trabajo se han cumplido satisfactoriamente, poniendo en práctica todas y cada una de las tareas propuestas para el desarrollo del sistema de Supervisión.

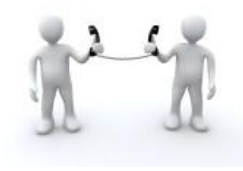

### **RECOMENDACIONES:**

A partir de las conclusiones se listan las recomendaciones en vistas de posibles mejoras:

- Por las posibilidades de creación de módulos de terceros que posee la aplicación se recomienda agregarle un subsistema que monitoree el trabajo de los supervisores, logrando que el módulo sea lo más eficiente posible.
- Que se le agreguen otras funcionalidades de apoyo a la supervisión de las llamadas que permitan enriquecer la información de las mismas.
- Realizar pruebas en entorno real al subsistema de supervisión antes de ser sometido a un posterior despliegue.

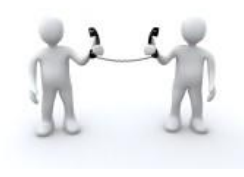

## **REFERENCIA BIBLIOGRÁFICA:**

- 1. "DISEÑO E IMPLEMENTACIÓN DE UN IVR BASADO EN CÓDIGO LIBRE ORIENTADO A TRONCALES SIP E INTERACTUANDO CONTRA BASES DE DATOS MySQL" Sangolquí 2010
- 2. Comunicaciones Unificadas con Elastix, (2008,2009).
- 3. De las telecomunicaciones a las TIC: Ley de TIC de Colombia(L1341/09) Bogotá 2011

4. HDI The It Service & Technical Support CommuniteHDI The It Service & Technical Support Communite http://www.thinkhdi.com/chapters/monterrey/Articulo1.htm

5. touchstar. touchstar. [En línea] 2011. [Citado el: 29 de enero de 2012.] Disponible en: http://translate.google.com.cu/translate?hl=es&sl=en&u=http://www.touchstar.com/TouchStar.htm&ei=R4CqT 5vzNMvvggfn9smpBA&sa=X&oi=translate&ct=result&resnum=1&ved=0CCEQ7gEwAA&prev=/search%3Fq% 3DTouchStar%2BCall%2BCenter%26hl%3Des%26biw%3D1024%26bih%3D605%26.

6. Teleprom. Teleprom. [En línea] [Citado el: 6 de febrero de 2012.] Disponible en: http://www.teleprom.com/TLP-Agents-Monitor-Monitoreo-reportes-y-estadisticas-de-operadores-de-Call-Center.php

7. Nextortelecom. Nextortelecom. [En línea] [Citado el: 2 de febrero de 2012.] Disponible en: http://www.nextortelecom.com/nextor\_voip/joomla-overview/call-centers.

8. Herramientas CASE. Herramientas CASE. [En línea] [Citado el: 12 de febrero de 2012.] www.itescam.edu.mx/principal/sylabus/fpdb/recursos/r19670.DOC.

9. EcuRed. EcuRed. [En línea] [Citado el: 18 de mayo de 2012.] http://www.ecured.cu/index.php/Visual\_Paradigm.

10. Cnx. Cnx. [En línea] [Citado el: 5 de febrero de 2012.] Disponible en: http://cnx.org/content/m17543/latest/.

11. NetBeans. NetBeans. [En línea] 1 de agosto de 2011. [Citado el: 18 de mayo de 2012.] http://netbeans.org/community/news/show/1532.html.

12. Landívar, Edgar. COMUNICACIONES UNIFICADAS CON ELASTIX VOLUMEN 2. 2009.

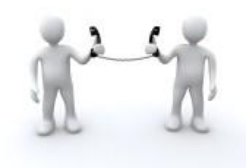

# **BIBLIOGRAFÍA:**

## 1. "DISEÑO E IMPLEMENTACIÓN DE UN IVR BASADO EN CÓDIGO LIBRE ORIENTADO A TRONCALES SIP E INTERACTUANDO CONTRA BASES DE DATOS MySQL"Sangolquí2010

2. Comunicaciones Unificadas con ElastixComunicaciones Unificada scon Elastix

3. De las telecomunicaciones a las TIC: Ley de TIC de Colombia(L1341/09)Bogotá2011

4. Landívar, Edgar. COMUNICACIONES UNIFICADAS CON ELASTIX VOLUMEN 2. 2009.

5. Patrones de diseño seguro para aplicaciones Web. 2010.

6. Quintas Santiago, Joaquín. *Patrones de diseño seguro para aplicaciones Web.* Habana : s.n., 2010.

7. Souchay Fábrega, Dania. Propuesta de procedimiento para el mantenimiento de software. Habana : s.n., 2009.

8. Dacal Diaz, Rafael. Herramienta para la estimación de proyecto. Habana : s.n., 2010.

9. EcuRed. EcuRed. [En línea] 19 de mayo de 2012. [Citado el: 19 de mayo de 2012.] http://www.ecured.cu/index.php/Business\_Process\_Modeling\_Notation.

10. Yuen, P. K. *Practical WEB Technologies.Vol.I,II.III.* La Habana : Félix Varela, 2004.

11. DINTEL. *Ingeniería del software.* Madrid : s.n., 2001.

12. Reguera Delgado, Lilibet. Aplicación de apoyo a la identificación y modelado de procesos de negocio para los proyectos productivos de . Habana : s.n., 2010.

13. Ramirez Noel, Yenia. Propuesta de mejora de CMMI Nivel 2 de madurez para proyectos de desarrollo ágil con metodología eXtreme. 2010.

14. Anías Calderon, Caridad. *Introducción a las Telecomunicaciones.* Habana : s.n., 2000.

15. PHP y Mysql - Domine el desarrollo de un sitio web dinámico e interactivo....Editorial: Ediciones Eni. HEURTEL, Olivier. s.l. : Ediciones Eni.
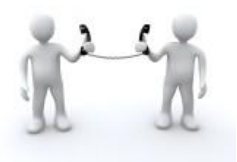

- 16. Mcfarland, David Sawyer. *Css.* 2010.
- 17. Christopher Murphy, Nicklas Persson. *Html y css.* 2009.
- 18. Mcintire, Penny. Técnicas innovadoras en diseño web. 2009.

19. Meloni, Julie C. *Php, mysql y apache.* 2009.

20. Phil Ballard, Michael Malone. *Ajax, javascript y php.* 2009.

21. Sweeney, Susan. 101 técnicas para promover tu web. 2009.

22. Roberto, Hernandez Sampieri. *Metodologia De La Investigacion.* s.l. : Castillo , 2005.

23. *Call Center.* Parte n.º N0027559, 2004.

24. Cnx. *Cnx.* [En línea] [Citado el: 5 de febrero de 2012.] Disponible en: http://cnx.org/content/m17543/latest/..

25. Mañas, José A. Prueba de Programas. *Prueba de Programas.* [En línea] 16 de marzo de 1994. Disponible en: http://isg2.pbworks.com/w/page/7624280/Pruebas%20del%20Software.

26. Nextortelecom. *Nextortelecom.* [En línea] [Citado el: 2 de febrero de 2012.] Disponible en: http://www.nextortelecom.com/nextor\_voip/joomla-overview/call-centers.

27. Sitio de descarga de software. *Sitio de descarga de software.* [En línea] 5 de marzo de 2007. [Citado el: 4 de 2 de 2012.] Disponible en: http://www.freedownloadmanager.org/es/downloads/Paradigma\_Visual\_para\_UML\_%28M%C3%8D%2 9\_14720\_p/.

28. SOFTWARE PARA CALL CENTER | Call Center SIP. *SOFTWARE PARA CALL CENTER | Call Center SIP.* [En línea] Disponible en: http://www.callcentersip.net/2010/04/05/tecnicas-para-supervisarun-call-center/.

29. Teleprom. *Teleprom.* [En línea] [Citado el: 6 de febrero de 2012.] Disponible en: http://www.teleprom.com..

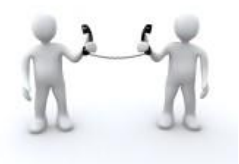

30. touchstar. *touchstar.* [En línea] 2011. [Citado el: 29 de enero de 2012.] http://translate.google.com.cu/translate?hl=es&sl=en&u=http://www.touchstar.com/TouchStar.htm&ei= R4CqT5vzNMvvggfn9smpBA&sa=X&oi=translate&ct=result&resnum=1&ved=0CCEQ7gEwAA&prev=/s earch%3Fq%3DTouchStar%2BCall%2BCenter%26hl%3Des%26biw%3D1024%26bih%3D605%26.

31. Virtua. *Virtua.* [En línea] [Citado el: 3 de febrero de 2012.] Disponible en: http://www.virtual.unal.edu.co/cursos/sedes/manizales/4100010/Lecciones/Cap5/HtasCASE.htm.

32. Visual Paradimg for UML 9.0. *Visual Paradimg for UML 9.0.* [En línea] [Citado el: 4 de febrero de 2012.] http://translate.google.com.cu/translate?hl=es&sl=en&u=http://www.visualparadigm.com/product/vpuml/editions/community.jsp&ei=v4eqT8nPEcLXgQeN4PzNAQ&sa=X&oi=tran slate&ct=result&resnum=3&ved=0CEEQ7gEwAg&prev=/search%3Fq%3Dvisual%2Bparadigm%26hl% 3Des%26biw%.

33. DosIdeas. *DosIdeas.* [En línea] [Citado el: 20 de febrero de 2012.] http://www.dosideas.com/wiki/NetBeans.

34. HDI The It Service & Technical Support CommuniteHDI The It Service & Technical Support Communite http://www.thinkhdi.com/chapters/monterrey/Articulo1.htm

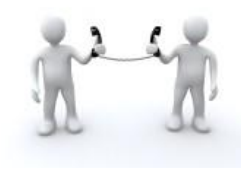

**Módulo Call-Center de Elastix.**

## **ANEXOS:**

## **Anexo 1:** Porcentaje de nivel de servicio

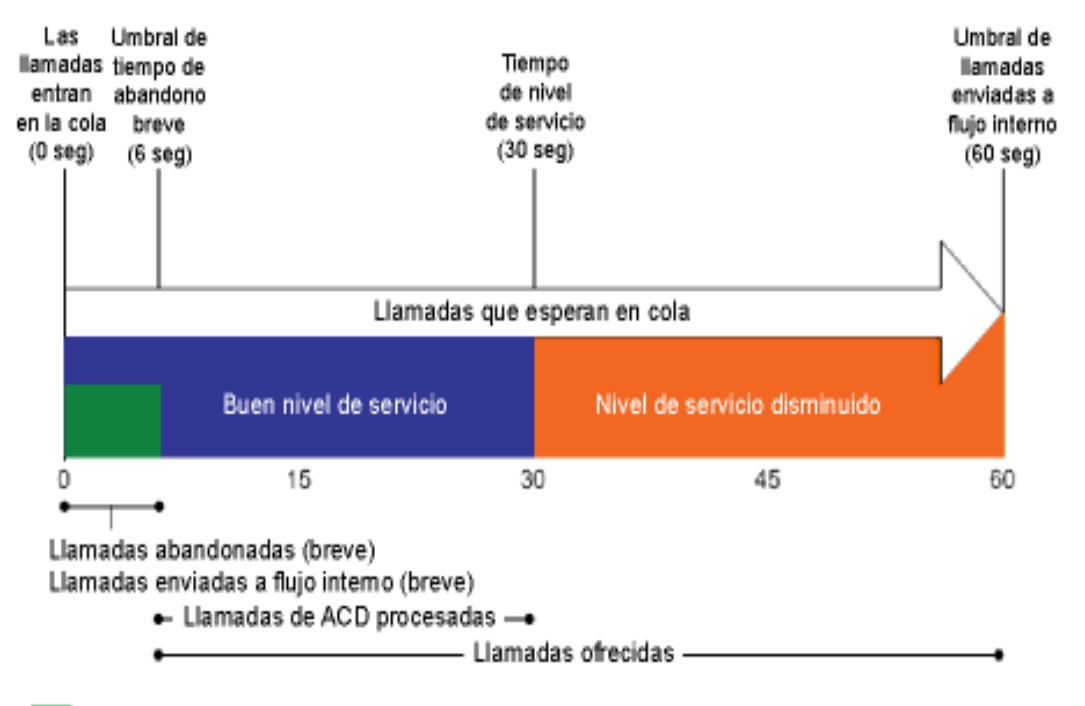

Sin estadísticas de nivel de servicio: Las llamadas abandonadas o enviadas a flujo interno antes del umbral de tiempo de abandono breve no se incluyen en el cálculo de porcentaje de nivel de servicio.

Buen nivel de servicio: Las llamadas atendidas de ACD (en 0 a 30 seg) + llamadas abandonadas (largo) (en 6 a 30 seg) + llamadas enviadas al flujo interno (largo) (en 6 a 30 seg) se incluyen en el cálculo de porcentaje de nivel de servicio como llamadas de ACD procesadas.

Servicio disminuido: Las llamadas atendidas de ACD + llamadas abandonadas (largo) + llamadas enviadas a flujo interno (largo) que ocurren después del umbral de tiempo de nivel de servicio se incluyen en el cálculo de porcentaje de nivel de servicio como parte de las llamadas ofrecidas.

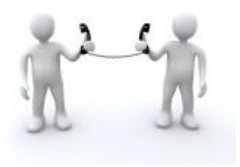

**Anexo2:** Términos específicos de las colas de llamadas.

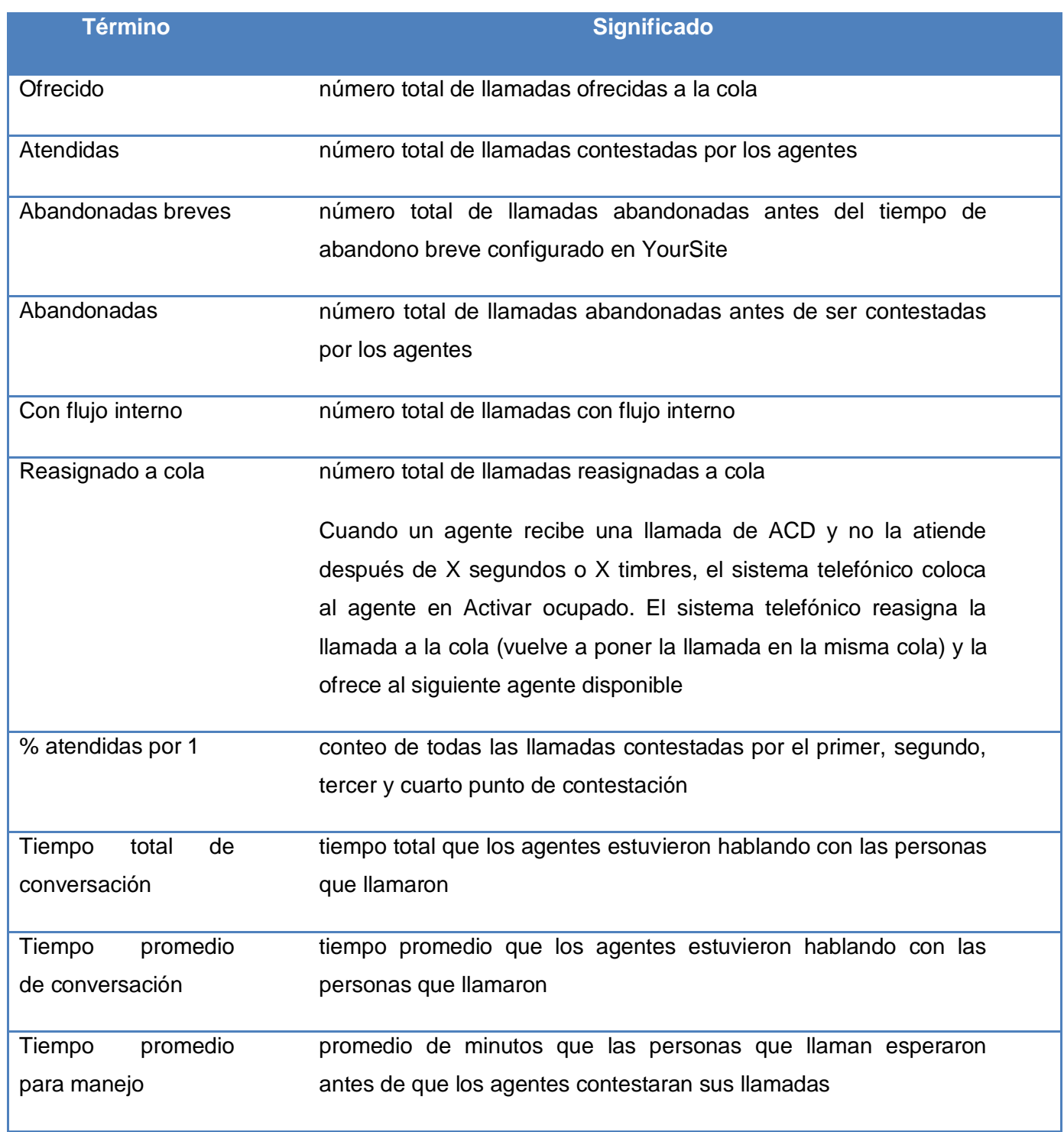

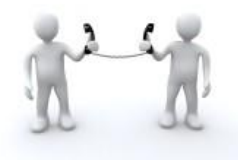

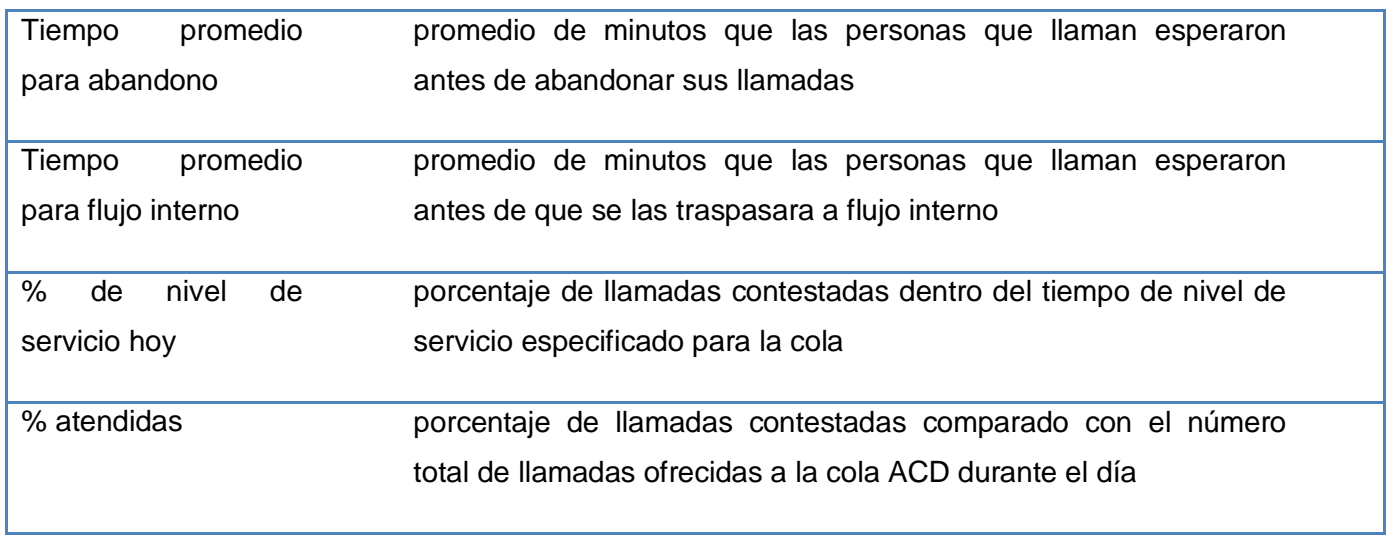

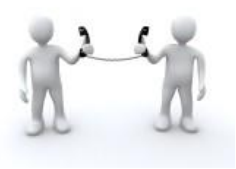

## **Anexo 3: Casos de prueba aceptación.**

**Caso#1:** Graficar la cantidad de llamadas atendidas y abandonadas por colas de llamadas

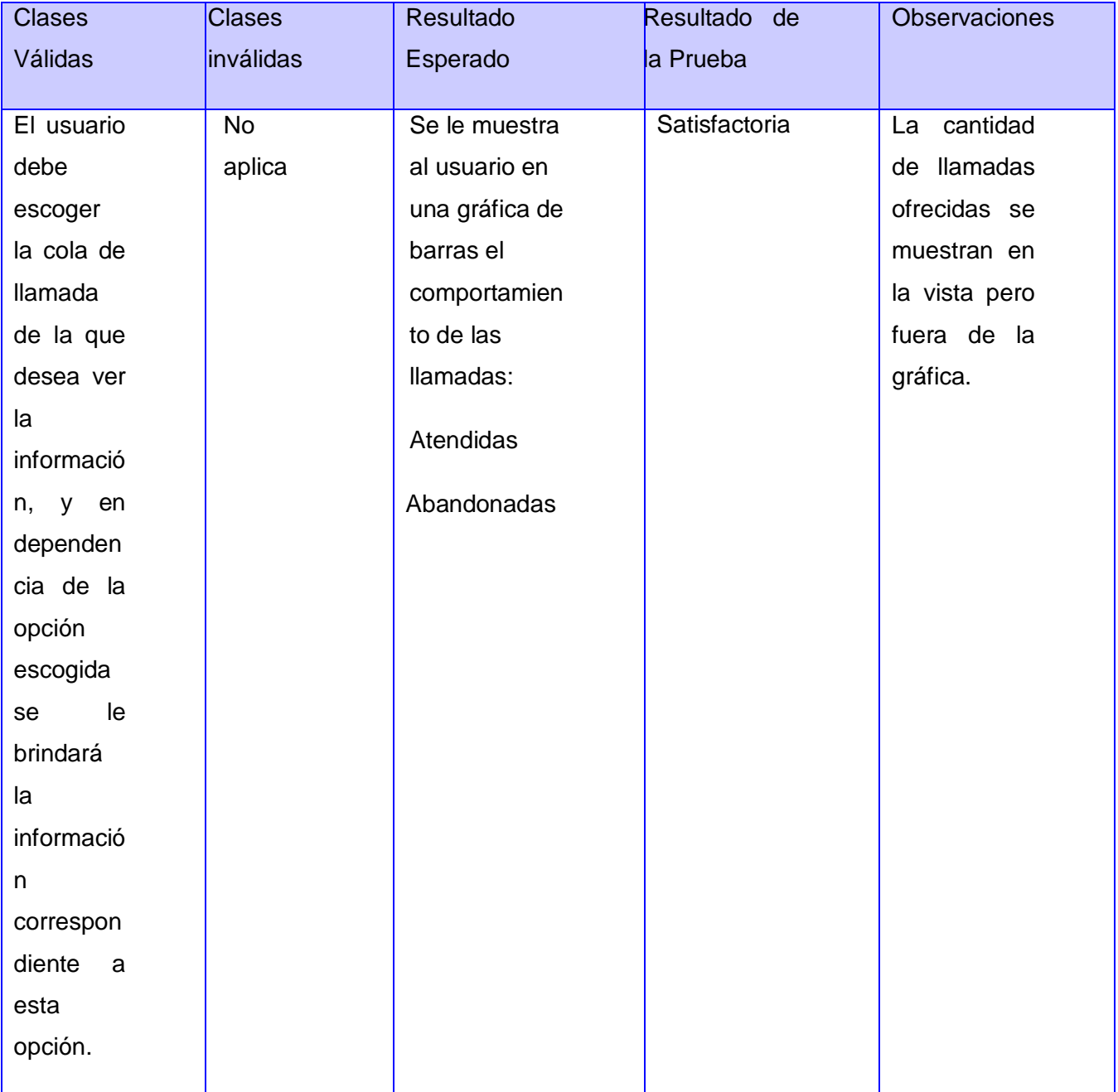

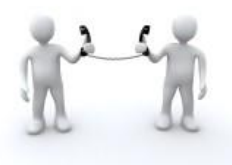

## **GLOSARIO DE TÉRMINOS:**

**Abonado:** son personas contactadas a través de llamadas telefónicas.

**ACD:** Son aquellos agentes que están atendiendo en tiempo real una llamada del Call Center.

**Agente:** son personas contratados por el administrador de la central telefónica para atender llamadas provenientes de los abonados.

**Agentes disponibles:** Son aquellos agentes que están en disposición de atender una llamada, es decir aquellos agentes que están a la espera de que entre una llamada para atender.

**Agentes no disponibles:** Son aquellos agentes que por encontrarse en su horario de almuerzo, merienda o de haber ido al baño en ese momento no están en disposición de atender una llamada.

**Asterisk:** es un software completo en PBX (Private Branch Exchanche o Centralita Telefónica Privadas) que usa el concepto de software libre, se dice que provee todas las características que se esperan de una planta telefónica y mucho más. Es promovido por la empresa Digium que se encarga entre otros aspectos del desenvolvimiento de código fuente y en hardware de telefonía de bajo costo que funciona con Asterisk. Entre los servicios que proporciona Asterisk se encuentra: voicemail con directorios, conferencias, respuesta de voz interactiva, llamada en espera y grabado de llamadas.

**Call Blending (Fusión de llamadas):** Combina los grupos, tradicionalmente separados, de agentes de llamadas recibidas y de llamadas realizadas en uno solo. Este sistema permite a los agentes que reciben llamadas pasar automáticamente al modo exterior y viceversa, en consonancia con las variaciones en el flujo de llamadas.

**Call Center:** Es una unidad funcional dentro de la empresa (o bien una empresa en si misma) diseñada para manejar grandes volúmenes de llamadas telefónicas entrantes y salientes desde y hacia sus clientes, con el propósito de dar soporte a las operaciones cotidianas de la entidad.

**Llamadas en espera:** Son aquellas llamadas que están en espera por ser atendidas por un agente.

**Offline:** Son aquellos agentes que cerraron sección o porque ya terminaron de trabajar o porque no fueron al trabajo ese día.

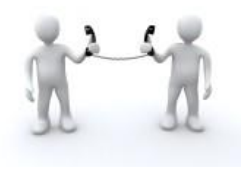

**PBX:** se refiere al dispositivo que actúa como una ramificación de la red primaria pública de teléfonos, por lo que los usuarios no se comunican directamente al exterior mediante líneas telefónicas convencionales, sino que al estar el PBX directamente conectado a la RTC (red telefónica pública), será esta misma la que enrute la llamada hasta su destino final mediante enlaces unificados de transporte de voz llamados líneas troncales. En otras palabras, los usuarios de una PBX no están asociados con la central de teléfonos pública, ya que es la misma PBX la que actúa como tal, análogo a una central pública que da cobertura a todo un sector mientras que un PBX lo ofrece generalmente en las instalaciones de una compañía.

**Porciento de nivel servicio:** El porcentaje de nivel de servicio es el número de llamadas atendidas, abandonadas y enviadas a flujo interno antes del tiempo de nivel de servicio, comparado con el número total de llamadas atendidas, abandonadas y enviadas a flujo interno.

**SGBD:** sistema gestor de base de datos es un conjunto de programas que permite crear y mantener una base de datos, asegurando su integridad, confidencialidad y seguridad.

**Supervisar:** Inspeccionar por parte de un supervisor el trabajo realizado por los agentes que interactúan con el software, para comprobar una acción determinada.

**Supervisor:** persona especializada que tiene como fin utilizar proporcionadamente los factores que hacen posible la ejecución de los procesos de trabajo, Elemento clave dentro del software del que depende el buen desempeño del mismo, se encarga de supervisar los agentes de la aplicación.

**Telefonía IP:** reúne la transmisión de voz y de datos, lo que posibilita la utilización de las redes informáticas para efectuar llamadas telefónicas. Surge como una alternativa a la telefonía tradicional, brindando nuevos servicios al cliente y una serie de beneficios económicos y tecnológicos.

**Tiempo de espera más larga:** Son aquellas llamadas que llevan más tiempo en cola por ser atendidas.